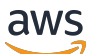

API Reference

# **Amazon Simple Queue Service**

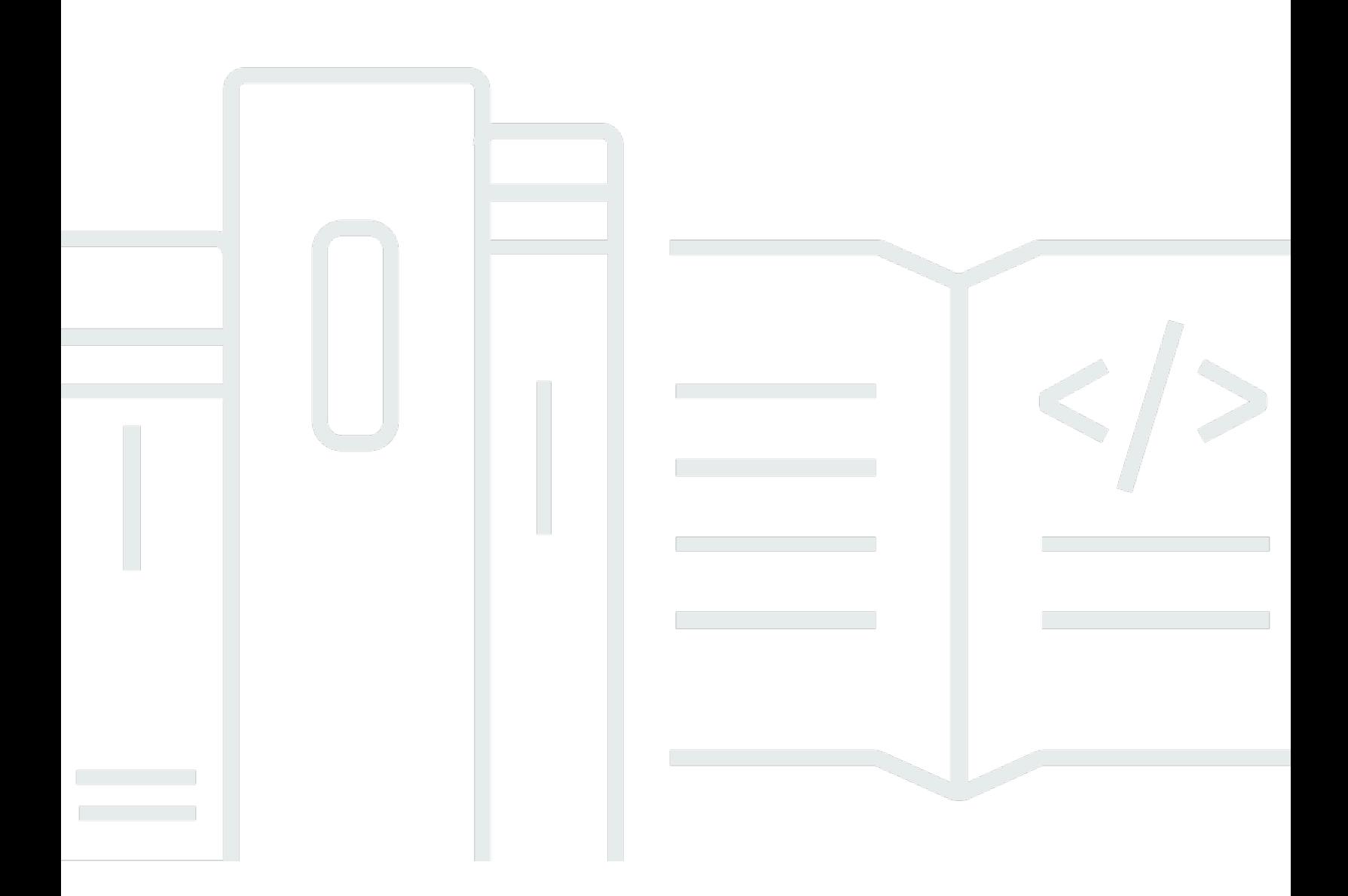

### **API Version 2012-11-05**

Copyright © 2024 Amazon Web Services, Inc. and/or its affiliates. All rights reserved.

# **Amazon Simple Queue Service: API Reference**

Copyright © 2024 Amazon Web Services, Inc. and/or its affiliates. All rights reserved.

Amazon's trademarks and trade dress may not be used in connection with any product or service that is not Amazon's, in any manner that is likely to cause confusion among customers, or in any manner that disparages or discredits Amazon. All other trademarks not owned by Amazon are the property of their respective owners, who may or may not be affiliated with, connected to, or sponsored by Amazon.

# **Table of Contents**

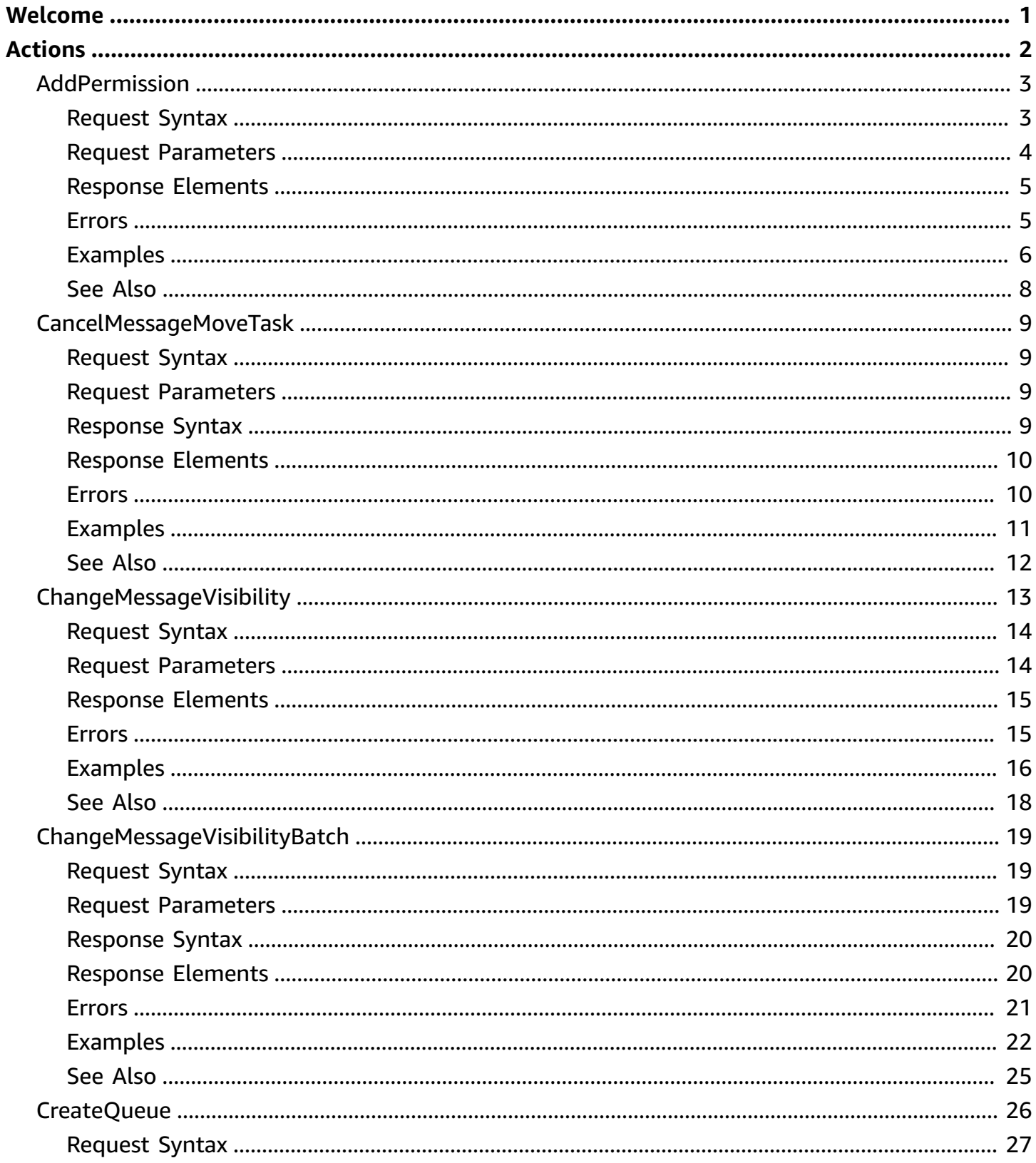

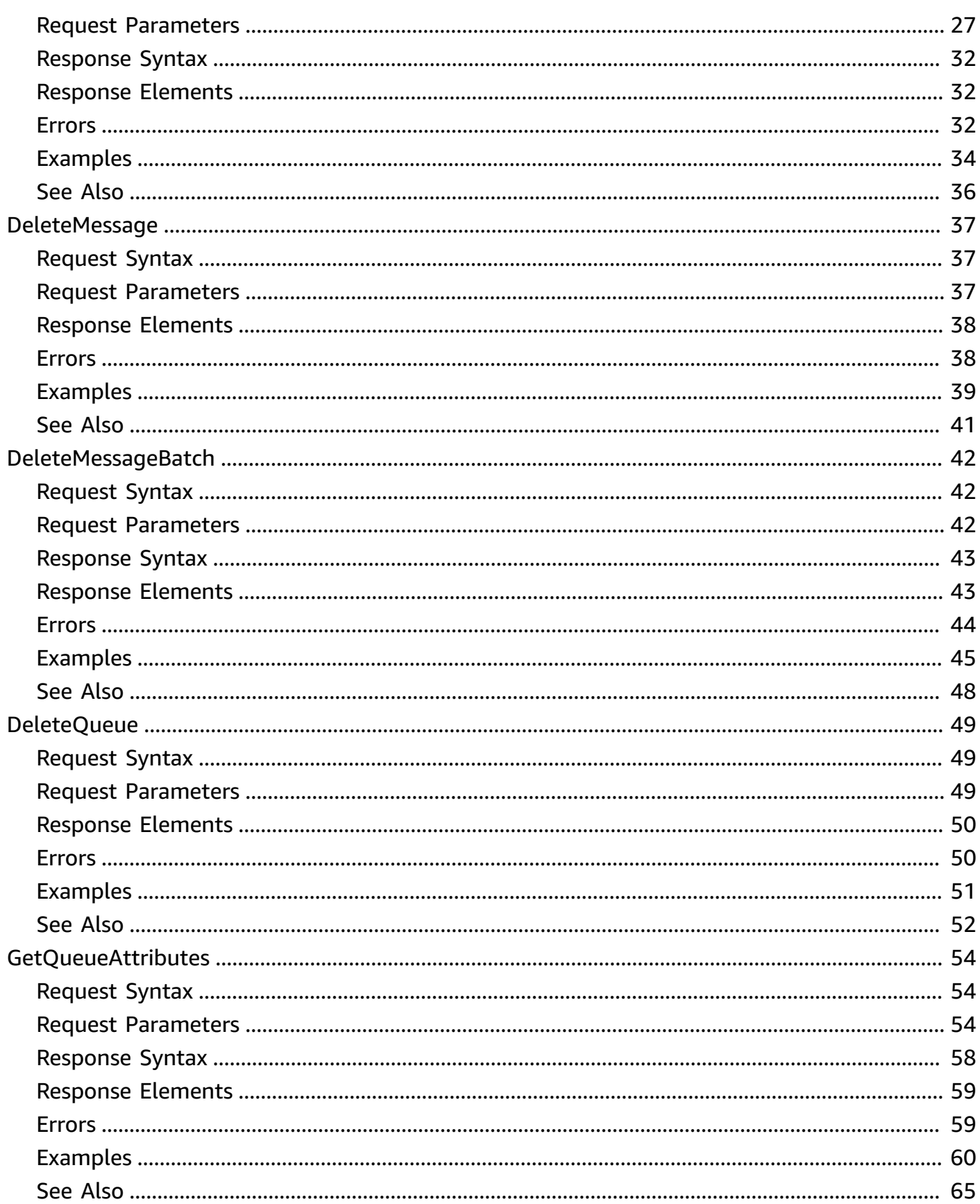

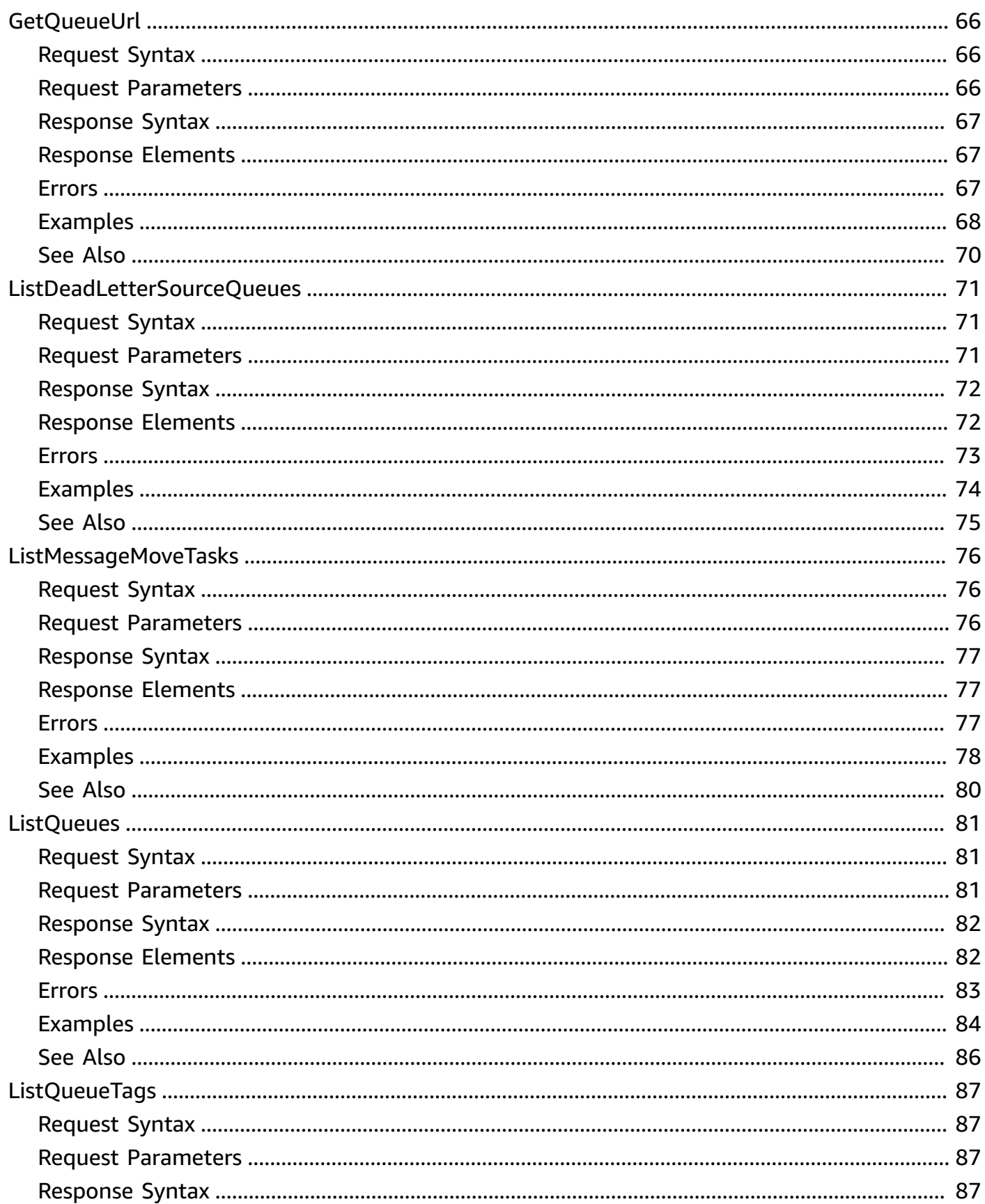

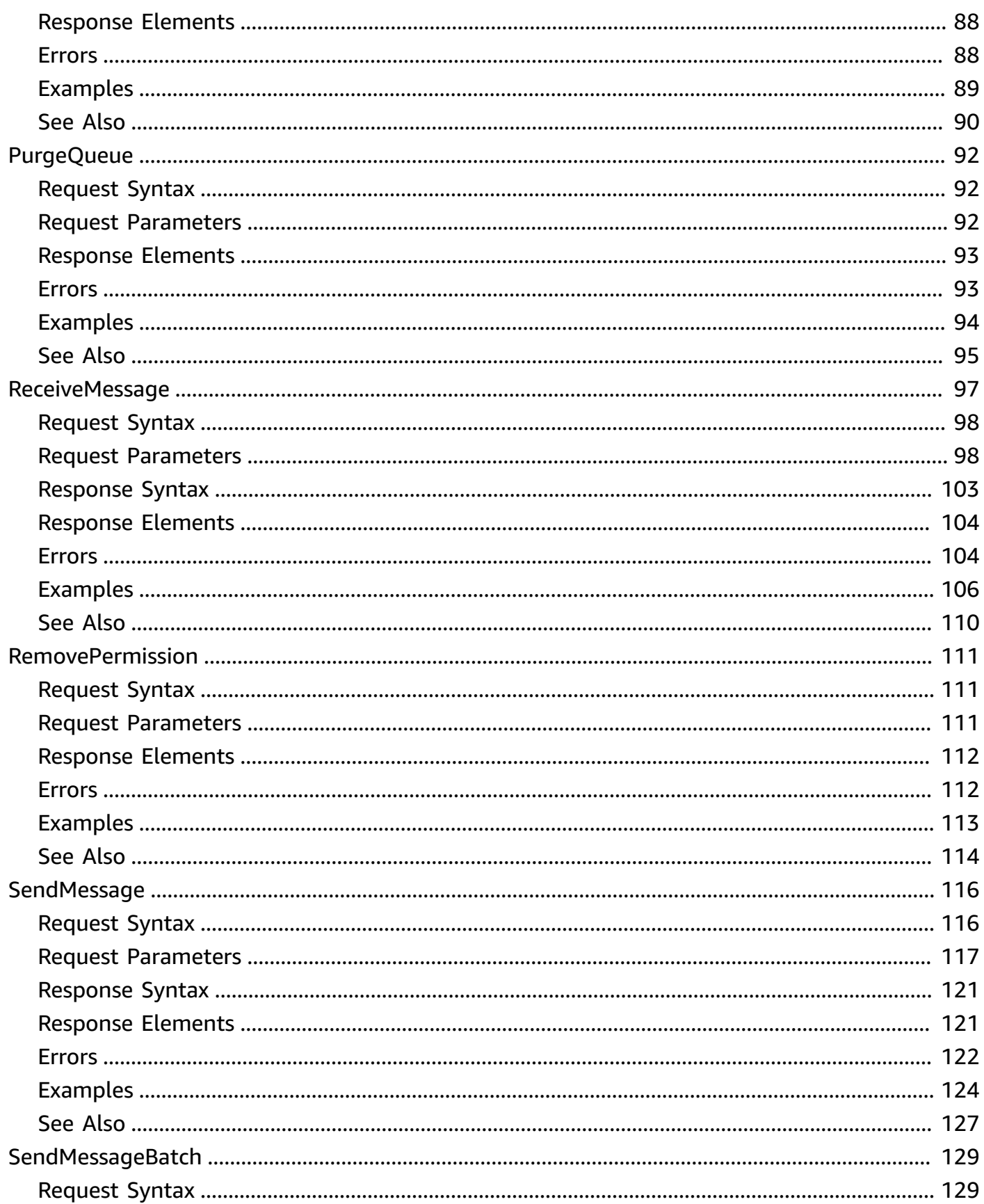

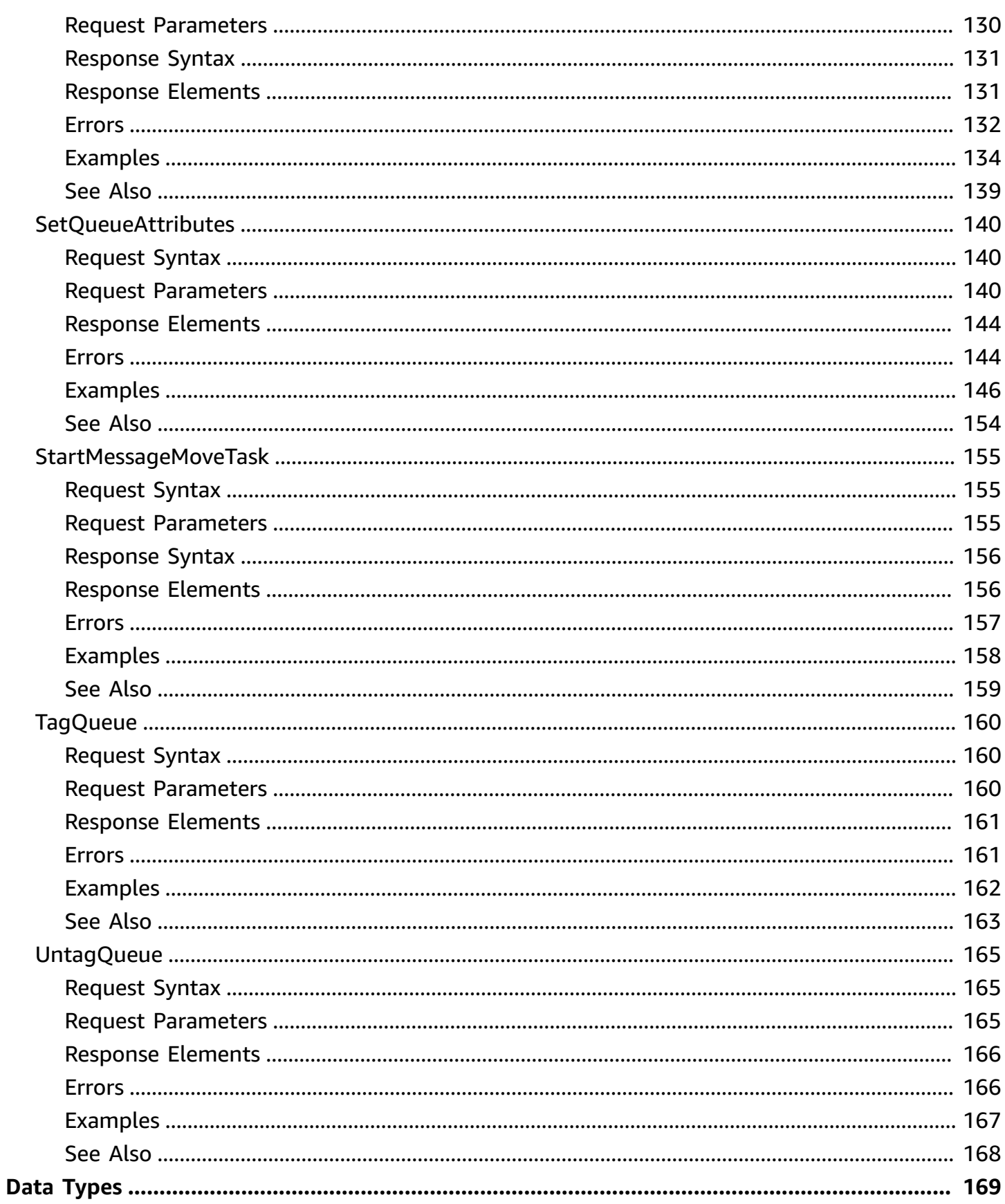

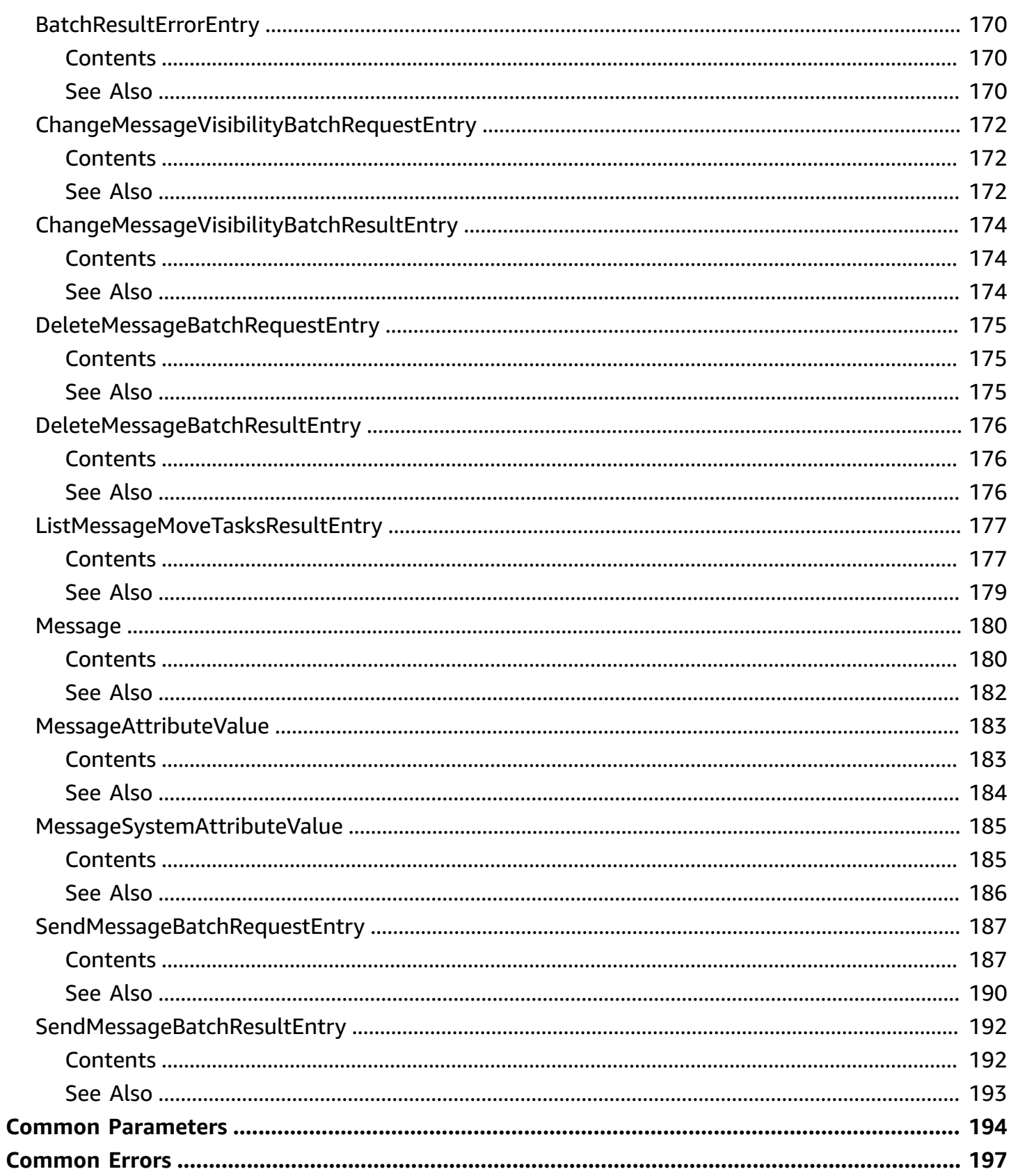

# <span id="page-8-0"></span>**Welcome**

Welcome to the *Amazon SQS API Reference*.

Amazon SQS is a reliable, highly-scalable hosted queue for storing messages as they travel between applications or microservices. Amazon SQS moves data between distributed application components and helps you decouple these components.

For information on the permissions you need to use this API, see Identity and access [management](https://docs.aws.amazon.com/AWSSimpleQueueService/latest/SQSDeveloperGuide/sqs-authentication-and-access-control.html) in the *Amazon SQS Developer Guide.*

You can use AWS [SDKs](http://aws.amazon.com/tools/#sdk) to access Amazon SQS using your favorite programming language. The SDKs perform tasks such as the following automatically:

- Cryptographically sign your service requests
- Retry requests
- Handle error responses

#### **Additional information**

- [Amazon](http://aws.amazon.com/sqs/) SQS Product Page
- *Amazon SQS Developer Guide*
	- Making API [Requests](https://docs.aws.amazon.com/AWSSimpleQueueService/latest/SQSDeveloperGuide/sqs-making-api-requests.html)
	- Amazon SQS Message [Attributes](https://docs.aws.amazon.com/AWSSimpleQueueService/latest/SQSDeveloperGuide/sqs-message-metadata.html#sqs-message-attributes)
	- Amazon SQS [Dead-Letter](https://docs.aws.amazon.com/AWSSimpleQueueService/latest/SQSDeveloperGuide/sqs-dead-letter-queues.html) Queues
- Amazon SQS in the *AWS [Command](http://docs.aws.amazon.com/cli/latest/reference/sqs/index.html) Line Interface*
- *Amazon Web Services General Reference*
	- Regions and [Endpoints](https://docs.aws.amazon.com/general/latest/gr/rande.html#sqs_region)

This document was last published on April 27, 2024.

# <span id="page-9-0"></span>**Actions**

The following actions are supported:

- [AddPermission](#page-10-0)
- [CancelMessageMoveTask](#page-16-0)
- [ChangeMessageVisibility](#page-20-0)
- [ChangeMessageVisibilityBatch](#page-26-0)
- [CreateQueue](#page-33-0)
- [DeleteMessage](#page-44-0)
- [DeleteMessageBatch](#page-49-0)
- [DeleteQueue](#page-56-0)
- [GetQueueAttributes](#page-61-0)
- [GetQueueUrl](#page-73-0)
- [ListDeadLetterSourceQueues](#page-78-0)
- [ListMessageMoveTasks](#page-83-0)
- [ListQueues](#page-88-0)
- [ListQueueTags](#page-94-0)
- [PurgeQueue](#page-99-0)
- [ReceiveMessage](#page-104-0)
- [RemovePermission](#page-118-0)
- [SendMessage](#page-123-0)
- [SendMessageBatch](#page-136-0)
- [SetQueueAttributes](#page-147-0)
- [StartMessageMoveTask](#page-162-0)
- [TagQueue](#page-167-0)
- [UntagQueue](#page-172-0)

# <span id="page-10-0"></span>**AddPermission**

Adds a permission to a queue for a specific [principal.](https://docs.aws.amazon.com/general/latest/gr/glos-chap.html#P) This allows sharing access to the queue.

When you create a queue, you have full control access rights for the queue. Only you, the owner of the queue, can grant or deny permissions to the queue. For more information about these permissions, see Allow [Developers](https://docs.aws.amazon.com/AWSSimpleQueueService/latest/SQSDeveloperGuide/sqs-writing-an-sqs-policy.html#write-messages-to-shared-queue) to Write Messages to a Shared Queue in the *Amazon SQS Developer Guide*.

#### *(i)* Note

- AddPermission generates a policy for you. You can use [SetQueueAttributes](#page-147-0) to upload your policy. For more information, see Using Custom Policies with the [Amazon](https://docs.aws.amazon.com/AWSSimpleQueueService/latest/SQSDeveloperGuide/sqs-creating-custom-policies.html) SQS Access Policy [Language](https://docs.aws.amazon.com/AWSSimpleQueueService/latest/SQSDeveloperGuide/sqs-creating-custom-policies.html) in the *Amazon SQS Developer Guide*.
- An Amazon SQS policy can have a maximum of seven actions per statement.
- To remove the ability to change queue permissions, you must deny permission to the AddPermission, RemovePermission, and SetQueueAttributes actions in your IAM policy.
- Amazon SQS AddPermission does not support adding a non-account principal.

#### **A** Note

Cross-account permissions don't apply to this action. For more information, see [Grant](https://docs.aws.amazon.com/AWSSimpleQueueService/latest/SQSDeveloperGuide/sqs-customer-managed-policy-examples.html#grant-cross-account-permissions-to-role-and-user-name)  [cross-account](https://docs.aws.amazon.com/AWSSimpleQueueService/latest/SQSDeveloperGuide/sqs-customer-managed-policy-examples.html#grant-cross-account-permissions-to-role-and-user-name) permissions to a role and a username in the *Amazon SQS Developer Guide*.

## <span id="page-10-1"></span>**Request Syntax**

```
{ 
    "Actions": [ "string" ], 
    "AWSAccountIds": [ "string" ], 
    "Label": "string", 
    "QueueUrl": "string"
}
```
### <span id="page-11-0"></span>**Request Parameters**

For information about the parameters that are common to all actions, see Common [Parameters](#page-201-0).

The request accepts the following data in JSON format.

#### <span id="page-11-1"></span>**[Actions](#page-10-1)**

The action the client wants to allow for the specified principal. Valid values: the name of any action or \*.

For more information about these actions, see Overview of Managing Access [Permissions](https://docs.aws.amazon.com/AWSSimpleQueueService/latest/SQSDeveloperGuide/sqs-overview-of-managing-access.html) to Your Amazon Simple Queue Service [Resource](https://docs.aws.amazon.com/AWSSimpleQueueService/latest/SQSDeveloperGuide/sqs-overview-of-managing-access.html) in the *Amazon SQS Developer Guide*.

Specifying SendMessage, DeleteMessage, or ChangeMessageVisibility for ActionName.n also grants permissions for the corresponding batch versions of those actions: SendMessageBatch, DeleteMessageBatch, and ChangeMessageVisibilityBatch.

Type: Array of strings

Required: Yes

#### <span id="page-11-2"></span>**[AWSAccountIds](#page-10-1)**

The AWS account numbers of the [principals](https://docs.aws.amazon.com/general/latest/gr/glos-chap.html#P) who are to receive permission. For information about locating the AWS account identification, see Your AWS [Identifiers](https://docs.aws.amazon.com/AWSSimpleQueueService/latest/SQSDeveloperGuide/sqs-making-api-requests.html#sqs-api-request-authentication) in the *Amazon SQS Developer Guide*.

Type: Array of strings

Required: Yes

#### <span id="page-11-3"></span>**[Label](#page-10-1)**

The unique identification of the permission you're setting (for example, AliceSendMessage). Maximum 80 characters. Allowed characters include alphanumeric characters, hyphens (-), and underscores (\_).

Type: String

Required: Yes

#### <span id="page-11-4"></span>**[QueueUrl](#page-10-1)**

The URL of the Amazon SQS queue to which permissions are added.

Queue URLs and names are case-sensitive.

Type: String

Required: Yes

## <span id="page-12-0"></span>**Response Elements**

<span id="page-12-1"></span>If the action is successful, the service sends back an HTTP 200 response with an empty HTTP body.

# **Errors**

For information about the errors that are common to all actions, see [Common](#page-204-0) Errors.

#### **InvalidAddress**

The accountId is invalid.

HTTP Status Code: 400

#### **InvalidSecurity**

When the request to a queue is not HTTPS and SigV4.

HTTP Status Code: 400

#### **OverLimit**

The specified action violates a limit. For example, ReceiveMessage returns this error if the maximum number of in flight messages is reached and AddPermission returns this error if the maximum number of permissions for the queue is reached.

HTTP Status Code: 400

#### **QueueDoesNotExist**

The specified queue doesn't exist.

HTTP Status Code: 400

#### **RequestThrottled**

The request was denied due to request throttling.

- The rate of requests per second exceeds the AWS KMS request quota for an account and Region.
- A burst or sustained high rate of requests to change the state of the same KMS key. This condition is often known as a "hot key."
- Requests for operations on KMS keys in a AWS CloudHSM key store might be throttled at a lower-than-expected rate when the AWS CloudHSM cluster associated with the AWS CloudHSM key store is processing numerous commands, including those unrelated to the AWS CloudHSM key store.

HTTP Status Code: 400

#### **UnsupportedOperation**

Error code 400. Unsupported operation.

HTTP Status Code: 400

### <span id="page-13-0"></span>**Examples**

The following example query requests grant a [SendMessage](#page-123-0) permission to the principal whose AWS account number is 177715257436 and a [ReceiveMessage](#page-104-0) permission to the principal whose AWS account number is 111111111111. The structure of AUTHPARAMS depends on the signature of the API request. For more information, see Examples of Signed [Signature](https://docs.aws.amazon.com/general/latest/gr/sigv4-signed-request-examples.html) Version 4 [Requests](https://docs.aws.amazon.com/general/latest/gr/sigv4-signed-request-examples.html) in the *AWS General Reference*.

### **Example**

#### **Using AWS JSON protocol (default)**

#### **Sample Request**

POST / HTTP/1.1 Host: sqs.us-east-1.amazonaws.com X-Amz-Target: AmazonSQS.AddPermission X-Amz-Date: <Date> Content-Type: application/x-amz-json-1.0 Authorization: <AuthParams> Content-Length: <PayloadSizeBytes> Connection: Keep-Alive {

```
 "QueueUrl": "https://sqs.us-east-1.amazonaws.com/177715257436/MyQueue/", 
     "Label": "MyLabel", 
     "Actions": ["SendMessage", "ReceiveMessage"], 
     "AWSAccountIds": ["177715257436", "111111111111"]
}
```
#### **Sample Response**

```
HTTP/1.1 200 OK
x-amzn-RequestId: <requestId>
Content-Length: 0
Date: <Date>
Content-Type: application/x-amz-json-1.0
```
### **Example**

#### **Using AWS query protocol**

#### **Sample Request**

```
POST /177715257436/MyQueue HTTP/1.1
Host: sqs.us-east-1.amazonaws.com
X-Amz-Date: <Date>
Content-Type: application/x-www-form-urlencoded
Authorization: <AuthParams>
Content-Length: <PayloadSizeBytes>
Connection: Keep-Alive 
Action=AddPermission
&Label=MyLabel
&AWSAccountId.1=177715257436
&ActionName.1=SendMessage
&AWSAccountId.2=111111111111
&ActionName.2=ReceiveMessage
```
#### **Sample Response**

```
HTTP/1.1 200 OK
<?xml version="1.0"?>
<AddPermissionResponse xmlns="http://queue.amazonaws.com/doc/2012-11-05/"> 
     <ResponseMetadata> 
         <RequestId>b05e862e-c961-5213-bd8d-da5e6667b7d7</RequestId> 
     </ResponseMetadata>
```
#### </AddPermissionResponse>

## <span id="page-15-0"></span>**See Also**

For more information about using this API in one of the language-specific AWS SDKs, see the following:

- AWS [Command](https://docs.aws.amazon.com/goto/aws-cli/sqs-2012-11-05/AddPermission) Line Interface
- [AWS](https://docs.aws.amazon.com/goto/DotNetSDKV3/sqs-2012-11-05/AddPermission) SDK for .NET
- [AWS](https://docs.aws.amazon.com/goto/SdkForCpp/sqs-2012-11-05/AddPermission) SDK for C++
- [AWS](https://docs.aws.amazon.com/goto/SdkForGoV2/sqs-2012-11-05/AddPermission) SDK for Go v2
- [AWS](https://docs.aws.amazon.com/goto/SdkForJavaV2/sqs-2012-11-05/AddPermission) SDK for Java V2
- AWS SDK for [JavaScript](https://docs.aws.amazon.com/goto/SdkForJavaScriptV3/sqs-2012-11-05/AddPermission) V3
- [AWS](https://docs.aws.amazon.com/goto/SdkForPHPV3/sqs-2012-11-05/AddPermission) SDK for PHP V3
- AWS SDK for [Python](https://docs.aws.amazon.com/goto/boto3/sqs-2012-11-05/AddPermission)
- AWS SDK for [Ruby](https://docs.aws.amazon.com/goto/SdkForRubyV3/sqs-2012-11-05/AddPermission) V3

# <span id="page-16-0"></span>**CancelMessageMoveTask**

Cancels a specified message movement task. A message movement can only be cancelled when the current status is RUNNING. Cancelling a message movement task does not revert the messages that have already been moved. It can only stop the messages that have not been moved yet.

#### *A* Note

- This action is currently limited to supporting message redrive from [dead-letter](https://docs.aws.amazon.com/AWSSimpleQueueService/latest/SQSDeveloperGuide/sqs-dead-letter-queues.html) queues [\(DLQs\)](https://docs.aws.amazon.com/AWSSimpleQueueService/latest/SQSDeveloperGuide/sqs-dead-letter-queues.html) only. In this context, the source queue is the dead-letter queue (DLQ), while the destination queue can be the original source queue (from which the messages were driven to the dead-letter-queue), or a custom destination queue.
- Only one active message movement task is supported per queue at any given time.

### <span id="page-16-1"></span>**Request Syntax**

```
{ 
    "TaskHandle": "string"
}
```
## <span id="page-16-2"></span>**Request Parameters**

For information about the parameters that are common to all actions, see Common [Parameters](#page-201-0).

The request accepts the following data in JSON format.

#### <span id="page-16-4"></span>**[TaskHandle](#page-16-1)**

An identifier associated with a message movement task.

Type: String

Required: Yes

## <span id="page-16-3"></span>**Response Syntax**

{

}

"[ApproximateNumberOfMessagesMoved"](#page-17-2): *number*

# <span id="page-17-0"></span>**Response Elements**

If the action is successful, the service sends back an HTTP 200 response.

The following data is returned in JSON format by the service.

#### <span id="page-17-2"></span>**[ApproximateNumberOfMessagesMoved](#page-16-3)**

The approximate number of messages already moved to the destination queue.

Type: Long

### <span id="page-17-1"></span>**Errors**

For information about the errors that are common to all actions, see [Common](#page-204-0) Errors.

#### **InvalidAddress**

The account Id is invalid.

HTTP Status Code: 400

#### **InvalidSecurity**

When the request to a queue is not HTTPS and SigV4.

HTTP Status Code: 400

#### **RequestThrottled**

The request was denied due to request throttling.

- The rate of requests per second exceeds the AWS KMS request quota for an account and Region.
- A burst or sustained high rate of requests to change the state of the same KMS key. This condition is often known as a "hot key."
- Requests for operations on KMS keys in a AWS CloudHSM key store might be throttled at a lower-than-expected rate when the AWS CloudHSM cluster associated with the AWS

CloudHSM key store is processing numerous commands, including those unrelated to the AWS CloudHSM key store.

HTTP Status Code: 400

#### **ResourceNotFoundException**

One or more specified resources don't exist.

HTTP Status Code: 400

#### **UnsupportedOperation**

Error code 400. Unsupported operation.

HTTP Status Code: 400

### <span id="page-18-0"></span>**Examples**

#### **Example**

#### **Using AWS query protocol**

The following example query cancels an existing running message move task. The structure of AUTHPARAMS depends on the signature of the API request. For more information, see [Examples of](https://docs.aws.amazon.com/general/latest/gr/sigv4-signed-request-examples.html) Signed [Signature](https://docs.aws.amazon.com/general/latest/gr/sigv4-signed-request-examples.html) Version 4 Requests in the *AWS General Reference*.

#### **Sample Request**

```
POST / HTTP/1.1
Host: sqs.us-east-1.amazonaws.com
X-Amz-Date: <Date>
Content-Type: application/x-www-form-urlencoded
Authorization: <AuthParams>
Content-Length: <PayloadSizeBytes>
Connection: Keep-Alive 
Action=CancelMessageMoveTask
&TaskHandle=eyJ0YXNrSWQiOiJkYzE2OWUwNC0wZTU1LTQ0ZDItYWE5MC1jMDgwY2ExZjM2ZjciLCJzb3VyY2VBcm4iOiJ
```
#### **Sample Response**

HTTP/1.1 200 OK

```
<?xml version="1.0"?>
<CancelMessageMoveTaskResponse xmlns="http://queue.amazonaws.com/doc/2012-11-05/"> 
     <CancelMessageMoveTaskResult> 
         <ApproximateNumberOfMessagesMoved>300</ApproximateNumberOfMessagesMoved> 
     </CancelMessageMoveTaskResult> 
     <ResponseMetadata> 
         <RequestId>9b20926c-8b35-5d8e-9559-ce1c22e754dc</RequestId> 
     </ResponseMetadata>
</CancelMessageMoveTaskResponse>
```
# <span id="page-19-0"></span>**See Also**

For more information about using this API in one of the language-specific AWS SDKs, see the following:

- AWS [Command](https://docs.aws.amazon.com/goto/aws-cli/sqs-2012-11-05/CancelMessageMoveTask) Line Interface
- [AWS](https://docs.aws.amazon.com/goto/DotNetSDKV3/sqs-2012-11-05/CancelMessageMoveTask) SDK for .NET
- [AWS](https://docs.aws.amazon.com/goto/SdkForCpp/sqs-2012-11-05/CancelMessageMoveTask) SDK for C++
- [AWS](https://docs.aws.amazon.com/goto/SdkForGoV2/sqs-2012-11-05/CancelMessageMoveTask) SDK for Go v2
- [AWS](https://docs.aws.amazon.com/goto/SdkForJavaV2/sqs-2012-11-05/CancelMessageMoveTask) SDK for Java V2
- AWS SDK for [JavaScript](https://docs.aws.amazon.com/goto/SdkForJavaScriptV3/sqs-2012-11-05/CancelMessageMoveTask) V3
- [AWS](https://docs.aws.amazon.com/goto/SdkForPHPV3/sqs-2012-11-05/CancelMessageMoveTask) SDK for PHP V3
- AWS SDK for [Python](https://docs.aws.amazon.com/goto/boto3/sqs-2012-11-05/CancelMessageMoveTask)
- AWS SDK for [Ruby](https://docs.aws.amazon.com/goto/SdkForRubyV3/sqs-2012-11-05/CancelMessageMoveTask) V3

# <span id="page-20-0"></span>**ChangeMessageVisibility**

Changes the visibility timeout of a specified message in a queue to a new value. The default visibility timeout for a message is 30 seconds. The minimum is 0 seconds. The maximum is 12 hours. For more information, see [Visibility](https://docs.aws.amazon.com/AWSSimpleQueueService/latest/SQSDeveloperGuide/sqs-visibility-timeout.html) Timeout in the *Amazon SQS Developer Guide*.

For example, if the default timeout for a queue is 60 seconds, 15 seconds have elapsed since you received the message, and you send a ChangeMessageVisibility call with VisibilityTimeout set to 10 seconds, the 10 seconds begin to count from the time that you make the ChangeMessageVisibility call. Thus, any attempt to change the visibility timeout or to delete that message 10 seconds after you initially change the visibility timeout (a total of 25 seconds) might result in an error.

An Amazon SQS message has three basic states:

- 1. Sent to a queue by a producer.
- 2. Received from the queue by a consumer.
- 3. Deleted from the queue.

A message is considered to be *stored* after it is sent to a queue by a producer, but not yet received from the queue by a consumer (that is, between states 1 and 2). There is no limit to the number of stored messages. A message is considered to be *in flight* after it is received from a queue by a consumer, but not yet deleted from the queue (that is, between states 2 and 3). There is a limit to the number of in flight messages.

Limits that apply to in flight messages are unrelated to the *unlimited* number of stored messages.

For most standard queues (depending on queue traffic and message backlog), there can be a maximum of approximately 120,000 in flight messages (received from a queue by a consumer, but not yet deleted from the queue). If you reach this limit, Amazon SQS returns the OverLimit error message. To avoid reaching the limit, you should delete messages from the queue after they're processed. You can also increase the number of queues you use to process your messages. To request a limit increase, file a [support](https://console.aws.amazon.com/support/home#/case/create?issueType=service-limit-increase&limitType=service-code-sqs) request.

For FIFO queues, there can be a maximum of 20,000 in flight messages (received from a queue by a consumer, but not yet deleted from the queue). If you reach this limit, Amazon SQS returns no error messages.

### **Important**

If you attempt to set the VisibilityTimeout to a value greater than the maximum time left, Amazon SQS returns an error. Amazon SQS doesn't automatically recalculate and increase the timeout to the maximum remaining time.

Unlike with a queue, when you change the visibility timeout for a specific message the timeout value is applied immediately but isn't saved in memory for that message. If you don't delete a message after it is received, the visibility timeout for the message reverts to the original timeout value (not to the value you set using the ChangeMessageVisibility action) the next time the message is received.

# <span id="page-21-0"></span>**Request Syntax**

```
{ 
    "QueueUrl": "string", 
    "ReceiptHandle": "string", 
    "VisibilityTimeout": number
}
```
# <span id="page-21-1"></span>**Request Parameters**

For information about the parameters that are common to all actions, see Common [Parameters](#page-201-0).

The request accepts the following data in JSON format.

#### <span id="page-21-2"></span>**[QueueUrl](#page-21-0)**

The URL of the Amazon SQS queue whose message's visibility is changed.

Queue URLs and names are case-sensitive.

Type: String

Required: Yes

#### <span id="page-21-3"></span>**[ReceiptHandle](#page-21-0)**

The receipt handle associated with the message, whose visibility timeout is changed. This parameter is returned by the [ReceiveMessage](#page-104-0) action.

Type: String

Required: Yes

#### <span id="page-22-2"></span>**[VisibilityTimeout](#page-21-0)**

The new value for the message's visibility timeout (in seconds). Values range: 0 to 43200. Maximum: 12 hours.

Type: Integer

Required: Yes

### <span id="page-22-0"></span>**Response Elements**

<span id="page-22-1"></span>If the action is successful, the service sends back an HTTP 200 response with an empty HTTP body.

### **Errors**

For information about the errors that are common to all actions, see [Common](#page-204-0) Errors.

#### **InvalidAddress**

The accountId is invalid.

HTTP Status Code: 400

#### **InvalidSecurity**

When the request to a queue is not HTTPS and SigV4.

HTTP Status Code: 400

#### **MessageNotInflight**

The specified message isn't in flight.

HTTP Status Code: 400

#### **QueueDoesNotExist**

The specified queue doesn't exist.

HTTP Status Code: 400

#### **ReceiptHandleIsInvalid**

The specified receipt handle isn't valid.

HTTP Status Code: 400

#### **RequestThrottled**

The request was denied due to request throttling.

- The rate of requests per second exceeds the AWS KMS request quota for an account and Region.
- A burst or sustained high rate of requests to change the state of the same KMS key. This condition is often known as a "hot key."
- Requests for operations on KMS keys in a AWS CloudHSM key store might be throttled at a lower-than-expected rate when the AWS CloudHSM cluster associated with the AWS CloudHSM key store is processing numerous commands, including those unrelated to the AWS CloudHSM key store.

HTTP Status Code: 400

#### **UnsupportedOperation**

Error code 400. Unsupported operation.

HTTP Status Code: 400

### <span id="page-23-0"></span>**Examples**

The following example queries request changes the visibility timeout for a message to 60 seconds. The structure of AUTHPARAMS depends on the signature of the API request. For more information, see [Examples](https://docs.aws.amazon.com/general/latest/gr/sigv4-signed-request-examples.html) of Signed Signature Version 4 Requests in the *AWS General Reference*.

#### **Example**

**Using AWS JSON protocol (default)**

#### **Sample Request**

```
POST / HTTP/1.1
Host: sqs.us-east-1.amazonaws.com
X-Amz-Target: AmazonSQS.ChangeMessageVisibility
X-Amz-Date: <Date>
```

```
Content-Type: application/x-amz-json-1.0
Authorization: <AuthParams>
Content-Length: <PayloadSizeBytes>
Connection: Keep-Alive 
\sqrt{ } "QueueUrl": "https://sqs.us-east-1.amazonaws.com/177715257436/MyQueue/", 
     "ReceiptHandle": "AQEBaZ+j5qUoOAoxlmrCQPkBm9njMWXqemmIG6shMHCO6fV20JrQYg/
AiZ8JELwLwOu5U61W+aIX5Qzu7GGofxJuvzymr4Ph53RiR0mudj4InLSgpSspYeTRDteBye5tV/txbZDdNZxsi
+qqZA9xPnmMscKQqF6pGhnGIKrnkYGl45Nl6GPIZv62LrIRb6mSqOn1fn0yqrvmWuuY3w2UzQbaYunJWGxpzZze21EOBtywknU3Je/
g7G9is
+c6K9hGniddzhLkK1tHzZKjejOU4jokaiB4nmi0dF3JqLzDsQuPF0Gi8qffhEvw56nl8QCbluSJScFhJYvoagGnDbwOnd9z
NGjWJ45dqWpiW3d2Ws7q", 
     "VisibilityTimeout": 60
}
```
#### **Sample Response**

```
HTTP/1.1 200 OK
x-amzn-RequestId: <requestId>
Content-Length: 0
Date: <Date>
Content-Type: application/x-amz-json-1.0
```
### **Example**

#### **Using AWS query protocol**

#### **Sample Request**

```
POST /177715257436/MyQueue HTTP/1.1
Host: sqs.us-east-1.amazonaws.com
X-Amz-Date: <Date>
Content-Type: application/x-www-form-urlencoded
Authorization: <AuthParams>
Content-Length: <PayloadSizeBytes>
Connection: Keep-Alive
Action=ChangeMessageVisibility
&VisibilityTimeout=60
&ReceiptHandle=AQEBwPTK2fT2gy97H1iyU5in9umgT+Y4IOxyKGOzpZa8iemEqoR5/
aPn0xAodmiVTzyrW7S4e8XwcWbB04XK92jIQzUpiGwRFA4Dl7r3GOw84Qzq/0OBQe/
JaKxJw6iilafYA5fo1SJQo5Wg8xXbJHTVlJqgvTXd/
UtlByLMhWMi0JMra1UUjYiPsGtYUpLVnOaRkYSPvzRnFFYUbcqCW9lm2BijQKK6KNOZyCCfIh8TooE5i4P2L9N3o9yUHwMc
```
#### **Sample Response**

```
HTTP/1.1 200 OK
<?xml version="1.0"?>
<ChangeMessageVisibilityResponse xmlns="http://queue.amazonaws.com/doc/2012-11-05/"> 
     <ResponseMetadata> 
         <RequestId>6a7a282a-d013-4a59-aba9-335b0fa48bed</RequestId> 
     </ResponseMetadata>
</ChangeMessageVisibilityResponse>
```
# <span id="page-25-0"></span>**See Also**

For more information about using this API in one of the language-specific AWS SDKs, see the following:

- AWS [Command](https://docs.aws.amazon.com/goto/aws-cli/sqs-2012-11-05/ChangeMessageVisibility) Line Interface
- [AWS](https://docs.aws.amazon.com/goto/DotNetSDKV3/sqs-2012-11-05/ChangeMessageVisibility) SDK for .NET
- [AWS](https://docs.aws.amazon.com/goto/SdkForCpp/sqs-2012-11-05/ChangeMessageVisibility) SDK for C++
- [AWS](https://docs.aws.amazon.com/goto/SdkForGoV2/sqs-2012-11-05/ChangeMessageVisibility) SDK for Go v2
- [AWS](https://docs.aws.amazon.com/goto/SdkForJavaV2/sqs-2012-11-05/ChangeMessageVisibility) SDK for Java V2
- AWS SDK for [JavaScript](https://docs.aws.amazon.com/goto/SdkForJavaScriptV3/sqs-2012-11-05/ChangeMessageVisibility) V3
- [AWS](https://docs.aws.amazon.com/goto/SdkForPHPV3/sqs-2012-11-05/ChangeMessageVisibility) SDK for PHP V3
- AWS SDK for [Python](https://docs.aws.amazon.com/goto/boto3/sqs-2012-11-05/ChangeMessageVisibility)
- AWS SDK for [Ruby](https://docs.aws.amazon.com/goto/SdkForRubyV3/sqs-2012-11-05/ChangeMessageVisibility) V3

# <span id="page-26-0"></span>**ChangeMessageVisibilityBatch**

Changes the visibility timeout of multiple messages. This is a batch version of [ChangeMessageVisibility.](#page-20-0) The result of the action on each message is reported individually in the response. You can send up to 10 [ChangeMessageVisibility](#page-20-0) requests with each ChangeMessageVisibilityBatch action.

#### **Important**

Because the batch request can result in a combination of successful and unsuccessful actions, you should check for batch errors even when the call returns an HTTP status code of 200.

## <span id="page-26-1"></span>**Request Syntax**

```
{ 
    "Entries": [ 
        { 
            "Id": "string", 
            "ReceiptHandle": "string", 
            "VisibilityTimeout": number
        } 
    ], 
    "QueueUrl": "string"
}
```
### <span id="page-26-2"></span>**Request Parameters**

For information about the parameters that are common to all actions, see Common [Parameters](#page-201-0).

The request accepts the following data in JSON format.

#### <span id="page-26-3"></span>**[Entries](#page-26-1)**

Lists the receipt handles of the messages for which the visibility timeout must be changed.

Type: Array of [ChangeMessageVisibilityBatchRequestEntry](#page-179-0) objects

Required: Yes

#### <span id="page-27-2"></span>**[QueueUrl](#page-26-1)**

The URL of the Amazon SQS queue whose messages' visibility is changed.

Queue URLs and names are case-sensitive.

Type: String

Required: Yes

## <span id="page-27-0"></span>**Response Syntax**

```
{ 
    "Failed": [ 
        { 
            "Code": "string", 
            "Id": "string", 
            "Message": "string", 
            "SenderFault": boolean
        } 
    ], 
     "Successful": [ 
        { 
            "Id": "string" 
        } 
    ]
}
```
# <span id="page-27-1"></span>**Response Elements**

If the action is successful, the service sends back an HTTP 200 response.

The following data is returned in JSON format by the service.

#### <span id="page-27-3"></span>**[Failed](#page-27-0)**

A list of [BatchResultErrorEntry](#page-177-0) items.

Type: Array of [BatchResultErrorEntry](#page-177-0) objects

### <span id="page-27-4"></span>**[Successful](#page-27-0)**

A list of [ChangeMessageVisibilityBatchResultEntry](#page-181-0) items.

Type: Array of [ChangeMessageVisibilityBatchResultEntry](#page-181-0) objects

# <span id="page-28-0"></span>**Errors**

For information about the errors that are common to all actions, see [Common](#page-204-0) Errors.

#### **BatchEntryIdsNotDistinct**

Two or more batch entries in the request have the same Id.

HTTP Status Code: 400

#### **EmptyBatchRequest**

The batch request doesn't contain any entries.

HTTP Status Code: 400

#### **InvalidAddress**

The account Id is invalid.

HTTP Status Code: 400

#### **InvalidBatchEntryId**

The Id of a batch entry in a batch request doesn't abide by the specification.

HTTP Status Code: 400

#### **InvalidSecurity**

When the request to a queue is not HTTPS and SigV4.

HTTP Status Code: 400

#### **QueueDoesNotExist**

The specified queue doesn't exist.

HTTP Status Code: 400

#### **RequestThrottled**

The request was denied due to request throttling.

• The rate of requests per second exceeds the AWS KMS request quota for an account and Region.

- A burst or sustained high rate of requests to change the state of the same KMS key. This condition is often known as a "hot key."
- Requests for operations on KMS keys in a AWS CloudHSM key store might be throttled at a lower-than-expected rate when the AWS CloudHSM cluster associated with the AWS CloudHSM key store is processing numerous commands, including those unrelated to the AWS CloudHSM key store.

HTTP Status Code: 400

#### **TooManyEntriesInBatchRequest**

The batch request contains more entries than permissible.

HTTP Status Code: 400

#### **UnsupportedOperation**

Error code 400. Unsupported operation.

HTTP Status Code: 400

### <span id="page-29-0"></span>**Examples**

ChangeMessageVisibilityBatch request changes the visibility timeout settings for two messages. You must URL-encode the entire URL. However, in this example only the message body is URL-encoded to make the example easier to read.

### **Example**

#### **Using AWS JSON protocol (default)**

#### **Sample Request**

```
POST / HTTP/1.1
Host: sqs.us-east-1.amazonaws.com
X-Amz-Target: AmazonSQS.ChangeMessageVisibilityBatch
X-Amz-Date: <Date>
Content-Type: application/x-amz-json-1.0
Authorization: <AuthParams>
Content-Length: <PayloadSizeBytes>
Connection: Keep-Alive 
{ 
     "QueueUrl": "https://sqs.us-east-1.amazonaws.com/177715257436/MyQueue/",
```

```
 "Entries": [ 
         { 
             "Id": "change_visibility_msg_1", 
             "ReceiptHandle": "AQEBt7JdeB+HGhLUgVF4/Gc+AvTPvgUL
+AVpoHQPb3Gw9U6bRBxx4KYy3U5bk+hBLDGAj84UxMMTG1uhCJLMuS+5MrRkuEE0pgJr6B6J12Xk
+qstDQNsRuamy21kSzjmDWhdKNexq8mcMy8dbmSYLa
+GytNMShSzyOhrBBUbcwkTdbJPW9czNs6nR4Wb8CteMPwzYCYrYHaM/
tePfqcMwlq+d7PSXTM965g2DrTP5pF5puB00BA5MkHTkZyMkUZyENTS704HH
+uZW06+7IWUTPcBma8aFt8MY0eeDnOhBtM8SD6fcnNxHXHDOmSkE6cpA68ew5wwYkPdQ2U341SxJbNWGPEfmzCtRJKs7Mc3J
+cdjfyNR3QzXiVucoqS6mmRDnVe", 
             "VisibilityTimeout": 45 
         }, 
         { 
            "Id": "change visibility msg 2",
             "ReceiptHandle": "AQEB3LQoW7GQWgodQCEJXHjMvO/QkeCHiRldRfLC/E6RUggm
+BjpthqxfoUOUn6Vs271qmrBaufFqEmnMKgk2n1EuUBne1pe+hZcrDE8IveUUPmqkUT54FGhAAjPX3oEIryz/
XeQ/muKAuLclcZvt2Q+ZDPW8DvZqMa1RoHxOqSq+6kQ4PwgQxB+VqDYvIc/LpHOoL4PTROBXgLPjWrzz/
knK6HTzKpqC4ESvFdJ/dkk2nvS0iqYOly5VQknK/lv/rTUOgEYevjJSrNLIPDgZGyvgcLwbm6+yo1cW/
c9cPDiVm96gIhVkuiCZ1gtskoOtyroZVPcY71clDG2EPZJeY8akMd3u+sXEMWhiOPFs1cgWQs2ugsL
+vdwMCbsZRkXbJv7", 
             "VisibilityTimeout": 45 
         } 
    \mathbf{I}}
```
#### **Sample Response**

```
HTTP/1.1 200 OK
x-amzn-RequestId: <requestId>
Content-Length: <PayloadSizeBytes>
Date: <Date>
Content-Type: application/x-amz-json-1.0
{ 
     "Failed": [], 
     "Successful": [ 
\overline{\mathcal{L}} "Id": "change_visibility_msg_1" 
          }, 
          { 
               "Id": "change_visibility_msg_2" 
          } 
     ]
}
```
## **Example**

## **Using AWS query protocol**

### **Sample Request**

```
POST /177715257436/MyQueue HTTP/1.1
Host: sqs.us-east-1.amazonaws.com
X-Amz-Date: <Date>
Content-Type: application/x-www-form-urlencoded
Authorization: <AuthParams>
Content-Length: <PayloadSizeBytes>
Connection: Keep-Alive
Action=ChangeMessageVisibilityBatch
&ChangeMessageVisibilityBatchRequestEntry.1.Id=change_visibility_msg_2
&ChangeMessageVisibilityBatchRequestEntry.1.ReceiptHandle=gfk0T0R0waama4fVFffkjKzmhMCymjQvfTFk2LxT33G4ms5subrE0deLKWSscPU1oD3J9zgeS4PQQ3U30qOumIE6AdAv3w
%2F%2Fa1IXW6AqaWhGsEPaLm3Vf6IiWqdM8u5imB%2BNTwj3tQRzOWdTOePjOjPcTpRxBtXix
%2BEvwJOZUma9wabv%2BSw6ZHjwmNcVDx8dZXJhVp16Bksiox
%2FGrUvrVTCJRTWTLc59oHLLF8sEkKzRmGNzTDGTiV
%2BYjHfQj60FD3rVaXmzTsoNxRhKJ72uIHVMGVQiAGgBX6HGv 9LDmYhPXw4hy%2FNgIg%3D%3D 
&ChangeMessageVisibilityBatchRequestEntry.1.VisibilityTimeout=45 
&ChangeMessageVisibilityBatchRequestEntry.2.Id=change_visibility_msg_3 
&ChangeMessageVisibilityBatchRequestEntry.2.ReceiptHandle=gfk0T0R0waama4f 
  VFffkjKzmhMCymjQvfTFk2LxT33FUgBz3%2BnougdeLKWSscPU1%2FXgx%2BxcNnjnQQ3U30q 
  OumIE6AdAv3w%2F%2Fa1IXW6AqaWhGsEPaLm3Vf6IiWqdM8u5imB%2BNTwj3tQRzOWdTOePjO 
  sogjZM%2F7kzn4Ew27XLU9I%2FYaWYmKvDbq%2Fk3HKVB9HfB43kE49atP2aWrzNL4yunG41Q 
  4cfRRtfJdcGQGNHQ2%2Byd0Usf5qR1dZr1iDo5xk946eQat83AxTRP%2BY4Qi0V7FAeSLH9su 
  9xpX6HGv9LDmYhPXw4hy%2FNgIg%3D%3D 
&ChangeMessageVisibilityBatchRequestEntry.2.VisibilityTimeout=45
```
### **Sample Response**

```
HTTP/1.1 200 OK
<?xml version="1.0"?>
<ChangeMessageVisibilityBatchResponse xmlns="http://queue.amazonaws.com/
doc/2012-11-05/"> 
     <ChangeMessageVisibilityBatchResult> 
         <ChangeMessageVisibilityBatchResultEntry> 
             <Id>change_visibility_msg_2</Id> 
         </ChangeMessageVisibilityBatchResultEntry> 
         <ChangeMessageVisibilityBatchResultEntry> 
             <Id>change_visibility_msg_3</Id> 
         </ChangeMessageVisibilityBatchResultEntry>
```

```
 </ChangeMessageVisibilityBatchResult> 
     <ResponseMetadata> 
         <RequestId>ca9668f7-ab1b-4f7a-8859-f15747ab17a7</RequestId> 
     </ResponseMetadata>
</ChangeMessageVisibilityBatchResponse>
```
## <span id="page-32-0"></span>**See Also**

For more information about using this API in one of the language-specific AWS SDKs, see the following:

- AWS [Command](https://docs.aws.amazon.com/goto/aws-cli/sqs-2012-11-05/ChangeMessageVisibilityBatch) Line Interface
- [AWS](https://docs.aws.amazon.com/goto/DotNetSDKV3/sqs-2012-11-05/ChangeMessageVisibilityBatch) SDK for .NET
- [AWS](https://docs.aws.amazon.com/goto/SdkForCpp/sqs-2012-11-05/ChangeMessageVisibilityBatch) SDK for C++
- [AWS](https://docs.aws.amazon.com/goto/SdkForGoV2/sqs-2012-11-05/ChangeMessageVisibilityBatch) SDK for Go v2
- [AWS](https://docs.aws.amazon.com/goto/SdkForJavaV2/sqs-2012-11-05/ChangeMessageVisibilityBatch) SDK for Java V2
- AWS SDK for [JavaScript](https://docs.aws.amazon.com/goto/SdkForJavaScriptV3/sqs-2012-11-05/ChangeMessageVisibilityBatch) V3
- [AWS](https://docs.aws.amazon.com/goto/SdkForPHPV3/sqs-2012-11-05/ChangeMessageVisibilityBatch) SDK for PHP V3
- AWS SDK for [Python](https://docs.aws.amazon.com/goto/boto3/sqs-2012-11-05/ChangeMessageVisibilityBatch)
- AWS SDK for [Ruby](https://docs.aws.amazon.com/goto/SdkForRubyV3/sqs-2012-11-05/ChangeMessageVisibilityBatch) V3

# <span id="page-33-0"></span>**CreateQueue**

Creates a new standard or FIFO queue. You can pass one or more attributes in the request. Keep the following in mind:

• If you don't specify the FifoQueue attribute, Amazon SQS creates a standard queue.

#### *(i)* Note

You can't change the queue type after you create it and you can't convert an existing standard queue into a FIFO queue. You must either create a new FIFO queue for your application or delete your existing standard queue and recreate it as a FIFO queue. For more information, see Moving From a [Standard](https://docs.aws.amazon.com/AWSSimpleQueueService/latest/SQSDeveloperGuide/FIFO-queues.html#FIFO-queues-moving) Queue to a FIFO Queue in the *Amazon SQS Developer Guide*.

- If you don't provide a value for an attribute, the queue is created with the default value for the attribute.
- If you delete a queue, you must wait at least 60 seconds before creating a queue with the same name.

To successfully create a new queue, you must provide a queue name that adheres to the limits related to [queues](https://docs.aws.amazon.com/AWSSimpleQueueService/latest/SQSDeveloperGuide/limits-queues.html) and is unique within the scope of your queues.

#### **A** Note

After you create a queue, you must wait at least one second after the queue is created to be able to use the queue.

To get the queue URL, use the [GetQueueUrl](#page-73-0) action. [GetQueueUrl](#page-73-0) requires only the QueueName parameter. be aware of existing queue names:

- If you provide the name of an existing queue along with the exact names and values of all the queue's attributes, CreateQueue returns the queue URL for the existing queue.
- If the queue name, attribute names, or attribute values don't match an existing queue, CreateQueue returns an error.

#### *(i)* Note

Cross-account permissions don't apply to this action. For more information, see [Grant](https://docs.aws.amazon.com/AWSSimpleQueueService/latest/SQSDeveloperGuide/sqs-customer-managed-policy-examples.html#grant-cross-account-permissions-to-role-and-user-name)  [cross-account](https://docs.aws.amazon.com/AWSSimpleQueueService/latest/SQSDeveloperGuide/sqs-customer-managed-policy-examples.html#grant-cross-account-permissions-to-role-and-user-name) permissions to a role and a username in the *Amazon SQS Developer Guide*.

# <span id="page-34-0"></span>**Request Syntax**

```
{ 
    "Attributes": { 
        "string" : "string" 
    }, 
    "QueueName": "string", 
    "tags": { 
        "string" : "string" 
    }
}
```
## <span id="page-34-1"></span>**Request Parameters**

For information about the parameters that are common to all actions, see Common [Parameters](#page-201-0).

The request accepts the following data in JSON format.

#### <span id="page-34-2"></span>**[Attributes](#page-34-0)**

A map of attributes with their corresponding values.

The following lists the names, descriptions, and values of the special request parameters that the CreateQueue action uses:

- DelaySeconds The length of time, in seconds, for which the delivery of all messages in the queue is delayed. Valid values: An integer from 0 to 900 seconds (15 minutes). Default: 0.
- MaximumMessageSize The limit of how many bytes a message can contain before Amazon SQS rejects it. Valid values: An integer from 1,024 bytes (1 KiB) to 262,144 bytes (256 KiB). Default: 262,144 (256 KiB).
- MessageRetentionPeriod The length of time, in seconds, for which Amazon SQS retains a message. Valid values: An integer from 60 seconds (1 minute) to 1,209,600 seconds (14 days). Default: 345,600 (4 days). When you change a queue's attributes, the change can take up to 60 seconds for most of the attributes to propagate throughout the Amazon

SQS system. Changes made to the MessageRetentionPeriod attribute can take up to 15 minutes and will impact existing messages in the queue potentially causing them to be expired and deleted if the MessageRetentionPeriod is reduced below the age of existing messages.

- Policy The queue's policy. A valid AWS policy. For more information about policy structure, see [Overview](https://docs.aws.amazon.com/IAM/latest/UserGuide/PoliciesOverview.html) of AWS IAM Policies in the *IAM User Guide*.
- ReceiveMessageWaitTimeSeconds The length of time, in seconds, for which a [ReceiveMessage](#page-104-0) action waits for a message to arrive. Valid values: An integer from 0 to 20 (seconds). Default: 0.
- VisibilityTimeout The visibility timeout for the queue, in seconds. Valid values: An integer from 0 to 43,200 (12 hours). Default: 30. For more information about the visibility timeout, see [Visibility](https://docs.aws.amazon.com/AWSSimpleQueueService/latest/SQSDeveloperGuide/sqs-visibility-timeout.html) Timeout in the *Amazon SQS Developer Guide*.

The following attributes apply only to [dead-letter](https://docs.aws.amazon.com/AWSSimpleQueueService/latest/SQSDeveloperGuide/sqs-dead-letter-queues.html) queues:

- RedrivePolicy The string that includes the parameters for the dead-letter queue functionality of the source queue as a JSON object. The parameters are as follows:
	- deadLetterTargetArn The Amazon Resource Name (ARN) of the dead-letter queue to which Amazon SQS moves messages after the value of maxReceiveCount is exceeded.
	- maxReceiveCount The number of times a message is delivered to the source queue before being moved to the dead-letter queue. Default: 10. When the ReceiveCount for a message exceeds the maxReceiveCount for a queue, Amazon SQS moves the message to the dead-letter-queue.
- RedriveAllowPolicy The string that includes the parameters for the permissions for the dead-letter queue redrive permission and which source queues can specify dead-letter queues as a JSON object. The parameters are as follows:
	- redrivePermission The permission type that defines which source queues can specify the current queue as the dead-letter queue. Valid values are:
		- allowAll (Default) Any source queues in this AWS account in the same Region can specify this queue as the dead-letter queue.
		- denyAll No source queues can specify this queue as the dead-letter queue.
		- byQueue Only queues specified by the sourceQueueArns parameter can specify this queue as the dead-letter queue.
	- sourceQueueArns The Amazon Resource Names (ARN)s of the source queues that can specify this queue as the dead-letter queue and redrive messages. You can specify this
parameter only when the redrivePermission parameter is set to byQueue. You can specify up to 10 source queue ARNs. To allow more than 10 source queues to specify deadletter queues, set the redrivePermission parameter to allowAll.

#### **(i)** Note

The dead-letter queue of a FIFO queue must also be a FIFO queue. Similarly, the deadletter queue of a standard queue must also be a standard queue.

The following attributes apply only to [server-side-encryption](https://docs.aws.amazon.com/AWSSimpleQueueService/latest/SQSDeveloperGuide/sqs-server-side-encryption.html):

- KmsMasterKeyId The ID of an AWS managed customer master key (CMK) for Amazon SQS or a custom CMK. For more information, see Key [Terms.](https://docs.aws.amazon.com/AWSSimpleQueueService/latest/SQSDeveloperGuide/sqs-server-side-encryption.html#sqs-sse-key-terms) While the alias of the AWS managed CMK for Amazon SQS is always alias/aws/sqs, the alias of a custom CMK can, for example, be alias/*MyAlias* . For more examples, see [KeyId](https://docs.aws.amazon.com/kms/latest/APIReference/API_DescribeKey.html#API_DescribeKey_RequestParameters) in the *AWS Key Management Service API Reference*.
- KmsDataKeyReusePeriodSeconds The length of time, in seconds, for which Amazon SQS can reuse a [data](https://docs.aws.amazon.com/kms/latest/developerguide/concepts.html#data-keys) key to encrypt or decrypt messages before calling AWS KMS again. An integer representing seconds, between 60 seconds (1 minute) and 86,400 seconds (24 hours). Default: 300 (5 minutes). A shorter time period provides better security but results in more calls to KMS which might incur charges after Free Tier. For more information, see How [Does](https://docs.aws.amazon.com/AWSSimpleQueueService/latest/SQSDeveloperGuide/sqs-server-side-encryption.html#sqs-how-does-the-data-key-reuse-period-work) the Data Key Reuse [Period](https://docs.aws.amazon.com/AWSSimpleQueueService/latest/SQSDeveloperGuide/sqs-server-side-encryption.html#sqs-how-does-the-data-key-reuse-period-work) Work?
- SqsManagedSseEnabled Enables server-side queue encryption using SQS owned encryption keys. Only one server-side encryption option is supported per queue (for example, [SSE-KMS](https://docs.aws.amazon.com/AWSSimpleQueueService/latest/SQSDeveloperGuide/sqs-configure-sse-existing-queue.html) or [SSE-SQS\)](https://docs.aws.amazon.com/AWSSimpleQueueService/latest/SQSDeveloperGuide/sqs-configure-sqs-sse-queue.html).

The following attributes apply only to FIFO [\(first-in-first-out\)](https://docs.aws.amazon.com/AWSSimpleQueueService/latest/SQSDeveloperGuide/FIFO-queues.html) queues:

• FifoQueue – Designates a queue as FIFO. Valid values are true and false. If you don't specify the FifoQueue attribute, Amazon SQS creates a standard queue. You can provide this attribute only during queue creation. You can't change it for an existing queue. When you set this attribute, you must also provide the MessageGroupId for your messages explicitly.

For more information, see FIFO [queue](https://docs.aws.amazon.com/AWSSimpleQueueService/latest/SQSDeveloperGuide/FIFO-queues-understanding-logic.html) logic in the *Amazon SQS Developer Guide*.

• ContentBasedDeduplication – Enables content-based deduplication. Valid values are true and false. For more information, see [Exactly-once](https://docs.aws.amazon.com/AWSSimpleQueueService/latest/SQSDeveloperGuide/FIFO-queues-exactly-once-processing.html) processing in the *Amazon SQS Developer Guide*. Note the following:

- Every message must have a unique MessageDeduplicationId.
	- You may provide a MessageDeduplicationId explicitly.
	- If you aren't able to provide a MessageDeduplicationId and you enable ContentBasedDeduplication for your queue, Amazon SQS uses a SHA-256 hash to generate the MessageDeduplicationId using the body of the message (but not the attributes of the message).
	- If you don't provide a MessageDeduplicationId and the queue doesn't have ContentBasedDeduplication set, the action fails with an error.
	- If the queue has ContentBasedDeduplication set, your MessageDeduplicationId overrides the generated one.
- When ContentBasedDeduplication is in effect, messages with identical content sent within the deduplication interval are treated as duplicates and only one copy of the message is delivered.
- If you send one message with ContentBasedDeduplication enabled and then another message with a MessageDeduplicationId that is the same as the one generated for the first MessageDeduplicationId, the two messages are treated as duplicates and only one copy of the message is delivered.

The following attributes apply only to high [throughput](https://docs.aws.amazon.com/AWSSimpleQueueService/latest/SQSDeveloperGuide/high-throughput-fifo.html) for FIFO queues:

- DeduplicationScope Specifies whether message deduplication occurs at the message group or queue level. Valid values are messageGroup and queue.
- FifoThroughputLimit Specifies whether the FIFO queue throughput quota applies to the entire queue or per message group. Valid values are perQueue and perMessageGroupId. The perMessageGroupId value is allowed only when the value for DeduplicationScope is messageGroup.

To enable high throughput for FIFO queues, do the following:

- Set DeduplicationScope to messageGroup.
- Set FifoThroughputLimit to perMessageGroupId.

If you set these attributes to anything other than the values shown for enabling high throughput, normal throughput is in effect and deduplication occurs as specified.

For information on throughput quotas, see Quotas related to [messages](https://docs.aws.amazon.com/AWSSimpleQueueService/latest/SQSDeveloperGuide/quotas-messages.html) in the *Amazon SQS Developer Guide*.

Type: String to string map

Valid Keys: All | Policy | VisibilityTimeout | MaximumMessageSize | MessageRetentionPeriod | ApproximateNumberOfMessages | ApproximateNumberOfMessagesNotVisible | CreatedTimestamp | LastModifiedTimestamp | QueueArn | ApproximateNumberOfMessagesDelayed | DelaySeconds | ReceiveMessageWaitTimeSeconds | RedrivePolicy | FifoQueue | ContentBasedDeduplication | KmsMasterKeyId | KmsDataKeyReusePeriodSeconds | DeduplicationScope | FifoThroughputLimit | RedriveAllowPolicy | SqsManagedSseEnabled

Required: No

#### **[QueueName](#page-34-0)**

The name of the new queue. The following limits apply to this name:

- A queue name can have up to 80 characters.
- Valid values: alphanumeric characters, hyphens (-), and underscores (\_).
- A FIFO queue name must end with the . fifo suffix.

Queue URLs and names are case-sensitive.

Type: String

Required: Yes

#### **[tags](#page-34-0)**

Add cost allocation tags to the specified Amazon SQS queue. For an overview, see [Tagging](https://docs.aws.amazon.com/AWSSimpleQueueService/latest/SQSDeveloperGuide/sqs-queue-tags.html) Your [Amazon](https://docs.aws.amazon.com/AWSSimpleQueueService/latest/SQSDeveloperGuide/sqs-queue-tags.html) SQS Queues in the *Amazon SQS Developer Guide*.

When you use queue tags, keep the following guidelines in mind:

- Adding more than 50 tags to a queue isn't recommended.
- Tags don't have any semantic meaning. Amazon SQS interprets tags as character strings.
- Tags are case-sensitive.
- A new tag with a key identical to that of an existing tag overwrites the existing tag.

For a full list of tag restrictions, see [Quotas](https://docs.aws.amazon.com/AWSSimpleQueueService/latest/SQSDeveloperGuide/sqs-limits.html#limits-queues) related to queues in the *Amazon SQS Developer Guide*.

### **A** Note

To be able to tag a queue on creation, you must have the sqs:CreateQueue and sqs:TagQueue permissions.

Cross-account permissions don't apply to this action. For more information, see [Grant](https://docs.aws.amazon.com/AWSSimpleQueueService/latest/SQSDeveloperGuide/sqs-customer-managed-policy-examples.html#grant-cross-account-permissions-to-role-and-user-name)  [cross-account](https://docs.aws.amazon.com/AWSSimpleQueueService/latest/SQSDeveloperGuide/sqs-customer-managed-policy-examples.html#grant-cross-account-permissions-to-role-and-user-name) permissions to a role and a username in the *Amazon SQS Developer Guide*.

Type: String to string map

Required: No

# <span id="page-39-1"></span>**Response Syntax**

$$
\{\begin{array}{c}\n\cdot \text{QueueUn1": } "string"\n\end{array}
$$

# **Response Elements**

If the action is successful, the service sends back an HTTP 200 response.

The following data is returned in JSON format by the service.

#### <span id="page-39-0"></span>**[QueueUrl](#page-39-1)**

The URL of the created Amazon SQS queue.

Type: String

## **Errors**

For information about the errors that are common to all actions, see [Common](#page-204-0) Errors.

#### **InvalidAddress**

The accountId is invalid.

HTTP Status Code: 400

#### **InvalidAttributeName**

The specified attribute doesn't exist.

HTTP Status Code: 400

#### **InvalidAttributeValue**

A queue attribute value is invalid.

HTTP Status Code: 400

#### **InvalidSecurity**

When the request to a queue is not HTTPS and SigV4.

HTTP Status Code: 400

#### **QueueDeletedRecently**

You must wait 60 seconds after deleting a queue before you can create another queue with the same name.

HTTP Status Code: 400

#### **QueueNameExists**

A queue with this name already exists. Amazon SQS returns this error only if the request includes attributes whose values differ from those of the existing queue.

HTTP Status Code: 400

#### **RequestThrottled**

The request was denied due to request throttling.

- The rate of requests per second exceeds the AWS KMS request quota for an account and Region.
- A burst or sustained high rate of requests to change the state of the same KMS key. This condition is often known as a "hot key."
- Requests for operations on KMS keys in a AWS CloudHSM key store might be throttled at a lower-than-expected rate when the AWS CloudHSM cluster associated with the AWS CloudHSM key store is processing numerous commands, including those unrelated to the AWS CloudHSM key store.

HTTP Status Code: 400

#### **UnsupportedOperation**

Error code 400. Unsupported operation.

HTTP Status Code: 400

## **Examples**

The following example query requests create a new queue named MyQueue. The structure of AUTHPARAMS depends on the signature of the API request. For more information, see [Examples of](https://docs.aws.amazon.com/general/latest/gr/sigv4-signed-request-examples.html) Signed [Signature](https://docs.aws.amazon.com/general/latest/gr/sigv4-signed-request-examples.html) Version 4 Requests in the *AWS General Reference*.

#### **Example**

#### **Using AWS JSON protocol (default)**

#### **Sample Request**

```
POST / HTTP/1.1
Host: sqs.us-east-1.amazonaws.com
X-Amz-Target: AmazonSQS.CreateQueue
X-Amz-Date: <Date>
Content-Type: application/x-amz-json-1.0
Authorization: <AuthParams>
Content-Length: <PayloadSizeBytes>
Connection: Keep-Alive 
{ 
     "QueueName":"MyQueue", 
     "Attributes": { 
         "VisibilityTimeout": "40" 
     }, 
     "tags": { 
         "QueueType": "Production" 
     }
}
```
#### **Sample Response**

HTTP/1.1 200 OK

```
x-amzn-RequestId: <requestId>
Content-Length: <PayloadSizeBytes>
Date: <Date>
Content-Type: application/x-amz-json-1.0
{ 
     "QueueUrl":"https://sqs.us-east-1.amazonaws.com/177715257436/MyQueue"
}
```
### **Example**

#### **Using AWS query protocol**

#### **Sample Request**

```
POST / HTTP/1.1
Host: sqs.us-east-1.amazonaws.com
Content-Type: application/x-www-form-urlencoded
X-Amz-Date: <Date>
Authorization: <AuthParams>
Content-Length: <PayloadSizeBytes>
Connection: Keep-Alive
Action=CreateQueue
&QueueName=MyQueue
&Attribute.1.Name=VisibilityTimeout
&Attribute.1.Value=40
&Tag.Key=QueueType
&Tag.Value=Production
```
#### **Sample Response**

```
HTTP/1.1 200 OK
<?xml version="1.0"?>
<CreateQueueResponse xmlns="http://queue.amazonaws.com/doc/2012-11-05/"> 
     <CreateQueueResult> 
         <QueueUrl>https://sqs.us-east-1.amazonaws.com/177715257436/MyQueue</QueueUrl> 
     </CreateQueueResult> 
     <ResponseMetadata> 
         <RequestId>9b20926c-8b35-5d8e-9559-ce1c22e754dc</RequestId> 
     </ResponseMetadata>
</CreateQueueResponse>
```
## **Example**

The following example creates a delay queue which hides each message from consumers for the first 45 seconds that the message is in the queue by calling the CreateQueue action with the DelaySeconds attribute set to 45 seconds.

#### **A** Note

Queue URLs and names are case-sensitive.

#### **Sample Request**

```
https://sqs.us-east-2.amazonaws.com/123456789012/MyQueue/
?Action=CreateQueue
&QueueName=MyQueue
&Attribute.1.Name=DelaySeconds
&Attribute.1.Value=45
&Expires=2020-12-20T22%3A52%3A43PST
&Version=2012-11-05
&AUTHPARAMS
```
# **See Also**

For more information about using this API in one of the language-specific AWS SDKs, see the following:

- AWS [Command](https://docs.aws.amazon.com/goto/aws-cli/sqs-2012-11-05/CreateQueue) Line Interface
- [AWS](https://docs.aws.amazon.com/goto/DotNetSDKV3/sqs-2012-11-05/CreateQueue) SDK for .NET
- [AWS](https://docs.aws.amazon.com/goto/SdkForCpp/sqs-2012-11-05/CreateQueue) SDK for C++
- [AWS](https://docs.aws.amazon.com/goto/SdkForGoV2/sqs-2012-11-05/CreateQueue) SDK for Go v2
- [AWS](https://docs.aws.amazon.com/goto/SdkForJavaV2/sqs-2012-11-05/CreateQueue) SDK for Java V2
- AWS SDK for [JavaScript](https://docs.aws.amazon.com/goto/SdkForJavaScriptV3/sqs-2012-11-05/CreateQueue) V3
- [AWS](https://docs.aws.amazon.com/goto/SdkForPHPV3/sqs-2012-11-05/CreateQueue) SDK for PHP V3
- AWS SDK for [Python](https://docs.aws.amazon.com/goto/boto3/sqs-2012-11-05/CreateQueue)
- AWS SDK for [Ruby](https://docs.aws.amazon.com/goto/SdkForRubyV3/sqs-2012-11-05/CreateQueue) V3

# <span id="page-44-2"></span>**DeleteMessage**

Deletes the specified message from the specified queue. To select the message to delete, use the ReceiptHandle of the message (*not* the MessageId which you receive when you send the message). Amazon SQS can delete a message from a queue even if a visibility timeout setting causes the message to be locked by another consumer. Amazon SQS automatically deletes messages left in a queue longer than the retention period configured for the queue.

#### *A* Note

The ReceiptHandle is associated with a *specific instance* of receiving a message. If you receive a message more than once, the ReceiptHandle is different each time you receive a message. When you use the DeleteMessage action, you must provide the most recently received ReceiptHandle for the message (otherwise, the request succeeds, but the message will not be deleted).

For standard queues, it is possible to receive a message even after you delete it. This might happen on rare occasions if one of the servers which stores a copy of the message is unavailable when you send the request to delete the message. The copy remains on the server and might be returned to you during a subsequent receive request. You should ensure that your application is idempotent, so that receiving a message more than once does not cause issues.

# <span id="page-44-1"></span>**Request Syntax**

```
{ 
    "QueueUrl": "string", 
    "ReceiptHandle": "string"
}
```
# **Request Parameters**

For information about the parameters that are common to all actions, see Common [Parameters](#page-201-0).

The request accepts the following data in JSON format.

#### <span id="page-44-0"></span>**[QueueUrl](#page-44-1)**

The URL of the Amazon SQS queue from which messages are deleted.

Queue URLs and names are case-sensitive.

Type: String

Required: Yes

#### <span id="page-45-0"></span>**[ReceiptHandle](#page-44-1)**

The receipt handle associated with the message to delete.

Type: String

Required: Yes

## **Response Elements**

If the action is successful, the service sends back an HTTP 200 response with an empty HTTP body.

### **Errors**

For information about the errors that are common to all actions, see [Common](#page-204-0) Errors.

#### **InvalidAddress**

The accountId is invalid.

HTTP Status Code: 400

#### **InvalidIdFormat**

*This error has been deprecated.*

The specified receipt handle isn't valid for the current version.

HTTP Status Code: 400

#### **InvalidSecurity**

When the request to a queue is not HTTPS and SigV4.

HTTP Status Code: 400

#### **QueueDoesNotExist**

The specified queue doesn't exist.

#### HTTP Status Code: 400

#### **ReceiptHandleIsInvalid**

The specified receipt handle isn't valid.

HTTP Status Code: 400

#### **RequestThrottled**

The request was denied due to request throttling.

- The rate of requests per second exceeds the AWS KMS request quota for an account and Region.
- A burst or sustained high rate of requests to change the state of the same KMS key. This condition is often known as a "hot key."
- Requests for operations on KMS keys in a AWS CloudHSM key store might be throttled at a lower-than-expected rate when the AWS CloudHSM cluster associated with the AWS CloudHSM key store is processing numerous commands, including those unrelated to the AWS CloudHSM key store.

HTTP Status Code: 400

#### **UnsupportedOperation**

Error code 400. Unsupported operation.

HTTP Status Code: 400

## **Examples**

The following example query request deletes a message from the queue named MyQueue. The structure of AUTHPARAMS depends on the signature of the API request. For more information, see Examples of Signed [Signature](https://docs.aws.amazon.com/general/latest/gr/sigv4-signed-request-examples.html) Version 4 Requests in the *AWS General Reference*.

### **Example**

#### **Using AWS JSON protocol (default)**

#### **Sample Request**

POST / HTTP/1.1

```
Host: sqs.us-east-1.amazonaws.com
X-Amz-Target: AmazonSQS.DeleteMessage
X-Amz-Date: <Date>
Content-Type: application/x-amz-json-1.0
Authorization: <AuthParams>
Content-Length: <PayloadSizeBytes>
Connection: Keep-Alive 
{ 
     "QueueUrl": "https://sqs.us-east-1.amazonaws.com/177715257436/MyQueue/", 
     "ReceiptHandle": "AQEB3LQoW7GQWgodQCEJXHjMvO/QkeCHiRldRfLC/E6RUggm
+BjpthqxfoUOUn6Vs271qmrBaufFqEmnMKgk2n1EuUBne1pe+hZcrDE8IveUUPmqkUT54FGhAAjPX3oEIryz/
XeQ/muKAuLclcZvt2Q+ZDPW8DvZqMa1RoHxOqSq+6kQ4PwgQxB+VqDYvIc/LpHOoL4PTROBXgLPjWrzz/
knK6HTzKpqC4ESvFdJ/dkk2nvS0iqYOly5VQknK/lv/rTUOgEYevjJSrNLIPDgZGyvgcLwbm6+yo1cW/
c9cPDiVm96gIhVkuiCZ1gtskoOtyroZVPcY71clDG2EPZJeY8akMd3u+sXEMWhiOPFs1cgWQs2ugsL
+vdwMCbsZRkXbJv7"
}
```

```
Sample Response
```

```
HTTP/1.1 200 OK
x-amzn-RequestId: <requestId>
Content-Length: 0
Date: <Date>
Content-Type: application/x-amz-json-1.0
```
## **Example**

#### **Using AWS query protocol**

#### **Sample Request**

```
POST /177715257436/MyQueue/ HTTP/1.1
Host: sqs.us-east-1.amazonaws.com
Content-Type: application/x-www-form-urlencoded
X-Amz-Date: <Date>
Authorization: <AuthParams>
Content-Length: <PayloadSizeBytes>
Connection: Keep-Alive
Action=DeleteMessage
&ReceiptHandle=AQEBMeG2RcZZrIcgBkDFb6lHqL9B9tbbEHNh+4uxMIG
+CPupPjqJtRswDlOr6hOTzgcq105i0iZNci5GS5RTnHTkD2zipM9gHfSP2tWPhY7HHsU5GCTZ
+egzS5HiEvmGZ71g71Lucdk7mes1/
WGXnmU27K26Koo9GGrB0AKTv16dync1ezCMNyrBHEMUyIWS2lUTbrSj7fw93dgZSg2eWTk+thSVUB/ibOwpmj
```
+wBN99nKQQklsZHtZd4exT1V3JHwP4kqz +D3C2RGn7js3nNdFpH41lBH8rCTZDU8DQp9eQNHLIL6RUf1WrI8gv8L7NErGlIH4Y3wZbFEOMKilVHenfpP2G6ElMuxyM3y +qdlZq4m00VGIIZeMg9PPmVsLtB7u9mruLyNFraN5ihKMjzQoKgA==

#### **Sample Response**

```
HTTP/1.1 200 OK
<?xml version="1.0"?>
<DeleteMessageResponse xmlns="http://queue.amazonaws.com/doc/2012-11-05/"> 
     <ResponseMetadata> 
         <RequestId>b5293cb5-d306-4a17-9048-b263635abe42</RequestId> 
     </ResponseMetadata>
</DeleteMessageResponse>
```
# **See Also**

For more information about using this API in one of the language-specific AWS SDKs, see the following:

- AWS [Command](https://docs.aws.amazon.com/goto/aws-cli/sqs-2012-11-05/DeleteMessage) Line Interface
- [AWS](https://docs.aws.amazon.com/goto/DotNetSDKV3/sqs-2012-11-05/DeleteMessage) SDK for .NET
- [AWS](https://docs.aws.amazon.com/goto/SdkForCpp/sqs-2012-11-05/DeleteMessage) SDK for C++
- [AWS](https://docs.aws.amazon.com/goto/SdkForGoV2/sqs-2012-11-05/DeleteMessage) SDK for Go v2
- [AWS](https://docs.aws.amazon.com/goto/SdkForJavaV2/sqs-2012-11-05/DeleteMessage) SDK for Java V2
- AWS SDK for [JavaScript](https://docs.aws.amazon.com/goto/SdkForJavaScriptV3/sqs-2012-11-05/DeleteMessage) V3
- [AWS](https://docs.aws.amazon.com/goto/SdkForPHPV3/sqs-2012-11-05/DeleteMessage) SDK for PHP V3
- AWS SDK for [Python](https://docs.aws.amazon.com/goto/boto3/sqs-2012-11-05/DeleteMessage)
- AWS SDK for [Ruby](https://docs.aws.amazon.com/goto/SdkForRubyV3/sqs-2012-11-05/DeleteMessage) V3

# **DeleteMessageBatch**

Deletes up to ten messages from the specified queue. This is a batch version of [DeleteMessage](#page-44-2). The result of the action on each message is reported individually in the response.

#### **Important**

Because the batch request can result in a combination of successful and unsuccessful actions, you should check for batch errors even when the call returns an HTTP status code of 200.

# <span id="page-49-2"></span>**Request Syntax**

```
{ 
    "Entries": [ 
        { 
            "Id": "string", 
            "ReceiptHandle": "string" 
        } 
    ], 
    "QueueUrl": "string"
}
```
## **Request Parameters**

For information about the parameters that are common to all actions, see Common [Parameters](#page-201-0).

The request accepts the following data in JSON format.

#### <span id="page-49-0"></span>**[Entries](#page-49-2)**

Lists the receipt handles for the messages to be deleted.

Type: Array of [DeleteMessageBatchRequestEntry](#page-182-2) objects

Required: Yes

#### <span id="page-49-1"></span>**[QueueUrl](#page-49-2)**

The URL of the Amazon SQS queue from which messages are deleted.

Queue URLs and names are case-sensitive.

Type: String

Required: Yes

# <span id="page-50-2"></span>**Response Syntax**

```
{ 
     "Failed": [ 
         { 
            "Code": "string", 
            "Id": "string", 
            "Message": "string", 
            "SenderFault": boolean
        } 
     ], 
     "Successful": [ 
         { 
            "Id": "string" 
         } 
     ]
}
```
# **Response Elements**

If the action is successful, the service sends back an HTTP 200 response.

The following data is returned in JSON format by the service.

#### <span id="page-50-0"></span>**[Failed](#page-50-2)**

A list of [BatchResultErrorEntry](#page-177-4) items.

Type: Array of [BatchResultErrorEntry](#page-177-4) objects

<span id="page-50-1"></span>**[Successful](#page-50-2)**

A list of [DeleteMessageBatchResultEntry](#page-183-1) items.

Type: Array of [DeleteMessageBatchResultEntry](#page-183-1) objects

## **Errors**

For information about the errors that are common to all actions, see [Common](#page-204-0) Errors.

#### **BatchEntryIdsNotDistinct**

Two or more batch entries in the request have the same Id.

HTTP Status Code: 400

#### **EmptyBatchRequest**

The batch request doesn't contain any entries.

HTTP Status Code: 400

#### **InvalidAddress**

The accountId is invalid.

HTTP Status Code: 400

#### **InvalidBatchEntryId**

The Id of a batch entry in a batch request doesn't abide by the specification.

HTTP Status Code: 400

#### **InvalidSecurity**

When the request to a queue is not HTTPS and SigV4.

HTTP Status Code: 400

#### **QueueDoesNotExist**

The specified queue doesn't exist.

HTTP Status Code: 400

#### **RequestThrottled**

The request was denied due to request throttling.

• The rate of requests per second exceeds the AWS KMS request quota for an account and Region.

- A burst or sustained high rate of requests to change the state of the same KMS key. This condition is often known as a "hot key."
- Requests for operations on KMS keys in a AWS CloudHSM key store might be throttled at a lower-than-expected rate when the AWS CloudHSM cluster associated with the AWS CloudHSM key store is processing numerous commands, including those unrelated to the AWS CloudHSM key store.

HTTP Status Code: 400

#### **TooManyEntriesInBatchRequest**

The batch request contains more entries than permissible.

HTTP Status Code: 400

#### **UnsupportedOperation**

Error code 400. Unsupported operation.

HTTP Status Code: 400

## **Examples**

The following examples show how a DeleteMessageBatch request deletes two messages. You must URL-encode the entire URL. However, in this example only the message body is URL-encoded to make the example easier to read. The structure of AUTHPARAMS depends on the signature of the API request. For more information, see Examples of Signed [Signature](https://docs.aws.amazon.com/general/latest/gr/sigv4-signed-request-examples.html) Version 4 Requests in the *AWS General Reference*.

#### **Example**

#### **Using AWS JSON protocol (default)**

#### **Sample Request**

```
POST / HTTP/1.1
Host: sqs.us-east-1.amazonaws.com
X-Amz-Target: AmazonSQS.DeleteMessageBatch
X-Amz-Date: <Date>
Content-Type: application/x-amz-json-1.0
Authorization: <AuthParams>
Content-Length: <PayloadSizeBytes>
```

```
Connection: Keep-Alive 
{ 
     "QueueUrl": "https://sqs.us-east-1.amazonaws.com/177715257436/MyQueue/", 
     "Entries": [ 
         { 
             "Id": "msg1", 
             "ReceiptHandle": "AQEBaZ+j5qUoOAoxlmrCQPkBm9njMWXqemmIG6shMHCO6fV20JrQYg/
AiZ8JELwLwOu5U61W+aIX5Qzu7GGofxJuvzymr4Ph53RiR0mudj4InLSgpSspYeTRDteBye5tV/txbZDdNZxsi
+qqZA9xPnmMscKQqF6pGhnGIKrnkYGl45Nl6GPIZv62LrIRb6mSqOn1fn0yqrvmWuuY3w2UzQbaYunJWGxpzZze21EOBtywknU3Je/
g7G9is
+c6K9hGniddzhLkK1tHzZKjejOU4jokaiB4nmi0dF3JqLzDsQuPF0Gi8qffhEvw56nl8QCbluSJScFhJYvoagGnDbwOnd9z
NGjWJ45dqWpiW3d2Ws7q" 
         }, 
         { 
             "Id": "msg2", 
             "ReceiptHandle": "AQEB3LQoW7GQWgodQCEJXHjMvO/QkeCHiRldRfLC/E6RUggm
+BjpthqxfoUOUn6Vs271qmrBaufFqEmnMKgk2n1EuUBne1pe+hZcrDE8IveUUPmqkUT54FGhAAjPX3oEIryz/
XeQ/muKAuLclcZvt2Q+ZDPW8DvZqMa1RoHxOqSq+6kQ4PwgQxB+VqDYvIc/LpHOoL4PTROBXgLPjWrzz/
knK6HTzKpqC4ESvFdJ/dkk2nvS0iqYOly5VQknK/lv/rTUOgEYevjJSrNLIPDgZGyvgcLwbm6+yo1cW/
c9cPDiVm96gIhVkuiCZ1gtskoOtyroZVPcY71clDG2EPZJeY8akMd3u+sXEMWhiOPFs1cgWQs2ugsL
+vdwMCbsZRkXbJv7" 
         } 
    \mathbf{I}}
```
#### **Sample Response**

```
HTTP/1.1 200 OK
x-amzn-RequestId: <requestId>
Content-Length: <>
Date: <Date>
Content-Type: application/x-amz-json-1.0
{ 
     "Failed": [], 
     "Successful": [ 
          { 
               "Id": "msg2" 
          }, 
          { 
               "Id": "msg1" 
          } 
     ]
}
```
# **Example**

### **Using AWS query protocol**

#### **Sample Request**

```
POST /177715257436/MyQueue/ HTTP/1.1
Host: sqs.us-east-1.amazonaws.com
Content-Type: application/x-www-form-urlencoded
X-Amz-Date: <Date>
Authorization: <AuthParams>
Content-Length: <PayloadSizeBytes>
Connection: Keep-Alive
Action=DeleteMessageBatch 
&DeleteMessageBatchRequestEntry.1.Id=msg1 
&DeleteMessageBatchRequestEntry.1.ReceiptHandle=gfk0T0R0waama4fVFffkjPQrrvzMrOg0fTFk2LxT33EuB8wR0ZCFgKWyXGWFoqqpCIiprQUEhir
%2F5LeGPpYTLzjqLQxyQYaQALeSNHb0us3uE84uujxpBhsDkZUQkjFFkNqBXn48xlMcVhTcI3YLH%2Bd
%2BIqetIOHgBCZAPx6r%2B09dWaBXei6nbK5Ygih21DCDdAwFV68Jo8DXhb3ErEfoDqx7vyvC5nCpdwqv%2BJhU
%2FTNGjNN8t51v5c%2FAXvQsAzyZVNapxUrHIt4NxRhKJ72uICcxruyE8eRXlxIVNgeNP8ZEDcw7zZU1Zw%3D
%3D 
&DeleteMessageBatchRequestEntry.2.Id=msg2 
&DeleteMessageBatchRequestEntry.2.ReceiptHandle=gfk0T0R0waama4fVFffkjKzmhMCymjQvfTFk2LxT33G4ms5subrE0deLKWSscPU1oD3J9zgeS4PQQ3U30qOumIE6AdAv3w
%2F%2Fa1IXW6AqaWhGsEPaLm3Vf6IiWqdM8u5imB%2BNTwj3tQRzOWdTOePjOjPcTpRxBtXix
%2BEvwJOZUma9wabv%2BSw6ZHjwmNcVDx8dZXJhVp16Bksiox
%2FGrUvrVTCJRTWTLc59oHLLF8sEkKzRmGNzTDGTiV%2BYjHfQj60FD3rVaXmzTsoNxRhKJ72uIHVMGVQiAGgB
%2BqAbSqfKHDQtVOmJJgkHug%3D%3D
```
### **Sample Response**

```
HTTP/1.1 200 OK
<?xml version="1.0"?>
<DeleteMessageBatchResponse xmlns="http://queue.amazonaws.com/doc/2012-11-05/"> 
     <DeleteMessageBatchResult> 
         <DeleteMessageBatchResultEntry> 
              <Id>msg1</Id> 
         </DeleteMessageBatchResultEntry> 
         <DeleteMessageBatchResultEntry> 
              <Id>msg2</Id> 
         </DeleteMessageBatchResultEntry> 
     </DeleteMessageBatchResult> 
     <ResponseMetadata> 
         <RequestId>d6f86b7a-74d1-4439-b43f-196a1e29cd85</RequestId> 
     </ResponseMetadata>
```
#### </DeleteMessageBatchResponse>

# **See Also**

For more information about using this API in one of the language-specific AWS SDKs, see the following:

- AWS [Command](https://docs.aws.amazon.com/goto/aws-cli/sqs-2012-11-05/DeleteMessageBatch) Line Interface
- [AWS](https://docs.aws.amazon.com/goto/DotNetSDKV3/sqs-2012-11-05/DeleteMessageBatch) SDK for .NET
- [AWS](https://docs.aws.amazon.com/goto/SdkForCpp/sqs-2012-11-05/DeleteMessageBatch) SDK for C++
- [AWS](https://docs.aws.amazon.com/goto/SdkForGoV2/sqs-2012-11-05/DeleteMessageBatch) SDK for Go v2
- [AWS](https://docs.aws.amazon.com/goto/SdkForJavaV2/sqs-2012-11-05/DeleteMessageBatch) SDK for Java V2
- AWS SDK for [JavaScript](https://docs.aws.amazon.com/goto/SdkForJavaScriptV3/sqs-2012-11-05/DeleteMessageBatch) V3
- [AWS](https://docs.aws.amazon.com/goto/SdkForPHPV3/sqs-2012-11-05/DeleteMessageBatch) SDK for PHP V3
- AWS SDK for [Python](https://docs.aws.amazon.com/goto/boto3/sqs-2012-11-05/DeleteMessageBatch)
- AWS SDK for [Ruby](https://docs.aws.amazon.com/goto/SdkForRubyV3/sqs-2012-11-05/DeleteMessageBatch) V3

# **DeleteQueue**

Deletes the queue specified by the QueueUrl, regardless of the queue's contents.

#### **Important**

Be careful with the DeleteQueue action: When you delete a queue, any messages in the queue are no longer available.

When you delete a queue, the deletion process takes up to 60 seconds. Requests you send involving that queue during the 60 seconds might succeed. For example, a [SendMessage](#page-123-0) request might succeed, but after 60 seconds the queue and the message you sent no longer exist.

When you delete a queue, you must wait at least 60 seconds before creating a queue with the same name.

#### **A** Note

Cross-account permissions don't apply to this action. For more information, see [Grant](https://docs.aws.amazon.com/AWSSimpleQueueService/latest/SQSDeveloperGuide/sqs-customer-managed-policy-examples.html#grant-cross-account-permissions-to-role-and-user-name)  [cross-account](https://docs.aws.amazon.com/AWSSimpleQueueService/latest/SQSDeveloperGuide/sqs-customer-managed-policy-examples.html#grant-cross-account-permissions-to-role-and-user-name) permissions to a role and a username in the *Amazon SQS Developer Guide*. The delete operation uses the HTTP GET verb.

# <span id="page-56-1"></span>**Request Syntax**

```
{ 
    "QueueUrl": "string"
}
```
# **Request Parameters**

For information about the parameters that are common to all actions, see Common [Parameters](#page-201-0).

The request accepts the following data in JSON format.

#### <span id="page-56-0"></span>**[QueueUrl](#page-56-1)**

The URL of the Amazon SQS queue to delete.

Queue URLs and names are case-sensitive.

Type: String

Required: Yes

# **Response Elements**

If the action is successful, the service sends back an HTTP 200 response with an empty HTTP body.

# **Errors**

For information about the errors that are common to all actions, see [Common](#page-204-0) Errors.

#### **InvalidAddress**

The accountId is invalid.

HTTP Status Code: 400

#### **InvalidSecurity**

When the request to a queue is not HTTPS and SigV4.

HTTP Status Code: 400

#### **QueueDoesNotExist**

The specified queue doesn't exist.

HTTP Status Code: 400

#### **RequestThrottled**

The request was denied due to request throttling.

- The rate of requests per second exceeds the AWS KMS request quota for an account and Region.
- A burst or sustained high rate of requests to change the state of the same KMS key. This condition is often known as a "hot key."
- Requests for operations on KMS keys in a AWS CloudHSM key store might be throttled at a lower-than-expected rate when the AWS CloudHSM cluster associated with the AWS

CloudHSM key store is processing numerous commands, including those unrelated to the AWS CloudHSM key store.

HTTP Status Code: 400

#### **UnsupportedOperation**

Error code 400. Unsupported operation.

HTTP Status Code: 400

## **Examples**

The following example query request deletes the specified queue. The structure of AUTHPARAMS depends on the signature of the API request. For more information, see [Examples of Signed](https://docs.aws.amazon.com/general/latest/gr/sigv4-signed-request-examples.html)  [Signature](https://docs.aws.amazon.com/general/latest/gr/sigv4-signed-request-examples.html) Version 4 Requests in the *AWS General Reference*.

### **Example**

#### **Using AWS JSON protocol (default)**

#### **Sample Request**

```
POST / HTTP/1.1
Host: sqs.us-east-1.amazonaws.com
X-Amz-Target: AmazonSQS.DeleteQueue
X-Amz-Date: <Date>
Content-Type: application/x-amz-json-1.0
Authorization: <AuthParams>
Content-Length: <PayloadSizeBytes>
Connection: Keep-Alive 
{ 
     "QueueUrl":"https://sqs.us-east-1.amazonaws.com/177715257436/MyQueue"
}
```
#### **Sample Response**

```
HTTP/1.1 200 OK
x-amzn-RequestId: <requestId>
Content-Length: 0
Date: <Date>
```
Content-Type: application/x-amz-json-1.0

### **Example**

#### **Using AWS query protocol**

#### **Sample Request**

```
POST /177715257436/MyQueue/ HTTP/1.1
Host: sqs.us-east-1.amazonaws.com
Content-Type: application/x-www-form-urlencoded
X-Amz-Date: <Date>
Authorization: <AuthParams>
Content-Length: <PayloadSizeBytes>
Connection: Keep-Alive
Action=DeleteQueue
```
#### **Sample Response**

```
HTTP/1.1 200 OK
<?xml version="1.0"?>
<DeleteQueueResponse xmlns="http://queue.amazonaws.com/doc/2012-11-05/"> 
     <ResponseMetadata> 
         <RequestId>22b441f1-c3c3-54e4-9f57-1d817c509a21</RequestId> 
     </ResponseMetadata>
</DeleteQueueResponse>
```
# **See Also**

For more information about using this API in one of the language-specific AWS SDKs, see the following:

- AWS [Command](https://docs.aws.amazon.com/goto/aws-cli/sqs-2012-11-05/DeleteQueue) Line Interface
- [AWS](https://docs.aws.amazon.com/goto/DotNetSDKV3/sqs-2012-11-05/DeleteQueue) SDK for .NET
- [AWS](https://docs.aws.amazon.com/goto/SdkForCpp/sqs-2012-11-05/DeleteQueue) SDK for C++
- [AWS](https://docs.aws.amazon.com/goto/SdkForGoV2/sqs-2012-11-05/DeleteQueue) SDK for Go v2
- [AWS](https://docs.aws.amazon.com/goto/SdkForJavaV2/sqs-2012-11-05/DeleteQueue) SDK for Java V2
- AWS SDK for [JavaScript](https://docs.aws.amazon.com/goto/SdkForJavaScriptV3/sqs-2012-11-05/DeleteQueue) V3
- [AWS](https://docs.aws.amazon.com/goto/SdkForPHPV3/sqs-2012-11-05/DeleteQueue) SDK for PHP V3
- AWS SDK for [Python](https://docs.aws.amazon.com/goto/boto3/sqs-2012-11-05/DeleteQueue)
- AWS SDK for [Ruby](https://docs.aws.amazon.com/goto/SdkForRubyV3/sqs-2012-11-05/DeleteQueue) V3

# **GetQueueAttributes**

Gets attributes for the specified queue.

## *(b)* Note

To determine whether a queue is [FIFO](https://docs.aws.amazon.com/AWSSimpleQueueService/latest/SQSDeveloperGuide/FIFO-queues.html), you can check whether QueueName ends with the .fifo suffix.

# <span id="page-61-1"></span>**Request Syntax**

```
{ 
    "AttributeNames": [ "string" ], 
    "QueueUrl": "string"
}
```
# **Request Parameters**

For information about the parameters that are common to all actions, see Common [Parameters](#page-201-0).

The request accepts the following data in JSON format.

### <span id="page-61-0"></span>**[AttributeNames](#page-61-1)**

A list of attributes for which to retrieve information.

The AttributeNames parameter is optional, but if you don't specify values for this parameter, the request returns empty results.

### **A** Note

In the future, new attributes might be added. If you write code that calls this action, we recommend that you structure your code so that it can handle new attributes gracefully.

The following attributes are supported:

### **Important**

The ApproximateNumberOfMessagesDelayed, ApproximateNumberOfMessagesNotVisible, and ApproximateNumberOfMessages metrics may not achieve consistency until at least 1 minute after the producers stop sending messages. This period is required for the queue metadata to reach eventual consistency.

- All Returns all values.
- ApproximateNumberOfMessages Returns the approximate number of messages available for retrieval from the queue.
- ApproximateNumberOfMessagesDelayed Returns the approximate number of messages in the queue that are delayed and not available for reading immediately. This can happen when the queue is configured as a delay queue or when a message has been sent with a delay parameter.
- ApproximateNumberOfMessagesNotVisible Returns the approximate number of messages that are in flight. Messages are considered to be *in flight* if they have been sent to a client but have not yet been deleted or have not yet reached the end of their visibility window.
- CreatedTimestamp Returns the time when the queue was created in seconds [\(epoch](http://en.wikipedia.org/wiki/Unix_time) [time\)](http://en.wikipedia.org/wiki/Unix_time).
- DelaySeconds Returns the default delay on the queue in seconds.
- LastModifiedTimestamp Returns the time when the queue was last changed in seconds ([epoch time\)](http://en.wikipedia.org/wiki/Unix_time).
- MaximumMessageSize Returns the limit of how many bytes a message can contain before Amazon SQS rejects it.
- MessageRetentionPeriod Returns the length of time, in seconds, for which Amazon SQS retains a message. When you change a queue's attributes, the change can take up to 60 seconds for most of the attributes to propagate throughout the Amazon SQS system. Changes made to the MessageRetentionPeriod attribute can take up to 15 minutes and will impact existing messages in the queue potentially causing them to be expired and deleted if the MessageRetentionPeriod is reduced below the age of existing messages.
- Policy Returns the policy of the queue.
- QueueArn Returns the Amazon resource name (ARN) of the queue.
- ReceiveMessageWaitTimeSeconds Returns the length of time, in seconds, for which the ReceiveMessage action waits for a message to arrive.
- VisibilityTimeout Returns the visibility timeout for the queue. For more information about the visibility timeout, see [Visibility](https://docs.aws.amazon.com/AWSSimpleQueueService/latest/SQSDeveloperGuide/sqs-visibility-timeout.html) Timeout in the *Amazon SQS Developer Guide*.

The following attributes apply only to [dead-letter](https://docs.aws.amazon.com/AWSSimpleQueueService/latest/SQSDeveloperGuide/sqs-dead-letter-queues.html) queues:

- RedrivePolicy The string that includes the parameters for the dead-letter queue functionality of the source queue as a JSON object. The parameters are as follows:
	- deadLetterTargetArn The Amazon Resource Name (ARN) of the dead-letter queue to which Amazon SQS moves messages after the value of maxReceiveCount is exceeded.
	- maxReceiveCount The number of times a message is delivered to the source queue before being moved to the dead-letter queue. Default: 10. When the ReceiveCount for a message exceeds the maxReceiveCount for a queue, Amazon SQS moves the message to the dead-letter-queue.
- RedriveAllowPolicy The string that includes the parameters for the permissions for the dead-letter queue redrive permission and which source queues can specify dead-letter queues as a JSON object. The parameters are as follows:
	- redrivePermission The permission type that defines which source queues can specify the current queue as the dead-letter queue. Valid values are:
		- allowAll (Default) Any source queues in this AWS account in the same Region can specify this queue as the dead-letter queue.
		- denyAll No source queues can specify this queue as the dead-letter queue.
		- byQueue Only queues specified by the sourceQueueArns parameter can specify this queue as the dead-letter queue.
	- sourceQueueArns The Amazon Resource Names (ARN)s of the source queues that can specify this queue as the dead-letter queue and redrive messages. You can specify this parameter only when the redrivePermission parameter is set to byQueue. You can specify up to 10 source queue ARNs. To allow more than 10 source queues to specify deadletter queues, set the redrivePermission parameter to allowAll.

### **A** Note

The dead-letter queue of a FIFO queue must also be a FIFO queue. Similarly, the deadletter queue of a standard queue must also be a standard queue.

The following attributes apply only to [server-side-encryption](https://docs.aws.amazon.com/AWSSimpleQueueService/latest/SQSDeveloperGuide/sqs-server-side-encryption.html):

- KmsMasterKeyId Returns the ID of an AWS managed customer master key (CMK) for Amazon SQS or a custom CMK. For more information, see Key [Terms](https://docs.aws.amazon.com/AWSSimpleQueueService/latest/SQSDeveloperGuide/sqs-server-side-encryption.html#sqs-sse-key-terms).
- KmsDataKeyReusePeriodSeconds Returns the length of time, in seconds, for which Amazon SQS can reuse a data key to encrypt or decrypt messages before calling AWS KMS again. For more information, see How Does the Data Key Reuse [Period](https://docs.aws.amazon.com/AWSSimpleQueueService/latest/SQSDeveloperGuide/sqs-server-side-encryption.html#sqs-how-does-the-data-key-reuse-period-work) Work?.
- SqsManagedSseEnabled Returns information about whether the queue is using SSE-SQS encryption using SQS owned encryption keys. Only one server-side encryption option is supported per queue (for example, [SSE-KMS](https://docs.aws.amazon.com/AWSSimpleQueueService/latest/SQSDeveloperGuide/sqs-configure-sse-existing-queue.html) or [SSE-SQS\)](https://docs.aws.amazon.com/AWSSimpleQueueService/latest/SQSDeveloperGuide/sqs-configure-sqs-sse-queue.html).

The following attributes apply only to FIFO [\(first-in-first-out\)](https://docs.aws.amazon.com/AWSSimpleQueueService/latest/SQSDeveloperGuide/FIFO-queues.html) queues:

• FifoQueue – Returns information about whether the queue is FIFO. For more information, see FIFO [queue](https://docs.aws.amazon.com/AWSSimpleQueueService/latest/SQSDeveloperGuide/FIFO-queues-understanding-logic.html) logic in the *Amazon SQS Developer Guide*.

#### **A** Note

To determine whether a queue is [FIFO](https://docs.aws.amazon.com/AWSSimpleQueueService/latest/SQSDeveloperGuide/FIFO-queues.html), you can check whether QueueName ends with the .fifo suffix.

• ContentBasedDeduplication – Returns whether content-based deduplication is enabled for the queue. For more information, see [Exactly-once](https://docs.aws.amazon.com/AWSSimpleQueueService/latest/SQSDeveloperGuide/FIFO-queues-exactly-once-processing.html) processing in the *Amazon SQS Developer Guide*.

The following attributes apply only to high [throughput](https://docs.aws.amazon.com/AWSSimpleQueueService/latest/SQSDeveloperGuide/high-throughput-fifo.html) for FIFO queues:

- DeduplicationScope Specifies whether message deduplication occurs at the message group or queue level. Valid values are messageGroup and queue.
- FifoThroughputLimit Specifies whether the FIFO queue throughput quota applies to the entire queue or per message group. Valid values are perQueue and perMessageGroupId. The perMessageGroupId value is allowed only when the value for DeduplicationScope is messageGroup.

To enable high throughput for FIFO queues, do the following:

- Set DeduplicationScope to messageGroup.
- Set FifoThroughputLimit to perMessageGroupId.

If you set these attributes to anything other than the values shown for enabling high throughput, normal throughput is in effect and deduplication occurs as specified.

For information on throughput quotas, see Quotas related to [messages](https://docs.aws.amazon.com/AWSSimpleQueueService/latest/SQSDeveloperGuide/quotas-messages.html) in the *Amazon SQS Developer Guide*.

Type: Array of strings

```
Valid Values: All | Policy | VisibilityTimeout | MaximumMessageSize 
| MessageRetentionPeriod | ApproximateNumberOfMessages | 
ApproximateNumberOfMessagesNotVisible | CreatedTimestamp | 
LastModifiedTimestamp | QueueArn | ApproximateNumberOfMessagesDelayed 
| DelaySeconds | ReceiveMessageWaitTimeSeconds | RedrivePolicy 
| FifoQueue | ContentBasedDeduplication | KmsMasterKeyId | 
KmsDataKeyReusePeriodSeconds | DeduplicationScope | FifoThroughputLimit 
| RedriveAllowPolicy | SqsManagedSseEnabled
```
Required: No

#### <span id="page-65-0"></span>**[QueueUrl](#page-61-1)**

The URL of the Amazon SQS queue whose attribute information is retrieved.

Queue URLs and names are case-sensitive.

Type: String

Required: Yes

## <span id="page-65-1"></span>**Response Syntax**

```
{ 
    "Attributes": { 
        "string" : "string" 
    }
}
```
## **Response Elements**

If the action is successful, the service sends back an HTTP 200 response.

The following data is returned in JSON format by the service.

#### <span id="page-66-0"></span>**[Attributes](#page-65-1)**

A map of attributes to their respective values.

Type: String to string map

Valid Keys: All | Policy | VisibilityTimeout | MaximumMessageSize | MessageRetentionPeriod | ApproximateNumberOfMessages | ApproximateNumberOfMessagesNotVisible | CreatedTimestamp | LastModifiedTimestamp | QueueArn | ApproximateNumberOfMessagesDelayed | DelaySeconds | ReceiveMessageWaitTimeSeconds | RedrivePolicy | FifoQueue | ContentBasedDeduplication | KmsMasterKeyId | KmsDataKeyReusePeriodSeconds | DeduplicationScope | FifoThroughputLimit | RedriveAllowPolicy | SqsManagedSseEnabled

## **Errors**

For information about the errors that are common to all actions, see [Common](#page-204-0) Errors.

#### **InvalidAddress**

The account Id is invalid.

HTTP Status Code: 400

#### **InvalidAttributeName**

The specified attribute doesn't exist.

HTTP Status Code: 400

#### **InvalidSecurity**

When the request to a queue is not HTTPS and SigV4.

HTTP Status Code: 400

#### **QueueDoesNotExist**

The specified queue doesn't exist.

HTTP Status Code: 400

#### **RequestThrottled**

The request was denied due to request throttling.

- The rate of requests per second exceeds the AWS KMS request quota for an account and Region.
- A burst or sustained high rate of requests to change the state of the same KMS key. This condition is often known as a "hot key."
- Requests for operations on KMS keys in a AWS CloudHSM key store might be throttled at a lower-than-expected rate when the AWS CloudHSM cluster associated with the AWS CloudHSM key store is processing numerous commands, including those unrelated to the AWS CloudHSM key store.

HTTP Status Code: 400

#### **UnsupportedOperation**

Error code 400. Unsupported operation.

HTTP Status Code: 400

# **Examples**

The following example query request gets all the attribute values for the specified queue. The structure of AUTHPARAMS depends on the signature of the API request. For more information, see Examples of Signed [Signature](https://docs.aws.amazon.com/general/latest/gr/sigv4-signed-request-examples.html) Version 4 Requests in the *AWS General Reference*.

## **Example**

**Using AWS JSON protocol (default)**

#### **Sample Request**

```
POST / HTTP/1.1
Host: sqs.us-east-1.amazonaws.com
```

```
X-Amz-Target: AmazonSQS.GetQueueAtrributes
X-Amz-Date: <Date>
Content-Type: application/x-amz-json-1.0
Authorization: <AuthParams>
Content-Length: <PayloadSizeBytes>
Connection: Keep-Alive 
{ 
     "QueueUrl": "https://sqs.us-east-1.amazonaws.com/177715257436/MyQueue/", 
     "AttributeNames": ["All"]
}
```
#### **Sample Response**

```
HTTP/1.1 200 OK
x-amzn-RequestId: <requestId>
Content-Length: <PayloadSizeBytes>
Date: <Date>
Content-Type: application/x-amz-json-1.0
{ 
     "Attributes": { 
        "QueueArn": "arn:aws:sqs:us-east-1:555555555555:MyQueue", 
         "ApproximateNumberOfMessages": "0", 
         "ApproximateNumberOfMessagesNotVisible": "0", 
         "ApproximateNumberOfMessagesDelayed": "0", 
         "CreatedTimestamp": "1676665337", 
         "LastModifiedTimestamp": "1677096375", 
         "VisibilityTimeout": "60", 
         "MaximumMessageSize": "12345", 
         "MessageRetentionPeriod": "345600", 
         "DelaySeconds": "0", 
         "Policy": "{\"Version\":\"2012-10-17\",\"Id\":\"Policy1677095510157\",
\"Statement\":[{\"Sid\":\"Stmt1677095506939\",\"Effect\":\"Allow\",\"Principal
\":\"*\",\"Action\":\"sqs:ReceiveMessage\",\"Resource\":\"arn:aws:sqs:us-
east-1:5555555555555:MyQueue6\"}]}",
         "RedriveAllowPolicy": "{\"redrivePermission\":\"allowAll\"}", 
         "ReceiveMessageWaitTimeSeconds": "2", 
         "SqsManagedSseEnabled": "true" 
     }
}
```
## **Example**

## **Using AWS query protocol**

#### **Sample Request**

POST /177715257436/MyQueue/ HTTP/1.1 Host: sqs.us-east-1.amazonaws.com Content-Type: application/x-www-form-urlencoded X-Amz-Date: <Date> Authorization: <AuthParams> Content-Length: <PayloadSizeBytes> Connection: Keep-Alive Action=GetQueueAttributes &AttributeName.1=All

#### **Sample Response**

```
HTTP/1.1 200 OK
<?xml version="1.0"?>
<GetQueueAttributesResponse xmlns="http://queue.amazonaws.com/doc/2012-11-05/"> 
     <GetQueueAttributesResult> 
          <Attribute> 
              <Name>QueueArn</Name> 
              <Value>arn:aws:sqs:us-east-1:555555555555:MyQueue</Value> 
          </Attribute> 
          <Attribute> 
              <Name>ApproximateNumberOfMessages</Name> 
              <Value>5</Value> 
          </Attribute> 
          <Attribute> 
              <Name>ApproximateNumberOfMessagesNotVisible</Name> 
              <Value>0</Value> 
          </Attribute> 
          <Attribute> 
              <Name>ApproximateNumberOfMessagesDelayed</Name> 
              <Value>0</Value> 
          </Attribute> 
          <Attribute> 
              <Name>CreatedTimestamp</Name> 
              <Value>1677110910</Value> 
          </Attribute> 
          <Attribute> 
              <Name>LastModifiedTimestamp</Name> 
              <Value>1677110910</Value> 
          </Attribute> 
          <Attribute>
```

```
 <Name>VisibilityTimeout</Name> 
              <Value>40</Value> 
          </Attribute> 
          <Attribute> 
              <Name>MaximumMessageSize</Name> 
              <Value>262144</Value> 
          </Attribute> 
          <Attribute> 
              <Name>MessageRetentionPeriod</Name> 
              <Value>345600</Value> 
          </Attribute> 
          <Attribute> 
              <Name>DelaySeconds</Name> 
              <Value>0</Value> 
          </Attribute> 
          <Attribute> 
              <Name>ReceiveMessageWaitTimeSeconds</Name> 
              <Value>0</Value> 
          </Attribute> 
          <Attribute> 
              <Name>SqsManagedSseEnabled</Name> 
              <Value>true</Value> 
          </Attribute> 
     </GetQueueAttributesResult> 
     <ResponseMetadata> 
          <RequestId>1cffc414-8cb4-54a8-9519-98644ca5f987</RequestId> 
     </ResponseMetadata>
</GetQueueAttributesResponse>
```
#### **Example**

The following example query request gets three attribute values for the specified queue. The structure of AUTHPARAMS depends on the signature of the API request. For more information, see Examples of Signed [Signature](https://docs.aws.amazon.com/general/latest/gr/sigv4-signed-request-examples.html) Version 4 Requests in the *AWS General Reference*.

#### **Using AWS JSON protocol (default)**

#### **Sample Request**

```
POST / HTTP/1.1
Host: sqs.us-east-1.amazonaws.com
X-Amz-Target: AmazonSQS.GetQueueAtrributes
X-Amz-Date: <Date>
```

```
Content-Type: application/x-amz-json-1.0
Authorization: <AuthParams>
Content-Length: <PayloadSizeBytes>
Connection: Keep-Alive 
\sqrt{ } "QueueUrl": "https://sqs.us-east-1.amazonaws.com/177715257436/MyQueue/", 
     "AttributeNames": ["VisibilityTimeout", "DelaySeconds", 
  "ReceiveMessageWaitTimeSeconds"]
}
```
#### **Sample Response**

```
HTTP/1.1 200 OK
x-amzn-RequestId: <requestId>
Content-Length: <PayloadSizeBytes>
Date: <Date>
Content-Type: application/x-amz-json-1.0
{ 
     "Attributes": { 
        "VisibilityTimeout": "35", 
        "DelaySeconds": "45", 
         "ReceiveMessageWaitTimeSeconds": "20" 
     }
}
```
### **Example**

#### **Using AWS query protocol**

#### **Sample Request**

```
POST /177715257436/MyQueue/ HTTP/1.1
Host: sqs.us-east-1.amazonaws.com
Content-Type: application/x-www-form-urlencoded
X-Amz-Date: <Date>
Authorization: <AuthParams>
Content-Length: <PayloadSizeBytes>
Connection: Keep-Alive
Action=GetQueueAttributes
&AttributeName.1=VisibilityTimeout
&AttributeName.2=DelaySeconds
&AttributeName.3=ReceiveMessageWaitTimeSeconds
```
### **Sample Response**

```
HTTP/1.1 200 OK
<?xml version="1.0"?>
<GetQueueAttributesResponse xmlns="http://queue.amazonaws.com/doc/2012-11-05/"> 
     <GetQueueAttributesResult> 
         <Attribute> 
              <Name>VisibilityTimeout</Name> 
              <Value>35</Value> 
         </Attribute> 
         <Attribute> 
              <Name>DelaySeconds</Name> 
              <Value>45</Value> 
         </Attribute> 
         <Attribute> 
              <Name>ReceiveMessageWaitTimeSeconds</Name> 
              <Value>20</Value> 
         </Attribute> 
     </GetQueueAttributesResult> 
     <ResponseMetadata> 
         <RequestId>60462930-c7fd-5ef8-b6a0-75a20b5e17b8</RequestId> 
     </ResponseMetadata>
</GetQueueAttributesResponse>
```
# **See Also**

For more information about using this API in one of the language-specific AWS SDKs, see the following:

- AWS [Command](https://docs.aws.amazon.com/goto/aws-cli/sqs-2012-11-05/GetQueueAttributes) Line Interface
- [AWS](https://docs.aws.amazon.com/goto/DotNetSDKV3/sqs-2012-11-05/GetQueueAttributes) SDK for .NET
- [AWS](https://docs.aws.amazon.com/goto/SdkForCpp/sqs-2012-11-05/GetQueueAttributes) SDK for C++
- [AWS](https://docs.aws.amazon.com/goto/SdkForGoV2/sqs-2012-11-05/GetQueueAttributes) SDK for Go v2
- [AWS](https://docs.aws.amazon.com/goto/SdkForJavaV2/sqs-2012-11-05/GetQueueAttributes) SDK for Java V2
- AWS SDK for [JavaScript](https://docs.aws.amazon.com/goto/SdkForJavaScriptV3/sqs-2012-11-05/GetQueueAttributes) V3
- [AWS](https://docs.aws.amazon.com/goto/SdkForPHPV3/sqs-2012-11-05/GetQueueAttributes) SDK for PHP V3
- AWS SDK for [Python](https://docs.aws.amazon.com/goto/boto3/sqs-2012-11-05/GetQueueAttributes)
- AWS SDK for [Ruby](https://docs.aws.amazon.com/goto/SdkForRubyV3/sqs-2012-11-05/GetQueueAttributes) V3

# **GetQueueUrl**

Returns the URL of an existing Amazon SQS queue.

To access a queue that belongs to another AWS account, use the QueueOwnerAWSAccountId parameter to specify the account ID of the queue's owner. The queue's owner must grant you permission to access the queue. For more information about shared queue access, see [AddPermission](#page-10-0) or see Allow [Developers](https://docs.aws.amazon.com/AWSSimpleQueueService/latest/SQSDeveloperGuide/sqs-writing-an-sqs-policy.html#write-messages-to-shared-queue) to Write Messages to a Shared Queue in the *Amazon SQS Developer Guide*.

## <span id="page-73-2"></span>**Request Syntax**

```
{ 
    "QueueName": "string", 
    "QueueOwnerAWSAccountId": "string"
}
```
## **Request Parameters**

For information about the parameters that are common to all actions, see Common [Parameters](#page-201-0).

The request accepts the following data in JSON format.

#### <span id="page-73-0"></span>**[QueueName](#page-73-2)**

The name of the queue whose URL must be fetched. Maximum 80 characters. Valid values: alphanumeric characters, hyphens  $(-)$ , and underscores  $(\_)$ .

Queue URLs and names are case-sensitive.

Type: String

Required: Yes

#### <span id="page-73-1"></span>**[QueueOwnerAWSAccountId](#page-73-2)**

The AWS account ID of the account that created the queue.

Type: String

Required: No

# <span id="page-74-1"></span>**Response Syntax**

```
{ 
    "QueueUrl": "string"
}
```
## **Response Elements**

If the action is successful, the service sends back an HTTP 200 response.

The following data is returned in JSON format by the service.

## <span id="page-74-0"></span>**[QueueUrl](#page-74-1)**

The URL of the queue.

Type: String

## **Errors**

For information about the errors that are common to all actions, see [Common](#page-204-0) Errors.

#### **InvalidAddress**

The account Id is invalid.

HTTP Status Code: 400

#### **InvalidSecurity**

When the request to a queue is not HTTPS and SigV4.

HTTP Status Code: 400

#### **QueueDoesNotExist**

The specified queue doesn't exist.

HTTP Status Code: 400

#### **RequestThrottled**

The request was denied due to request throttling.

- The rate of requests per second exceeds the AWS KMS request quota for an account and Region.
- A burst or sustained high rate of requests to change the state of the same KMS key. This condition is often known as a "hot key."
- Requests for operations on KMS keys in a AWS CloudHSM key store might be throttled at a lower-than-expected rate when the AWS CloudHSM cluster associated with the AWS CloudHSM key store is processing numerous commands, including those unrelated to the AWS CloudHSM key store.

HTTP Status Code: 400

#### **UnsupportedOperation**

Error code 400. Unsupported operation.

HTTP Status Code: 400

## **Examples**

The following example query request gets the URL for the specified queue. The structure of AUTHPARAMS depends on the signature of the API request. For more information, see [Examples of](https://docs.aws.amazon.com/general/latest/gr/sigv4-signed-request-examples.html) Signed [Signature](https://docs.aws.amazon.com/general/latest/gr/sigv4-signed-request-examples.html) Version 4 Requests in the *AWS General Reference*.

## **Example**

**Using AWS JSON protocol (default)**

#### **Sample Request**

```
POST / HTTP/1.1
Host: sqs.us-east-1.amazonaws.com
X-Amz-Target: AmazonSQS.GetQueueUrl
X-Amz-Date: <Date>
Content-Type: application/x-amz-json-1.0
Authorization: <AuthParams>
Content-Length: <PayloadSizeBytes>
Connection: Keep-Alive 
{ 
     "QueueName": "MyQueue"
}
```
### **Sample Response**

```
HTTP/1.1 200 OK
x-amzn-RequestId: <requestId>
Content-Length: <PayloadSizeBytes>
Date: <Date>
Content-Type: application/x-amz-json-1.0
{ 
     "QueueUrl": "https://sqs.us-east-1.amazonaws.com/177715257436/MyQueue"
}
```
## **Example**

## **Using AWS query protocol**

## **Sample Request**

```
POST / HTTP/1.1
Host: sqs.us-east-1.amazonaws.com
Content-Type: application/x-www-form-urlencoded
X-Amz-Date: <Date>
Authorization: <AuthParams>
Content-Length: <PayloadSizeBytes>
Connection: Keep-Alive
Action=GetQueueUrl
&QueueName=MyQueue
```
## **Sample Response**

```
HTTP/1.1 200 OK
<?xml version="1.0"?>
<GetQueueUrlResponse xmlns="http://queue.amazonaws.com/doc/2012-11-05/"> 
     <GetQueueUrlResult> 
         <QueueUrl>https://sqs.us-east-1.amazonaws.com/177715257436/MyQueue</QueueUrl> 
     </GetQueueUrlResult> 
     <ResponseMetadata> 
         <RequestId>552d6f30-4c8e-5b32-aaed-33408c7d6c38</RequestId> 
     </ResponseMetadata>
</GetQueueUrlResponse>
```
# **See Also**

For more information about using this API in one of the language-specific AWS SDKs, see the following:

- AWS [Command](https://docs.aws.amazon.com/goto/aws-cli/sqs-2012-11-05/GetQueueUrl) Line Interface
- [AWS](https://docs.aws.amazon.com/goto/DotNetSDKV3/sqs-2012-11-05/GetQueueUrl) SDK for .NET
- [AWS](https://docs.aws.amazon.com/goto/SdkForCpp/sqs-2012-11-05/GetQueueUrl) SDK for C++
- [AWS](https://docs.aws.amazon.com/goto/SdkForGoV2/sqs-2012-11-05/GetQueueUrl) SDK for Go v2
- [AWS](https://docs.aws.amazon.com/goto/SdkForJavaV2/sqs-2012-11-05/GetQueueUrl) SDK for Java V2
- AWS SDK for [JavaScript](https://docs.aws.amazon.com/goto/SdkForJavaScriptV3/sqs-2012-11-05/GetQueueUrl) V3
- [AWS](https://docs.aws.amazon.com/goto/SdkForPHPV3/sqs-2012-11-05/GetQueueUrl) SDK for PHP V3
- AWS SDK for [Python](https://docs.aws.amazon.com/goto/boto3/sqs-2012-11-05/GetQueueUrl)
- AWS SDK for [Ruby](https://docs.aws.amazon.com/goto/SdkForRubyV3/sqs-2012-11-05/GetQueueUrl) V3

# **ListDeadLetterSourceQueues**

Returns a list of your queues that have the RedrivePolicy queue attribute configured with a dead-letter queue.

The ListDeadLetterSourceQueues methods supports pagination. Set parameter MaxResults in the request to specify the maximum number of results to be returned in the response. If you do not set MaxResults, the response includes a maximum of 1,000 results. If you set MaxResults and there are additional results to display, the response includes a value for NextToken. Use NextToken as a parameter in your next request to ListDeadLetterSourceQueues to receive the next page of results.

For more information about using dead-letter queues, see Using Amazon SQS [Dead-Letter](https://docs.aws.amazon.com/AWSSimpleQueueService/latest/SQSDeveloperGuide/sqs-dead-letter-queues.html) Queues in the *Amazon SQS Developer Guide*.

## <span id="page-78-2"></span>**Request Syntax**

```
{ 
    "MaxResults": number, 
    "NextToken": "string", 
    "QueueUrl": "string"
}
```
## **Request Parameters**

For information about the parameters that are common to all actions, see Common [Parameters](#page-201-0).

The request accepts the following data in JSON format.

#### <span id="page-78-0"></span>**[MaxResults](#page-78-2)**

Maximum number of results to include in the response. Value range is 1 to 1000. You must set MaxResults to receive a value for NextToken in the response.

Type: Integer

Required: No

#### <span id="page-78-1"></span>**[NextToken](#page-78-2)**

Pagination token to request the next set of results.

Type: String

Required: No

### <span id="page-79-0"></span>**[QueueUrl](#page-78-2)**

The URL of a dead-letter queue.

Queue URLs and names are case-sensitive.

Type: String

Required: Yes

## <span id="page-79-3"></span>**Response Syntax**

```
{ 
    "NextToken": "string", 
    "queueUrls": [ "string" ]
}
```
## **Response Elements**

If the action is successful, the service sends back an HTTP 200 response.

The following data is returned in JSON format by the service.

#### <span id="page-79-1"></span>**[NextToken](#page-79-3)**

Pagination token to include in the next request. Token value is null if there are no additional results to request, or if you did not set MaxResults in the request.

Type: String

#### <span id="page-79-2"></span>**[queueUrls](#page-79-3)**

A list of source queue URLs that have the RedrivePolicy queue attribute configured with a dead-letter queue.

Type: Array of strings

## **Errors**

For information about the errors that are common to all actions, see [Common](#page-204-0) Errors.

#### **InvalidAddress**

The account Id is invalid.

HTTP Status Code: 400

### **InvalidSecurity**

When the request to a queue is not HTTPS and SigV4.

HTTP Status Code: 400

#### **QueueDoesNotExist**

The specified queue doesn't exist.

HTTP Status Code: 400

#### **RequestThrottled**

The request was denied due to request throttling.

- The rate of requests per second exceeds the AWS KMS request quota for an account and Region.
- A burst or sustained high rate of requests to change the state of the same KMS key. This condition is often known as a "hot key."
- Requests for operations on KMS keys in a AWS CloudHSM key store might be throttled at a lower-than-expected rate when the AWS CloudHSM cluster associated with the AWS CloudHSM key store is processing numerous commands, including those unrelated to the AWS CloudHSM key store.

HTTP Status Code: 400

#### **UnsupportedOperation**

Error code 400. Unsupported operation.

HTTP Status Code: 400

# **Examples**

The following example query request returns a list of dead letter source queues. In this example, only one source queue, MySourceQueue, is configured with a dead-letter queue. The structure of AUTHPARAMS depends on the signature of the API request. For more information, see [Examples of](https://docs.aws.amazon.com/general/latest/gr/sigv4-signed-request-examples.html) Signed [Signature](https://docs.aws.amazon.com/general/latest/gr/sigv4-signed-request-examples.html) Version 4 Requests in the *AWS General Reference*.

## **Example**

## **Using AWS JSON protocol (default)**

## **Sample Request**

```
POST / HTTP/1.1
Host: sqs.us-east-1.amazonaws.com
X-Amz-Target: AmazonSQS.ListDeadLetterSourceQueues
X-Amz-Date: <Date>
Content-Type: application/x-amz-json-1.0
Authorization: <AuthParams>
Content-Length: <PayloadSizeBytes>
Connection: Keep-Alive 
{ 
     "QueueUrl": "https://sqs.us-east-1.amazonaws.com/177715257436/MyQueue"
}
```
## **Sample Response**

```
HTTP/1.1 200 OK
x-amzn-RequestId: <requestId>
Content-Length: <PayloadSizeBytes>
Date: <Date>
Content-Type: application/x-amz-json-1.0
{ 
     "queueUrls": [ 
         "https://sqs.us-east-1.amazonaws.com/123456789012/MySourceQueue</QueueUrl>" 
     ]
}
```
## **Example**

## **Using AWS query protocol**

## **Sample Request**

POST /177715257436/MyQueue/ HTTP/1.1 Host: sqs.us-east-1.amazonaws.com Content-Type: application/x-www-form-urlencoded X-Amz-Date: <Date> Authorization: <AuthParams> Content-Length: <PayloadSizeBytes> Connection: Keep-Alive Action=ListDeadLetterSourceQueues

### **Sample Response**

```
HTTP/1.1 200 OK
<?xml version="1.0"?>
<ListDeadLetterSourceQueuesResponse xmlns="http://queue.amazonaws.com/doc/2012-11-05/"> 
     <ListDeadLetterSourceQueuesResult/> 
     <ResponseMetadata> 
         <RequestId>8e70ce7e-e3d4-5109-9204-920e21745daf</RequestId> 
     </ResponseMetadata>
</ListDeadLetterSourceQueuesResponse>
```
# **See Also**

For more information about using this API in one of the language-specific AWS SDKs, see the following:

- AWS [Command](https://docs.aws.amazon.com/goto/aws-cli/sqs-2012-11-05/ListDeadLetterSourceQueues) Line Interface
- [AWS](https://docs.aws.amazon.com/goto/DotNetSDKV3/sqs-2012-11-05/ListDeadLetterSourceQueues) SDK for .NET
- [AWS](https://docs.aws.amazon.com/goto/SdkForCpp/sqs-2012-11-05/ListDeadLetterSourceQueues) SDK for C++
- [AWS](https://docs.aws.amazon.com/goto/SdkForGoV2/sqs-2012-11-05/ListDeadLetterSourceQueues) SDK for Go v2
- [AWS](https://docs.aws.amazon.com/goto/SdkForJavaV2/sqs-2012-11-05/ListDeadLetterSourceQueues) SDK for Java V2
- AWS SDK for [JavaScript](https://docs.aws.amazon.com/goto/SdkForJavaScriptV3/sqs-2012-11-05/ListDeadLetterSourceQueues) V3
- [AWS](https://docs.aws.amazon.com/goto/SdkForPHPV3/sqs-2012-11-05/ListDeadLetterSourceQueues) SDK for PHP V3
- AWS SDK for [Python](https://docs.aws.amazon.com/goto/boto3/sqs-2012-11-05/ListDeadLetterSourceQueues)
- AWS SDK for [Ruby](https://docs.aws.amazon.com/goto/SdkForRubyV3/sqs-2012-11-05/ListDeadLetterSourceQueues) V3

# **ListMessageMoveTasks**

Gets the most recent message movement tasks (up to 10) under a specific source queue.

#### **A** Note

- This action is currently limited to supporting message redrive from [dead-letter](https://docs.aws.amazon.com/AWSSimpleQueueService/latest/SQSDeveloperGuide/sqs-dead-letter-queues.html) queues [\(DLQs\)](https://docs.aws.amazon.com/AWSSimpleQueueService/latest/SQSDeveloperGuide/sqs-dead-letter-queues.html) only. In this context, the source queue is the dead-letter queue (DLQ), while the destination queue can be the original source queue (from which the messages were driven to the dead-letter-queue), or a custom destination queue.
- Only one active message movement task is supported per queue at any given time.

# <span id="page-83-2"></span>**Request Syntax**

```
{ 
    "MaxResults": number, 
    "SourceArn": "string"
}
```
## **Request Parameters**

For information about the parameters that are common to all actions, see Common [Parameters](#page-201-0).

The request accepts the following data in JSON format.

#### <span id="page-83-0"></span>**[MaxResults](#page-83-2)**

The maximum number of results to include in the response. The default is 1, which provides the most recent message movement task. The upper limit is 10.

Type: Integer

Required: No

#### <span id="page-83-1"></span>**[SourceArn](#page-83-2)**

The ARN of the queue whose message movement tasks are to be listed.

Type: String

Required: Yes

# <span id="page-84-1"></span>**Response Syntax**

```
{ 
    "Results": [ 
       { 
           "ApproximateNumberOfMessagesMoved": number, 
           "ApproximateNumberOfMessagesToMove": number, 
           "DestinationArn": "string", 
           "FailureReason": "string", 
           "MaxNumberOfMessagesPerSecond": number, 
           "SourceArn": "string", 
           "StartedTimestamp": number, 
           "Status": "string", 
           "TaskHandle": "string" 
       } 
    ]
}
```
# **Response Elements**

If the action is successful, the service sends back an HTTP 200 response.

The following data is returned in JSON format by the service.

## <span id="page-84-0"></span>**[Results](#page-84-1)**

A list of message movement tasks and their attributes.

Type: Array of [ListMessageMoveTasksResultEntry](#page-184-4) objects

## **Errors**

For information about the errors that are common to all actions, see [Common](#page-204-0) Errors.

## **InvalidAddress**

The account Id is invalid.

HTTP Status Code: 400

### **InvalidSecurity**

When the request to a queue is not HTTPS and SigV4.

HTTP Status Code: 400

#### **RequestThrottled**

The request was denied due to request throttling.

- The rate of requests per second exceeds the AWS KMS request quota for an account and Region.
- A burst or sustained high rate of requests to change the state of the same KMS key. This condition is often known as a "hot key."
- Requests for operations on KMS keys in a AWS CloudHSM key store might be throttled at a lower-than-expected rate when the AWS CloudHSM cluster associated with the AWS CloudHSM key store is processing numerous commands, including those unrelated to the AWS CloudHSM key store.

HTTP Status Code: 400

#### **ResourceNotFoundException**

One or more specified resources don't exist.

HTTP Status Code: 400

#### **UnsupportedOperation**

Error code 400. Unsupported operation.

HTTP Status Code: 400

## **Examples**

## **Example**

#### **Using AWS query protocol**

The following example query lists the five most recent message movement tasks on MyDeadLetterQueue, which has only two tasks since it was created. The structure of AUTHPARAMS depends on the signature of the API request. For more information, see [Examples of](https://docs.aws.amazon.com/general/latest/gr/sigv4-signed-request-examples.html) Signed [Signature](https://docs.aws.amazon.com/general/latest/gr/sigv4-signed-request-examples.html) Version 4 Requests in the *AWS General Reference*.

#### **Sample Request**

```
POST / HTTP/1.1
Host: sqs.us-east-1.amazonaws.com
X-Amz-Date: <Date>
Content-Type: application/x-www-form-urlencoded
Authorization: <AuthParams>
Content-Length: <PayloadSizeBytes>
Connection: Keep-Alive 
Action=ListMessageMoveTasks
&SourceArn=arn:aws:sqs:us-east-1:555555555555:MyDeadLetterQueue
&MaxResults=5
```
#### **Sample Response**

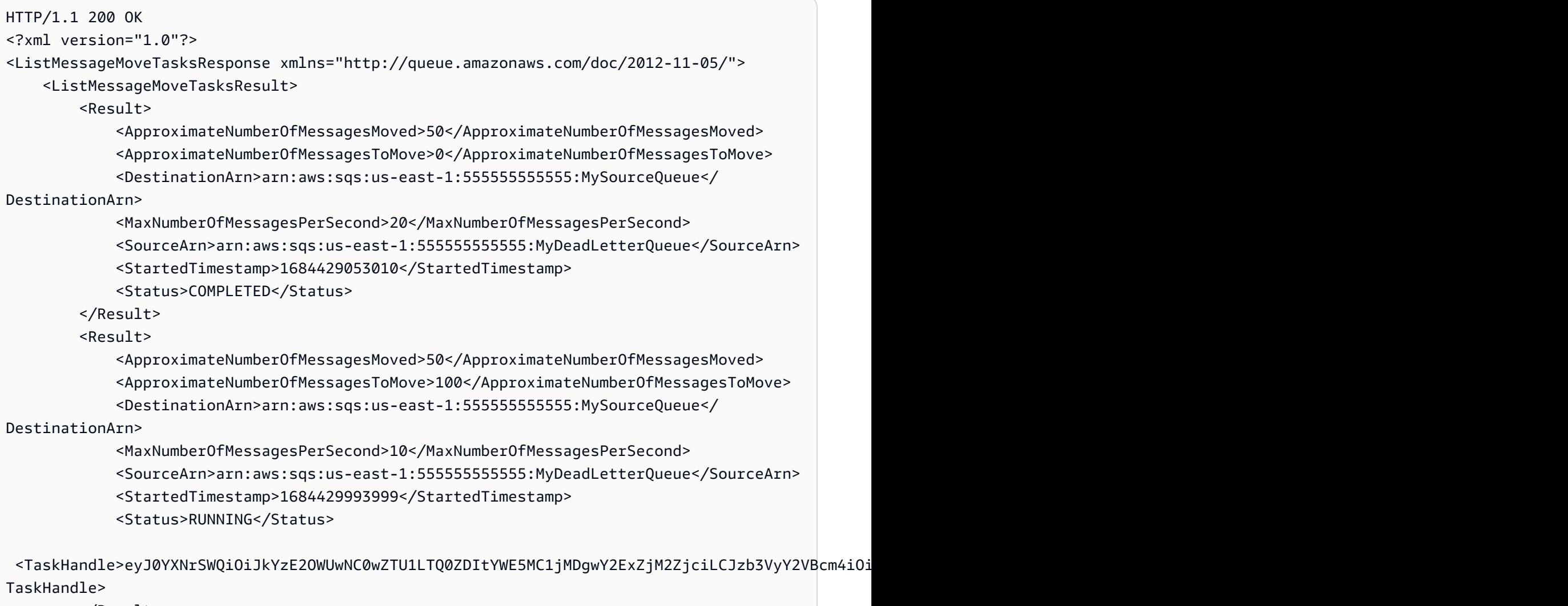

 </Result> <ResponseMetadata>

```
 <RequestId>9b20926c-8b35-5d8e-9559-ce1c22e754dc</RequestId> 
         </ResponseMetadata> 
     </ListMessageMoveTasksResult>
</ListMessageMoveTasksResponse>
```
# **See Also**

For more information about using this API in one of the language-specific AWS SDKs, see the following:

- AWS [Command](https://docs.aws.amazon.com/goto/aws-cli/sqs-2012-11-05/ListMessageMoveTasks) Line Interface
- [AWS](https://docs.aws.amazon.com/goto/DotNetSDKV3/sqs-2012-11-05/ListMessageMoveTasks) SDK for .NET
- [AWS](https://docs.aws.amazon.com/goto/SdkForCpp/sqs-2012-11-05/ListMessageMoveTasks) SDK for C++
- [AWS](https://docs.aws.amazon.com/goto/SdkForGoV2/sqs-2012-11-05/ListMessageMoveTasks) SDK for Go v2
- [AWS](https://docs.aws.amazon.com/goto/SdkForJavaV2/sqs-2012-11-05/ListMessageMoveTasks) SDK for Java V2
- AWS SDK for [JavaScript](https://docs.aws.amazon.com/goto/SdkForJavaScriptV3/sqs-2012-11-05/ListMessageMoveTasks) V3
- [AWS](https://docs.aws.amazon.com/goto/SdkForPHPV3/sqs-2012-11-05/ListMessageMoveTasks) SDK for PHP V3
- AWS SDK for [Python](https://docs.aws.amazon.com/goto/boto3/sqs-2012-11-05/ListMessageMoveTasks)
- AWS SDK for [Ruby](https://docs.aws.amazon.com/goto/SdkForRubyV3/sqs-2012-11-05/ListMessageMoveTasks) V3

# **ListQueues**

Returns a list of your queues in the current region. The response includes a maximum of 1,000 results. If you specify a value for the optional QueueNamePrefix parameter, only queues with a name that begins with the specified value are returned.

The listQueues methods supports pagination. Set parameter MaxResults in the request to specify the maximum number of results to be returned in the response. If you do not set MaxResults, the response includes a maximum of 1,000 results. If you set MaxResults and there are additional results to display, the response includes a value for NextToken. Use NextToken as a parameter in your next request to listQueues to receive the next page of results.

## **A** Note

Cross-account permissions don't apply to this action. For more information, see [Grant](https://docs.aws.amazon.com/AWSSimpleQueueService/latest/SQSDeveloperGuide/sqs-customer-managed-policy-examples.html#grant-cross-account-permissions-to-role-and-user-name)  [cross-account](https://docs.aws.amazon.com/AWSSimpleQueueService/latest/SQSDeveloperGuide/sqs-customer-managed-policy-examples.html#grant-cross-account-permissions-to-role-and-user-name) permissions to a role and a username in the *Amazon SQS Developer Guide*.

# <span id="page-88-1"></span>**Request Syntax**

```
{ 
    "MaxResults": number, 
    "NextToken": "string", 
    "QueueNamePrefix": "string"
}
```
# **Request Parameters**

For information about the parameters that are common to all actions, see Common [Parameters](#page-201-0).

The request accepts the following data in JSON format.

## <span id="page-88-0"></span>**[MaxResults](#page-88-1)**

Maximum number of results to include in the response. Value range is 1 to 1000. You must set MaxResults to receive a value for NextToken in the response.

Type: Integer

Required: No

## <span id="page-89-0"></span>**[NextToken](#page-88-1)**

Pagination token to request the next set of results.

Type: String

Required: No

### <span id="page-89-1"></span>**[QueueNamePrefix](#page-88-1)**

A string to use for filtering the list results. Only those queues whose name begins with the specified string are returned.

Queue URLs and names are case-sensitive.

Type: String

Required: No

## <span id="page-89-4"></span>**Response Syntax**

```
{ 
    "NextToken": "string", 
    "QueueUrls": [ "string" ]
}
```
# **Response Elements**

If the action is successful, the service sends back an HTTP 200 response.

The following data is returned in JSON format by the service.

#### <span id="page-89-2"></span>**[NextToken](#page-89-4)**

Pagination token to include in the next request. Token value is null if there are no additional results to request, or if you did not set MaxResults in the request.

Type: String

#### <span id="page-89-3"></span>**[QueueUrls](#page-89-4)**

A list of queue URLs, up to 1,000 entries, or the value of MaxResults that you sent in the request.

Type: Array of strings

# **Errors**

For information about the errors that are common to all actions, see [Common](#page-204-0) Errors.

## **InvalidAddress**

The account Id is invalid.

HTTP Status Code: 400

## **InvalidSecurity**

When the request to a queue is not HTTPS and SigV4.

HTTP Status Code: 400

## **RequestThrottled**

The request was denied due to request throttling.

- The rate of requests per second exceeds the AWS KMS request quota for an account and Region.
- A burst or sustained high rate of requests to change the state of the same KMS key. This condition is often known as a "hot key."
- Requests for operations on KMS keys in a AWS CloudHSM key store might be throttled at a lower-than-expected rate when the AWS CloudHSM cluster associated with the AWS CloudHSM key store is processing numerous commands, including those unrelated to the AWS CloudHSM key store.

HTTP Status Code: 400

## **UnsupportedOperation**

Error code 400. Unsupported operation.

HTTP Status Code: 400

# **Examples**

The following example query request returns the queues whose names begin with the letter t The structure of AUTHPARAMS depends on the signature of the API request. For more information, see Examples of Signed [Signature](https://docs.aws.amazon.com/general/latest/gr/sigv4-signed-request-examples.html) Version 4 Requests in the *AWS General Reference*.

## **Example**

## **Using AWS JSON protocol (default)**

## **Sample Request**

```
POST / HTTP/1.1
Host: sqs.us-east-1.amazonaws.com
X-Amz-Target: AmazonSQS.ListQueues
X-Amz-Date: <Date>
Content-Type: application/x-amz-json-1.0
Authorization: <AuthParams>
Content-Length: <PayloadSizeBytes>
Connection: Keep-Alive 
{ 
     "QueueNamePrefix": "My"
}
```
## **Sample Response**

```
HTTP/1.1 200 OK
x-amzn-RequestId: <requestId>
Content-Length: <PayloadSizeBytes>
Date: <Date>
Content-Type: application/x-amz-json-1.0
{ 
     "QueueUrls": [ 
         "https://sqs.us-east-1.amazonaws.com/177715257436/MyQueue", 
         "https://sqs.us-east-1.amazonaws.com/177715257436/MyQueue1648169377027", 
         "https://sqs.us-east-1.amazonaws.com/177715257436/MyQueue1648169549830", 
         "https://sqs.us-east-1.amazonaws.com/177715257436/MyQueue1648227401019", 
         "https://sqs.us-east-1.amazonaws.com/177715257436/MyQueue1648248132466", 
         "https://sqs.us-east-1.amazonaws.com/177715257436/MyQueue1649201932174", 
         "https://sqs.us-east-1.amazonaws.com/177715257436/MyQueue2" 
     ]
}
```
## **Example**

## **Using AWS query protocol**

### **Sample Request**

```
POST / HTTP/1.1
Host: sqs.us-east-1.amazonaws.com
Content-Type: application/x-www-form-urlencoded
X-Amz-Date: <Date>
Authorization: <AuthParams>
Content-Length: <PayloadSizeBytes>
Connection: Keep-Alive
Action=ListQueues&QueueNamePrefix=M
```
### **Sample Response**

```
HTTP/1.1 200 OK
<?xml version="1.0"?>
<ListQueuesResponse xmlns="http://queue.amazonaws.com/doc/2012-11-05/"> 
     <ListQueuesResult> 
         <QueueUrl>https://sqs.us-east-1.amazonaws.com/177715257436/
MyQueue1648169377027</QueueUrl> 
         <QueueUrl>https://sqs.us-east-1.amazonaws.com/177715257436/
MyQueue1648169549830</QueueUrl> 
         <QueueUrl>https://sqs.us-east-1.amazonaws.com/177715257436/
MyQueue1648227401019</QueueUrl> 
         <QueueUrl>https://sqs.us-east-1.amazonaws.com/177715257436/
MyQueue1648248132466</QueueUrl> 
         <QueueUrl>https://sqs.us-east-1.amazonaws.com/177715257436/
MyQueue1649201932174</QueueUrl> 
         <QueueUrl>https://sqs.us-east-1.amazonaws.com/177715257436/MyQueue22</QueueUrl> 
         <QueueUrl>https://sqs.us-east-1.amazonaws.com/177715257436/MyQueue23</QueueUrl> 
         <QueueUrl>https://sqs.us-east-1.amazonaws.com/177715257436/MyQueue233</
QueueUrl> 
         <QueueUrl>https://sqs.us-east-1.amazonaws.com/177715257436/MyQueue5</QueueUrl> 
         <QueueUrl>https://sqs.us-east-1.amazonaws.com/177715257436/MyQueueTest</
QueueUrl> 
     </ListQueuesResult> 
     <ResponseMetadata> 
         <RequestId>f525e5e2-86cd-5d1b-aee9-b992443254c0</RequestId> 
     </ResponseMetadata>
</ListQueuesResponse>
```
# **See Also**

For more information about using this API in one of the language-specific AWS SDKs, see the following:

- AWS [Command](https://docs.aws.amazon.com/goto/aws-cli/sqs-2012-11-05/ListQueues) Line Interface
- [AWS](https://docs.aws.amazon.com/goto/DotNetSDKV3/sqs-2012-11-05/ListQueues) SDK for .NET
- [AWS](https://docs.aws.amazon.com/goto/SdkForCpp/sqs-2012-11-05/ListQueues) SDK for C++
- [AWS](https://docs.aws.amazon.com/goto/SdkForGoV2/sqs-2012-11-05/ListQueues) SDK for Go v2
- [AWS](https://docs.aws.amazon.com/goto/SdkForJavaV2/sqs-2012-11-05/ListQueues) SDK for Java V2
- AWS SDK for [JavaScript](https://docs.aws.amazon.com/goto/SdkForJavaScriptV3/sqs-2012-11-05/ListQueues) V3
- [AWS](https://docs.aws.amazon.com/goto/SdkForPHPV3/sqs-2012-11-05/ListQueues) SDK for PHP V3
- AWS SDK for [Python](https://docs.aws.amazon.com/goto/boto3/sqs-2012-11-05/ListQueues)
- AWS SDK for [Ruby](https://docs.aws.amazon.com/goto/SdkForRubyV3/sqs-2012-11-05/ListQueues) V3

# **ListQueueTags**

List all cost allocation tags added to the specified Amazon SQS queue. For an overview, see Tagging Your [Amazon](https://docs.aws.amazon.com/AWSSimpleQueueService/latest/SQSDeveloperGuide/sqs-queue-tags.html) SQS Queues in the *Amazon SQS Developer Guide*.

### *(i)* Note

Cross-account permissions don't apply to this action. For more information, see [Grant](https://docs.aws.amazon.com/AWSSimpleQueueService/latest/SQSDeveloperGuide/sqs-customer-managed-policy-examples.html#grant-cross-account-permissions-to-role-and-user-name)  [cross-account](https://docs.aws.amazon.com/AWSSimpleQueueService/latest/SQSDeveloperGuide/sqs-customer-managed-policy-examples.html#grant-cross-account-permissions-to-role-and-user-name) permissions to a role and a username in the *Amazon SQS Developer Guide*.

# <span id="page-94-1"></span>**Request Syntax**

```
{ 
    "QueueUrl": "string"
}
```
# **Request Parameters**

For information about the parameters that are common to all actions, see Common [Parameters](#page-201-0).

The request accepts the following data in JSON format.

## <span id="page-94-0"></span>**[QueueUrl](#page-94-1)**

The URL of the queue.

Type: String

Required: Yes

# <span id="page-94-2"></span>**Response Syntax**

```
{ 
    "Tags": { 
        "string" : "string" 
    }
}
```
## **Response Elements**

If the action is successful, the service sends back an HTTP 200 response.

The following data is returned in JSON format by the service.

#### <span id="page-95-0"></span>**[Tags](#page-94-2)**

The list of all tags added to the specified queue.

Type: String to string map

## **Errors**

For information about the errors that are common to all actions, see [Common](#page-204-0) Errors.

#### **InvalidAddress**

The account Id is invalid.

HTTP Status Code: 400

#### **InvalidSecurity**

When the request to a queue is not HTTPS and SigV4.

HTTP Status Code: 400

#### **QueueDoesNotExist**

The specified queue doesn't exist.

HTTP Status Code: 400

#### **RequestThrottled**

The request was denied due to request throttling.

- The rate of requests per second exceeds the AWS KMS request quota for an account and Region.
- A burst or sustained high rate of requests to change the state of the same KMS key. This condition is often known as a "hot key."
- Requests for operations on KMS keys in a AWS CloudHSM key store might be throttled at a lower-than-expected rate when the AWS CloudHSM cluster associated with the AWS

CloudHSM key store is processing numerous commands, including those unrelated to the AWS CloudHSM key store.

HTTP Status Code: 400

#### **UnsupportedOperation**

Error code 400. Unsupported operation.

HTTP Status Code: 400

## **Examples**

This example illustrates one usage of ListQueueTags.

## **Example**

### **Using AWS JSON protocol (default)**

#### **Sample Request**

```
POST / HTTP/1.1
Host: sqs.us-east-1.amazonaws.com
X-Amz-Target: AmazonSQS.ListQueueTags
X-Amz-Date: <Date>
Content-Type: application/x-amz-json-1.0
Authorization: <AuthParams>
Content-Length: <PayloadSizeBytes>
Connection: Keep-Alive 
{ 
     "QueueUrl": "https://sqs.us-east-1.amazonaws.com/177715257436/MyQueue/"
}
```
#### **Sample Response**

```
HTTP/1.1 200 OK
x-amzn-RequestId: <requestId>
Content-Length: <PayloadSizeBytes>
Date: <Date>
Content-Type: application/x-amz-json-1.0
{ 
     "Tags": {
```

```
 "QueueType": "Production" 
 }
```
## **Example**

}

## **Using AWS query protocol**

## **Sample Request**

```
POST /177715257436/MyQueue HTTP/1.1
Host: sqs.us-east-1.amazonaws.com
Content-Type: application/x-www-form-urlencoded
X-Amz-Date: <Date>
Authorization: <AuthParams>
Content-Length: <PayloadSizeBytes>
Connection: Keep-Alive
Action=ListQueueTags
```
### **Sample Response**

```
HTTP/1.1 200 OK
<?xml version="1.0"?>
<ListQueueTagsResponse xmlns="http://queue.amazonaws.com/doc/2012-11-05/"> 
     <ListQueueTagsResult> 
         <Tag> 
              <Key>QueueType</Key> 
              <Value>Production</Value> 
        </Tag>
     </ListQueueTagsResult> 
     <ResponseMetadata> 
         <RequestId>02c89a6b-9fc0-564a-9ed1-c61b5cacdc6d</RequestId> 
     </ResponseMetadata>
</ListQueueTagsResponse>
```
# **See Also**

For more information about using this API in one of the language-specific AWS SDKs, see the following:

• AWS [Command](https://docs.aws.amazon.com/goto/aws-cli/sqs-2012-11-05/ListQueueTags) Line Interface

- [AWS](https://docs.aws.amazon.com/goto/DotNetSDKV3/sqs-2012-11-05/ListQueueTags) SDK for .NET
- [AWS](https://docs.aws.amazon.com/goto/SdkForCpp/sqs-2012-11-05/ListQueueTags) SDK for C++
- [AWS](https://docs.aws.amazon.com/goto/SdkForGoV2/sqs-2012-11-05/ListQueueTags) SDK for Go v2
- [AWS](https://docs.aws.amazon.com/goto/SdkForJavaV2/sqs-2012-11-05/ListQueueTags) SDK for Java V2
- AWS SDK for [JavaScript](https://docs.aws.amazon.com/goto/SdkForJavaScriptV3/sqs-2012-11-05/ListQueueTags) V3
- [AWS](https://docs.aws.amazon.com/goto/SdkForPHPV3/sqs-2012-11-05/ListQueueTags) SDK for PHP V3
- AWS SDK for [Python](https://docs.aws.amazon.com/goto/boto3/sqs-2012-11-05/ListQueueTags)
- AWS SDK for [Ruby](https://docs.aws.amazon.com/goto/SdkForRubyV3/sqs-2012-11-05/ListQueueTags) V3

# **PurgeQueue**

Deletes available messages in a queue (including in-flight messages) specified by the QueueURL parameter.

## **Important**

When you use the PurgeQueue action, you can't retrieve any messages deleted from a queue.

The message deletion process takes up to 60 seconds. We recommend waiting for 60 seconds regardless of your queue's size.

Messages sent to the queue *before* you call PurgeQueue might be received but are deleted within the next minute.

Messages sent to the queue *after* you call PurgeQueue might be deleted while the queue is being purged.

# <span id="page-99-1"></span>**Request Syntax**

```
{ 
    "QueueUrl": "string"
}
```
# **Request Parameters**

For information about the parameters that are common to all actions, see Common [Parameters](#page-201-0).

The request accepts the following data in JSON format.

## <span id="page-99-0"></span>**[QueueUrl](#page-99-1)**

The URL of the queue from which the PurgeQueue action deletes messages.

Queue URLs and names are case-sensitive.

Type: String

Required: Yes

## **Response Elements**

If the action is successful, the service sends back an HTTP 200 response with an empty HTTP body.

## **Errors**

For information about the errors that are common to all actions, see [Common](#page-204-0) Errors.

### **InvalidAddress**

The account Id is invalid.

HTTP Status Code: 400

#### **InvalidSecurity**

When the request to a queue is not HTTPS and SigV4.

HTTP Status Code: 400

#### **PurgeQueueInProgress**

Indicates that the specified queue previously received a PurgeQueue request within the last 60 seconds (the time it can take to delete the messages in the queue).

HTTP Status Code: 400

#### **QueueDoesNotExist**

The specified queue doesn't exist.

HTTP Status Code: 400

#### **RequestThrottled**

The request was denied due to request throttling.

- The rate of requests per second exceeds the AWS KMS request quota for an account and Region.
- A burst or sustained high rate of requests to change the state of the same KMS key. This condition is often known as a "hot key."
- Requests for operations on KMS keys in a AWS CloudHSM key store might be throttled at a lower-than-expected rate when the AWS CloudHSM cluster associated with the AWS

CloudHSM key store is processing numerous commands, including those unrelated to the AWS CloudHSM key store.

HTTP Status Code: 400

#### **UnsupportedOperation**

Error code 400. Unsupported operation.

HTTP Status Code: 400

## **Examples**

The following example query request purges a queue named MyQueue. The structure of AUTHPARAMS depends on the signature of the API request. For more information, see [Examples of](https://docs.aws.amazon.com/general/latest/gr/sigv4-signed-request-examples.html) Signed [Signature](https://docs.aws.amazon.com/general/latest/gr/sigv4-signed-request-examples.html) Version 4 Requests in the *AWS General Reference*.

## **Example**

### **Using AWS JSON protocol (default)**

#### **Sample Request**

```
POST / HTTP/1.1
Host: sqs.us-east-1.amazonaws.com
X-Amz-Target: AmazonSQS.PurgeQueue
X-Amz-Date: <Date>
Content-Type: application/x-amz-json-1.0
Authorization: <AuthParams>
Content-Length: <PayloadSizeBytes>
Connection: Keep-Alive 
{ 
     "QueueUrl": "https://sqs.us-east-1.amazonaws.com/177715257436/MyQueue/"
}
```
#### **Sample Response**

```
HTTP/1.1 200 OK
x-amzn-RequestId: <requestId>
Content-Length: 0
Date: <Date>
```
Content-Type: application/x-amz-json-1.0

## **Example**

#### **Using AWS query protocol**

#### **Sample Request**

POST /177715257436/MyQueue HTTP/1.1 Host: sqs.us-east-1.amazonaws.com Content-Type: application/x-www-form-urlencoded X-Amz-Date: <Date> Authorization: <AuthParams> Content-Length: <PayloadSizeBytes> Connection: Keep-Alive

Action=PurgeQueue

### **Sample Response**

```
HTTP/1.1 200 OK
<?xml version="1.0"?>
<PurgeQueueResponse xmlns="http://queue.amazonaws.com/doc/2012-11-05/"> 
     <ResponseMetadata> 
         <RequestId>706cb8e1-8799-5ef8-9472-e4914393f2f0</RequestId> 
     </ResponseMetadata>
</PurgeQueueResponse>
```
## **See Also**

For more information about using this API in one of the language-specific AWS SDKs, see the following:

- AWS [Command](https://docs.aws.amazon.com/goto/aws-cli/sqs-2012-11-05/PurgeQueue) Line Interface
- [AWS](https://docs.aws.amazon.com/goto/DotNetSDKV3/sqs-2012-11-05/PurgeQueue) SDK for .NET
- [AWS](https://docs.aws.amazon.com/goto/SdkForCpp/sqs-2012-11-05/PurgeQueue) SDK for C++
- [AWS](https://docs.aws.amazon.com/goto/SdkForGoV2/sqs-2012-11-05/PurgeQueue) SDK for Go v2
- [AWS](https://docs.aws.amazon.com/goto/SdkForJavaV2/sqs-2012-11-05/PurgeQueue) SDK for Java V2
- AWS SDK for [JavaScript](https://docs.aws.amazon.com/goto/SdkForJavaScriptV3/sqs-2012-11-05/PurgeQueue) V3
- [AWS](https://docs.aws.amazon.com/goto/SdkForPHPV3/sqs-2012-11-05/PurgeQueue) SDK for PHP V3
- AWS SDK for [Python](https://docs.aws.amazon.com/goto/boto3/sqs-2012-11-05/PurgeQueue)
- AWS SDK for [Ruby](https://docs.aws.amazon.com/goto/SdkForRubyV3/sqs-2012-11-05/PurgeQueue) V3

# **ReceiveMessage**

Retrieves one or more messages (up to 10), from the specified queue. Using the WaitTimeSeconds parameter enables long-poll support. For more information, see [Amazon](https://docs.aws.amazon.com/AWSSimpleQueueService/latest/SQSDeveloperGuide/sqs-long-polling.html) SQS Long [Polling](https://docs.aws.amazon.com/AWSSimpleQueueService/latest/SQSDeveloperGuide/sqs-long-polling.html) in the *Amazon SQS Developer Guide*.

Short poll is the default behavior where a weighted random set of machines is sampled on a ReceiveMessage call. Thus, only the messages on the sampled machines are returned. If the number of messages in the queue is small (fewer than 1,000), you most likely get fewer messages than you requested per ReceiveMessage call. If the number of messages in the queue is extremely small, you might not receive any messages in a particular ReceiveMessage response. If this happens, repeat the request.

For each message returned, the response includes the following:

- The message body.
- An MD5 digest of the message body. For information about MD5, see [RFC1321.](https://www.ietf.org/rfc/rfc1321.txt)
- The MessageId you received when you sent the message to the queue.
- The receipt handle.
- The message attributes.
- An MD5 digest of the message attributes.

The receipt handle is the identifier you must provide when deleting the message. For more information, see [Queue and Message Identifiers](https://docs.aws.amazon.com/AWSSimpleQueueService/latest/SQSDeveloperGuide/sqs-queue-message-identifiers.html) in the *Amazon SQS Developer Guide*.

You can provide the VisibilityTimeout parameter in your request. The parameter is applied to the messages that Amazon SQS returns in the response. If you don't include the parameter, the overall visibility timeout for the queue is used for the returned messages. For more information, see [Visibility](https://docs.aws.amazon.com/AWSSimpleQueueService/latest/SQSDeveloperGuide/sqs-visibility-timeout.html) Timeout in the *Amazon SQS Developer Guide*.

A message that isn't deleted or a message whose visibility isn't extended before the visibility timeout expires counts as a failed receive. Depending on the configuration of the queue, the message might be sent to the dead-letter queue.

## **A** Note

In the future, new attributes might be added. If you write code that calls this action, we recommend that you structure your code so that it can handle new attributes gracefully.

# <span id="page-105-1"></span>**Request Syntax**

```
{ 
    "AttributeNames": [ "string" ], 
    "MaxNumberOfMessages": number, 
    "MessageAttributeNames": [ "string" ], 
    "MessageSystemAttributeNames": [ "string" ], 
    "QueueUrl": "string", 
    "ReceiveRequestAttemptId": "string", 
    "VisibilityTimeout": number, 
    "WaitTimeSeconds": number
}
```
# **Request Parameters**

For information about the parameters that are common to all actions, see Common [Parameters](#page-201-0).

The request accepts the following data in JSON format.

## <span id="page-105-0"></span>**[AttributeNames](#page-105-1)**

# **Important** This parameter has been deprecated but will be supported for backward compatibility. To provide attribute names, you are encouraged to use MessageSystemAttributeNames.

A list of attributes that need to be returned along with each message. These attributes include:

- All Returns all values.
- ApproximateFirstReceiveTimestamp Returns the time the message was first received from the queue [\(epoch time](http://en.wikipedia.org/wiki/Unix_time) in milliseconds).
- ApproximateReceiveCount Returns the number of times a message has been received across all queues but not deleted.
- AWSTraceHeader Returns the AWS X-Ray trace header string.
- SenderId
	- For a user, returns the user ID, for example ABCDEFGHI1JKLMNOPQ23R.
	- For an IAM role, returns the IAM role ID, for example ABCDE1F2GH3I4JK5LMNOP:ia123b456.
- Sent Timestamp Returns the time the message was sent to the queue ([epoch time](http://en.wikipedia.org/wiki/Unix_time) in milliseconds).
- SqsManagedSseEnabled Enables server-side queue encryption using SQS owned encryption keys. Only one server-side encryption option is supported per queue (for example, [SSE-KMS](https://docs.aws.amazon.com/AWSSimpleQueueService/latest/SQSDeveloperGuide/sqs-configure-sse-existing-queue.html) or [SSE-SQS\)](https://docs.aws.amazon.com/AWSSimpleQueueService/latest/SQSDeveloperGuide/sqs-configure-sqs-sse-queue.html).
- MessageDeduplicationId Returns the value provided by the producer that calls the [SendMessage](#page-123-0) action.
- MessageGroupId Returns the value provided by the producer that calls the [SendMessage](#page-123-0) action. Messages with the same MessageGroupId are returned in sequence.
- SequenceNumber Returns the value provided by Amazon SQS.

## Type: Array of strings

```
Valid Values: All | Policy | VisibilityTimeout | MaximumMessageSize 
| MessageRetentionPeriod | ApproximateNumberOfMessages | 
ApproximateNumberOfMessagesNotVisible | CreatedTimestamp | 
LastModifiedTimestamp | QueueArn | ApproximateNumberOfMessagesDelayed 
| DelaySeconds | ReceiveMessageWaitTimeSeconds | RedrivePolicy 
| FifoQueue | ContentBasedDeduplication | KmsMasterKeyId | 
KmsDataKeyReusePeriodSeconds | DeduplicationScope | FifoThroughputLimit 
| RedriveAllowPolicy | SqsManagedSseEnabled
```
Required: No

## <span id="page-106-0"></span>**[MaxNumberOfMessages](#page-105-1)**

The maximum number of messages to return. Amazon SQS never returns more messages than this value (however, fewer messages might be returned). Valid values: 1 to 10. Default: 1.

Type: Integer

#### Required: No

#### <span id="page-107-0"></span>**[MessageAttributeNames](#page-105-1)**

The name of the message attribute, where *N* is the index.

- The name can contain alphanumeric characters and the underscore (1), hyphen (-), and period (.).
- The name is case-sensitive and must be unique among all attribute names for the message.
- The name must not start with AWS-reserved prefixes such as AWS. or Amazon. (or any casing variants).
- The name must not start or end with a period (.), and it should not have periods in succession  $($ . $)$ .
- The name can be up to 256 characters long.

When using ReceiveMessage, you can send a list of attribute names to receive, or you can return all of the attributes by specifying All or .\* in your request. You can also use all message attributes starting with a prefix, for example bar.\*.

#### Type: Array of strings

#### Required: No

#### <span id="page-107-1"></span>**[MessageSystemAttributeNames](#page-105-1)**

A list of attributes that need to be returned along with each message. These attributes include:

- All Returns all values.
- ApproximateFirstReceiveTimestamp Returns the time the message was first received from the queue [\(epoch time](http://en.wikipedia.org/wiki/Unix_time) in milliseconds).
- ApproximateReceiveCount Returns the number of times a message has been received across all queues but not deleted.
- AWSTraceHeader Returns the AWS X-Ray trace header string.
- SenderId
	- For a user, returns the user ID, for example ABCDEFGHI1JKLMNOPQ23R.
	- For an IAM role, returns the IAM role ID, for example ABCDE1F2GH3I4JK5LMNOP:ia123b456.
- Sent Timestamp Returns the time the message was sent to the queue ([epoch time](http://en.wikipedia.org/wiki/Unix_time) in milliseconds).
- SqsManagedSseEnabled Enables server-side queue encryption using SQS owned encryption keys. Only one server-side encryption option is supported per queue (for example, [SSE-KMS](https://docs.aws.amazon.com/AWSSimpleQueueService/latest/SQSDeveloperGuide/sqs-configure-sse-existing-queue.html) or [SSE-SQS\)](https://docs.aws.amazon.com/AWSSimpleQueueService/latest/SQSDeveloperGuide/sqs-configure-sqs-sse-queue.html).
- MessageDeduplicationId Returns the value provided by the producer that calls the [SendMessage](#page-123-0) action.
- MessageGroupId Returns the value provided by the producer that calls the [SendMessage](#page-123-0) action. Messages with the same MessageGroupId are returned in sequence.
- SequenceNumber Returns the value provided by Amazon SQS.

### Type: Array of strings

Valid Values: All | SenderId | SentTimestamp | ApproximateReceiveCount | ApproximateFirstReceiveTimestamp | SequenceNumber | MessageDeduplicationId | MessageGroupId | AWSTraceHeader | DeadLetterQueueSourceArn

### Required: No

### **[QueueUrl](#page-105-0)**

The URL of the Amazon SQS queue from which messages are received.

Queue URLs and names are case-sensitive.

Type: String

Required: Yes

### **[ReceiveRequestAttemptId](#page-105-0)**

This parameter applies only to FIFO (first-in-first-out) queues.

The token used for deduplication of ReceiveMessage calls. If a networking issue occurs after a ReceiveMessage action, and instead of a response you receive a generic error, it is possible to retry the same action with an identical ReceiveRequestAttemptId to retrieve the same set of messages, even if their visibility timeout has not yet expired.

- You can use ReceiveRequestAttemptId only for 5 minutes after a ReceiveMessage action.
- When you set FifoQueue, a caller of the ReceiveMessage action can provide a ReceiveRequestAttemptId explicitly.
- It is possible to retry the ReceiveMessage action with the same ReceiveRequestAttemptId if none of the messages have been modified (deleted or had their visibility changes).
- During a visibility timeout, subsequent calls with the same ReceiveRequestAttemptId return the same messages and receipt handles. If a retry occurs within the deduplication interval, it resets the visibility timeout. For more information, see [Visibility](https://docs.aws.amazon.com/AWSSimpleQueueService/latest/SQSDeveloperGuide/sqs-visibility-timeout.html) Timeout in the *Amazon SQS Developer Guide*.

### **Important**

If a caller of the ReceiveMessage action still processes messages when the visibility timeout expires and messages become visible, another worker consuming from the same queue can receive the same messages and therefore process duplicates. Also, if a consumer whose message processing time is longer than the visibility timeout tries to delete the processed messages, the action fails with an error. To mitigate this effect, ensure that your application observes a safe threshold before the visibility timeout expires and extend the visibility timeout as necessary.

- While messages with a particular MessageGroupId are invisible, no more messages belonging to the same MessageGroupId are returned until the visibility timeout expires. You can still receive messages with another MessageGroupId as long as it is also visible.
- If a caller of ReceiveMessage can't track the ReceiveRequestAttemptId, no retries work until the original visibility timeout expires. As a result, delays might occur but the messages in the queue remain in a strict order.

The maximum length of ReceiveRequestAttemptId is 128 characters. ReceiveRequestAttemptId can contain alphanumeric characters (a-z, A-Z, 0-9) and punctuation (!"#\$%&'()\*+, - ./:; <=>?@[\]^\_`{|}~).

For best practices of using ReceiveRequestAttemptId, see [Using the](https://docs.aws.amazon.com/AWSSimpleQueueService/latest/SQSDeveloperGuide/using-receiverequestattemptid-request-parameter.html)  [ReceiveRequestAttemptId](https://docs.aws.amazon.com/AWSSimpleQueueService/latest/SQSDeveloperGuide/using-receiverequestattemptid-request-parameter.html) Request Parameter in the *Amazon SQS Developer Guide*.

Type: String

Required: No

### **[VisibilityTimeout](#page-105-0)**

The duration (in seconds) that the received messages are hidden from subsequent retrieve requests after being retrieved by a ReceiveMessage request.

Type: Integer

Required: No

### **[WaitTimeSeconds](#page-105-0)**

The duration (in seconds) for which the call waits for a message to arrive in the queue before returning. If a message is available, the call returns sooner than WaitTimeSeconds. If no messages are available and the wait time expires, the call does not return a message list.

### **Important**

To avoid HTTP errors, ensure that the HTTP response timeout for ReceiveMessage requests is longer than the WaitTimeSeconds parameter. For example, with the Java SDK, you can set HTTP transport settings using the [NettyNioAsyncHttpClient](https://sdk.amazonaws.com/java/api/latest/software/amazon/awssdk/http/nio/netty/NettyNioAsyncHttpClient.html) for asynchronous clients, or the [ApacheHttpClient](https://sdk.amazonaws.com/java/api/latest/software/amazon/awssdk/http/apache/ApacheHttpClient.html) for synchronous clients.

Type: Integer

Required: No

# <span id="page-110-0"></span>**Response Syntax**

```
{ 
    "Messages": [ 
       { 
           "Attributes": { 
              "string" : "string" 
           }, 
           "Body": "string", 
           "MD5OfBody": "string", 
           "MD5OfMessageAttributes": "string", 
           "MessageAttributes": { 
              "string" : { 
                  "BinaryListValues": [ blob ], 
                  "BinaryValue": blob, 
                  "DataType": "string", 
                  "StringListValues": [ "string" ], 
                  "StringValue": "string" 
              }
```

```
 }, 
             "MessageId": "string", 
             "ReceiptHandle": "string" 
         } 
    \mathbf{I}}
```
# **Response Elements**

If the action is successful, the service sends back an HTTP 200 response.

The following data is returned in JSON format by the service.

### <span id="page-111-0"></span>**[Messages](#page-110-0)**

A list of messages.

Type: Array of [Message](#page-187-2) objects

# **Errors**

For information about the errors that are common to all actions, see [Common](#page-204-0) Errors.

### **InvalidAddress**

The accountId is invalid.

HTTP Status Code: 400

### **InvalidSecurity**

When the request to a queue is not HTTPS and SigV4.

HTTP Status Code: 400

### **KmsAccessDenied**

The caller doesn't have the required KMS access.

HTTP Status Code: 400

### **KmsDisabled**

The request was denied due to request throttling.

### HTTP Status Code: 400

### **KmsInvalidKeyUsage**

The request was rejected for one of the following reasons:

- The KeyUsage value of the KMS key is incompatible with the API operation.
- The encryption algorithm or signing algorithm specified for the operation is incompatible with the type of key material in the KMS key (KeySpec).

HTTP Status Code: 400

### **KmsInvalidState**

The request was rejected because the state of the specified resource is not valid for this request.

HTTP Status Code: 400

### **KmsNotFound**

The request was rejected because the specified entity or resource could not be found.

HTTP Status Code: 400

### **KmsOptInRequired**

The request was rejected because the specified key policy isn't syntactically or semantically correct.

HTTP Status Code: 400

### **KmsThrottled**

AWS KMS throttles requests for the following conditions.

HTTP Status Code: 400

### **OverLimit**

The specified action violates a limit. For example, ReceiveMessage returns this error if the maximum number of in flight messages is reached and AddPermission returns this error if the maximum number of permissions for the queue is reached.

HTTP Status Code: 400

### **QueueDoesNotExist**

The specified queue doesn't exist.

HTTP Status Code: 400

### **RequestThrottled**

The request was denied due to request throttling.

- The rate of requests per second exceeds the AWS KMS request quota for an account and Region.
- A burst or sustained high rate of requests to change the state of the same KMS key. This condition is often known as a "hot key."
- Requests for operations on KMS keys in a AWS CloudHSM key store might be throttled at a lower-than-expected rate when the AWS CloudHSM cluster associated with the AWS CloudHSM key store is processing numerous commands, including those unrelated to the AWS CloudHSM key store.

HTTP Status Code: 400

### **UnsupportedOperation**

Error code 400. Unsupported operation.

HTTP Status Code: 400

# **Examples**

The following example query request receives messages from the specified queue. The structure of AUTHPARAMS depends on the signature of the API request. For more information, see [Examples of](https://docs.aws.amazon.com/general/latest/gr/sigv4-signed-request-examples.html) Signed [Signature](https://docs.aws.amazon.com/general/latest/gr/sigv4-signed-request-examples.html) Version 4 Requests in the *AWS General Reference*.

## **Example**

**Using AWS JSON protocol (default)**

```
POST / HTTP/1.1
Host: sqs.us-east-1.amazonaws.com
X-Amz-Target: AmazonSQS.ReceiveMessage
X-Amz-Date: <Date>
```

```
Content-Type: application/x-amz-json-1.0
Authorization: <AuthParams>
Content-Length: <PayloadSizeBytes>
Connection: Keep-Alive 
{ 
     "QueueUrl": "https://sqs.us-east-1.amazonaws.com/177715257436/MyQueue/", 
     "MaxNumberOfMessages": 5, 
     "VisibilityTimeout": 15, 
     "AttributeNames": ["All"]
}
```
#### **Sample Response**

```
HTTP/1.1 200 OK
x-amzn-RequestId: <requestId>
Content-Length: <PayloadSizeBytes>
Date: <Date>
Content-Type: application/x-amz-json-1.0
{ 
     "Messages": [ 
        \{ "Attributes": { 
                  "SenderId": "AIDASSYFHUBOBT7F4XT75", 
                 "ApproximateFirstReceiveTimestamp": "1677112433437", 
                 "ApproximateReceiveCount": "1", 
                 "SentTimestamp": "1677112427387" 
             }, 
             "Body": "This is a test message", 
             "MD5OfBody": "fafb00f5732ab283681e124bf8747ed1", 
             "MessageId": "219f8380-5770-4cc2-8c3e-5c715e145f5e", 
             "ReceiptHandle": "AQEBaZ+j5qUoOAoxlmrCQPkBm9njMWXqemmIG6shMHCO6fV20JrQYg/
AiZ8JELwLwOu5U61W+aIX5Qzu7GGofxJuvzymr4Ph53RiR0mudj4InLSgpSspYeTRDteBye5tV/txbZDdNZxsi
+qqZA9xPnmMscKQqF6pGhnGIKrnkYGl45Nl6GPIZv62LrIRb6mSqOn1fn0yqrvmWuuY3w2UzQbaYunJWGxpzZze21EOBtywknU3Je/
g7G9is
+c6K9hGniddzhLkK1tHzZKjejOU4jokaiB4nmi0dF3JqLzDsQuPF0Gi8qffhEvw56nl8QCbluSJScFhJYvoagGnDbwOnd9z
NGjWJ45dqWpiW3d2Ws7q" 
         } 
     ]
}
```
## **Example**

### **Using AWS query protocol**

## **Sample Request**

```
POST /177715257436/MyQueue/ HTTP/1.1
Host: sqs.us-east-1.amazonaws.com
X-Amz-Date: <Date>
Content-Type: application/x-www-form-urlencoded
Authorization: <AuthParams>
Content-Length: <PayloadSizeBytes>
Connection: Keep-Alive
Action=ReceiveMessage
&MaxNumberOfMessages=5
&VisibilityTimeout=15
&AttributeName=All
```
### **Sample Response**

```
HTTP/1.1 200 OK
<ReceiveMessageResponse xmlns="http://queue.amazonaws.com/doc/2012-11-05/"> 
     <ReceiveMessageResult> 
         <Message> 
             <MessageId>60e827c3-c8a5-410a-af0e-fb43746e70b1</MessageId> 
             <ReceiptHandle>AQEBwPTK2fT2gy97H1iyU5in9umgT+Y4IOxyKGOzpZa8iemEqoR5/
aPn0xAodmiVTzyrW7S4e8XwcWbB04XK92jIQzUpiGwRFA4Dl7r3GOw84Qzq/0OBQe/
JaKxJw6iilafYA5fo1SJQo5Wg8xXbJHTVlJqgvTXd/
UtlByLMhWMi0JMra1UUjYiPsGtYUpLVnOaRkYSPvzRnFFYUbcqCW9lm2Bi/
jQKK6KNOZyCCfIh8TooE5i4P2L9N3o9yUHwMdv6p0nb5lKaGurQ2sJwwsyhXf38ZHnVN6pWwsqQnWKYuEXpxPofxd2lcLdg
ReceiptHandle> 
             <MD5OfBody>0e024d309850c78cba5eabbeff7cae71</MD5OfBody> 
             <Body>test message body 1</Body> 
             <Attribute> 
                  <Name>SenderId</Name> 
                  <Value>AIDASSYFHUBOBT7F4XT75</Value> 
             </Attribute> 
             <Attribute> 
                  <Name>ApproximateFirstReceiveTimestamp</Name> 
                  <Value>1677112300463</Value> 
             </Attribute> 
             <Attribute> 
                  <Name>ApproximateReceiveCount</Name> 
                  <Value>1</Value> 
             </Attribute> 
             <Attribute> 
                  <Name>SentTimestamp</Name>
```

```
 <Value>1677111805489</Value> 
              </Attribute> 
         </Message> 
     </ReceiveMessageResult> 
     <ResponseMetadata> 
         <RequestId>5ba605cc-1e4b-58ba-93db-59bca8677ec9</RequestId> 
     </ResponseMetadata>
</ReceiveMessageResponse>
```
## **Example**

The following example enables long polling by calling the ReceiveMessage action with the WaitTimeSeconds parameter set to 10 seconds.

### **Using AWS JSON protocol (default)**

### **Sample Request**

```
POST / HTTP/1.1
Host: sqs.us-east-1.amazonaws.com
X-Amz-Target: AmazonSQS.ReceiveMessage
X-Amz-Date: <Date>
Content-Type: application/x-amz-json-1.0
Authorization: <AuthParams>
Content-Length: <PayloadSizeBytes>
Connection: Keep-Alive 
{ 
     "QueueUrl": "https://sqs.us-east-1.amazonaws.com/177715257436/MyQueue/", 
     "WaitTimeSeconds": 10, 
     "MaxNumberOfMessages": 5, 
     "VisibilityTimeout": 15, 
     "AttributeNames": ["All"]
}
```
## **Example**

### **Using AWS query protocol**

### **Sample Request**

POST /177715257436/MyQueue/ HTTP/1.1

Host: sqs.us-east-1.amazonaws.com X-Amz-Date: <Date> Content-Type: application/x-www-form-urlencoded Authorization: <AuthParams> Content-Length: <PayloadSizeBytes> Connection: Keep-Alive Action=ReceiveMessage &WaitTimeSeconds=10 &MaxNumberOfMessages=5 &VisibilityTimeout=15 &AttributeName=All

# **See Also**

For more information about using this API in one of the language-specific AWS SDKs, see the following:

- AWS [Command](https://docs.aws.amazon.com/goto/aws-cli/sqs-2012-11-05/ReceiveMessage) Line Interface
- [AWS](https://docs.aws.amazon.com/goto/DotNetSDKV3/sqs-2012-11-05/ReceiveMessage) SDK for .NET
- [AWS](https://docs.aws.amazon.com/goto/SdkForCpp/sqs-2012-11-05/ReceiveMessage) SDK for C++
- [AWS](https://docs.aws.amazon.com/goto/SdkForGoV2/sqs-2012-11-05/ReceiveMessage) SDK for Go v2
- [AWS](https://docs.aws.amazon.com/goto/SdkForJavaV2/sqs-2012-11-05/ReceiveMessage) SDK for Java V2
- AWS SDK for [JavaScript](https://docs.aws.amazon.com/goto/SdkForJavaScriptV3/sqs-2012-11-05/ReceiveMessage) V3
- [AWS](https://docs.aws.amazon.com/goto/SdkForPHPV3/sqs-2012-11-05/ReceiveMessage) SDK for PHP V3
- AWS SDK for [Python](https://docs.aws.amazon.com/goto/boto3/sqs-2012-11-05/ReceiveMessage)
- AWS SDK for [Ruby](https://docs.aws.amazon.com/goto/SdkForRubyV3/sqs-2012-11-05/ReceiveMessage) V3

# **RemovePermission**

Revokes any permissions in the queue policy that matches the specified Label parameter.

### **Note**

- Only the owner of a queue can remove permissions from it.
- Cross-account permissions don't apply to this action. For more information, see Grant [cross-account](https://docs.aws.amazon.com/AWSSimpleQueueService/latest/SQSDeveloperGuide/sqs-customer-managed-policy-examples.html#grant-cross-account-permissions-to-role-and-user-name) permissions to a role and a username in the *Amazon SQS Developer Guide*.
- To remove the ability to change queue permissions, you must deny permission to the AddPermission, RemovePermission, and SetQueueAttributes actions in your IAM policy.

# <span id="page-118-2"></span>**Request Syntax**

```
{ 
    "Label": "string", 
    "QueueUrl": "string"
}
```
# **Request Parameters**

For information about the parameters that are common to all actions, see Common [Parameters](#page-201-0).

The request accepts the following data in JSON format.

### <span id="page-118-0"></span>**[Label](#page-118-2)**

The identification of the permission to remove. This is the label added using the [AddPermission](#page-10-0) action.

Type: String

Required: Yes

### <span id="page-118-1"></span>**[QueueUrl](#page-118-2)**

The URL of the Amazon SQS queue from which permissions are removed.

Queue URLs and names are case-sensitive.

Type: String

Required: Yes

# **Response Elements**

If the action is successful, the service sends back an HTTP 200 response with an empty HTTP body.

# **Errors**

For information about the errors that are common to all actions, see [Common](#page-204-0) Errors.

### **InvalidAddress**

The accountId is invalid.

HTTP Status Code: 400

### **InvalidSecurity**

When the request to a queue is not HTTPS and SigV4.

HTTP Status Code: 400

### **QueueDoesNotExist**

The specified queue doesn't exist.

HTTP Status Code: 400

### **RequestThrottled**

The request was denied due to request throttling.

- The rate of requests per second exceeds the AWS KMS request quota for an account and Region.
- A burst or sustained high rate of requests to change the state of the same KMS key. This condition is often known as a "hot key."
- Requests for operations on KMS keys in a AWS CloudHSM key store might be throttled at a lower-than-expected rate when the AWS CloudHSM cluster associated with the AWS

CloudHSM key store is processing numerous commands, including those unrelated to the AWS CloudHSM key store.

HTTP Status Code: 400

### **UnsupportedOperation**

Error code 400. Unsupported operation.

HTTP Status Code: 400

## **Examples**

The following example query request removes the MyLabel permission from the queue named MyQueue. The structure of AUTHPARAMS depends on the signature of the API request. For more information, see [Examples](https://docs.aws.amazon.com/general/latest/gr/sigv4-signed-request-examples.html) of Signed Signature Version 4 Requests in the *AWS General Reference*.

## **Example**

### **Using AWS JSON protocol (default)**

### **Sample Request**

```
POST / HTTP/1.1
Host: sqs.us-east-1.amazonaws.com
X-Amz-Target: AmazonSQS.RemovePermission
X-Amz-Date: <Date>
Content-Type: application/x-amz-json-1.0
Authorization: <AuthParams>
Content-Length: <PayloadSizeBytes>
Connection: Keep-Alive 
{ 
     "QueueUrl": "https://sqs.us-east-1.amazonaws.com/177715257436/MyQueue/", 
     "Label": "MyLabel"
}
```
### **Sample Response**

```
HTTP/1.1 200 OK
x-amzn-RequestId: <requestId>
Content-Length: 0
Date: <Date>
```
Content-Type: application/x-amz-json-1.0

## **Example**

### **Using AWS query protocol**

### **Sample Request**

```
POST /177715257436/MyQueue/ HTTP/1.1
Host: sqs.us-east-1.amazonaws.com
X-Amz-Date: <Date>
Content-Type: application/x-www-form-urlencoded
Authorization: <AuthParams>
Content-Length: <PayloadSizeBytes>
Connection: Keep-Alive
Action=RemovePermission&Label=MyLabel
```
### **Sample Response**

```
HTTP/1.1 200 OK
<?xml version="1.0"?>
<RemovePermissionResponse xmlns="http://queue.amazonaws.com/doc/2012-11-05/"> 
     <ResponseMetadata> 
         <RequestId>133cc8b8-21a1-5aba-b65a-94c8e50d917f</RequestId> 
     </ResponseMetadata>
</RemovePermissionResponse>
```
# **See Also**

For more information about using this API in one of the language-specific AWS SDKs, see the following:

- AWS [Command](https://docs.aws.amazon.com/goto/aws-cli/sqs-2012-11-05/RemovePermission) Line Interface
- [AWS](https://docs.aws.amazon.com/goto/DotNetSDKV3/sqs-2012-11-05/RemovePermission) SDK for .NET
- [AWS](https://docs.aws.amazon.com/goto/SdkForCpp/sqs-2012-11-05/RemovePermission) SDK for C++
- [AWS](https://docs.aws.amazon.com/goto/SdkForGoV2/sqs-2012-11-05/RemovePermission) SDK for Go v2
- [AWS](https://docs.aws.amazon.com/goto/SdkForJavaV2/sqs-2012-11-05/RemovePermission) SDK for Java V2
- AWS SDK for [JavaScript](https://docs.aws.amazon.com/goto/SdkForJavaScriptV3/sqs-2012-11-05/RemovePermission) V3
- [AWS](https://docs.aws.amazon.com/goto/SdkForPHPV3/sqs-2012-11-05/RemovePermission) SDK for PHP V3
- AWS SDK for [Python](https://docs.aws.amazon.com/goto/boto3/sqs-2012-11-05/RemovePermission)
- AWS SDK for [Ruby](https://docs.aws.amazon.com/goto/SdkForRubyV3/sqs-2012-11-05/RemovePermission) V3

# <span id="page-123-0"></span>**SendMessage**

Delivers a message to the specified queue.

## **Important**

A message can include only XML, JSON, and unformatted text. The following Unicode characters are allowed. For more information, see the W3C [specification](http://www.w3.org/TR/REC-xml/#charsets) for characters. #x9 | #xA | #xD | #x20 to #xD7FF | #xE000 to #xFFFD | #x10000 to #x10FFFF Amazon SQS does not throw an exception or completely reject the message if it contains invalid characters. Instead, it replaces those invalid characters with U+FFFD before storing the message in the queue, as long as the message body contains at least one valid character.

# <span id="page-123-1"></span>**Request Syntax**

```
{ 
    "DelaySeconds": number, 
    "MessageAttributes": { 
       "string" : { 
           "BinaryListValues": [ blob ], 
           "BinaryValue": blob, 
           "DataType": "string", 
           "StringListValues": [ "string" ], 
           "StringValue": "string" 
       } 
    }, 
    "MessageBody": "string", 
    "MessageDeduplicationId": "string", 
    "MessageGroupId": "string", 
    "MessageSystemAttributes": { 
       "string" : { 
           "BinaryListValues": [ blob ], 
           "BinaryValue": blob, 
           "DataType": "string", 
           "StringListValues": [ "string" ], 
           "StringValue": "string" 
       } 
    }, 
    "QueueUrl": "string"
```
}

# **Request Parameters**

For information about the parameters that are common to all actions, see Common [Parameters](#page-201-0).

The request accepts the following data in JSON format.

### <span id="page-124-0"></span>**[DelaySeconds](#page-123-1)**

The length of time, in seconds, for which to delay a specific message. Valid values: 0 to 900. Maximum: 15 minutes. Messages with a positive DelaySeconds value become available for processing after the delay period is finished. If you don't specify a value, the default value for the queue applies.

### **A** Note

When you set FifoQueue, you can't set DelaySeconds per message. You can set this parameter only on a queue level.

Type: Integer

Required: No

### <span id="page-124-1"></span>**[MessageAttributes](#page-123-1)**

Each message attribute consists of a Name, Type, and Value. For more information, see Amazon SQS message [attributes](https://docs.aws.amazon.com/AWSSimpleQueueService/latest/SQSDeveloperGuide/sqs-message-metadata.html#sqs-message-attributes) in the *Amazon SQS Developer Guide*.

Type: String to [MessageAttributeValue](#page-190-4) object map

Required: No

### <span id="page-124-2"></span>**[MessageBody](#page-123-1)**

The message to send. The minimum size is one character. The maximum size is 256 KiB.

### **Important**

A message can include only XML, JSON, and unformatted text. The following Unicode characters are allowed. For more information, see the W3C [specification](http://www.w3.org/TR/REC-xml/#charsets) for characters.

#x9 | #xA | #xD | #x20 to #xD7FF | #xE000 to #xFFFD | #x10000 to #x10FFFF Amazon SQS does not throw an exception or completely reject the message if it contains invalid characters. Instead, it replaces those invalid characters with U+FFFD before storing the message in the queue, as long as the message body contains at least one valid character.

Type: String

Required: Yes

### <span id="page-125-0"></span>**[MessageDeduplicationId](#page-123-1)**

This parameter applies only to FIFO (first-in-first-out) queues.

The token used for deduplication of sent messages. If a message with a particular MessageDeduplicationId is sent successfully, any messages sent with the same MessageDeduplicationId are accepted successfully but aren't delivered during the 5-minute deduplication interval. For more information, see [Exactly-once](https://docs.aws.amazon.com/AWSSimpleQueueService/latest/SQSDeveloperGuide/FIFO-queues-exactly-once-processing.html) processing in the *Amazon SQS Developer Guide*.

- Every message must have a unique MessageDeduplicationId,
	- You may provide a MessageDeduplicationId explicitly.
	- If you aren't able to provide a MessageDeduplicationId and you enable ContentBasedDeduplication for your queue, Amazon SQS uses a SHA-256 hash to generate the MessageDeduplicationId using the body of the message (but not the attributes of the message).
	- If you don't provide a MessageDeduplicationId and the queue doesn't have ContentBasedDeduplication set, the action fails with an error.
	- If the queue has ContentBasedDeduplication set, your MessageDeduplicationId overrides the generated one.
- When ContentBasedDeduplication is in effect, messages with identical content sent within the deduplication interval are treated as duplicates and only one copy of the message is delivered.
- If you send one message with ContentBasedDeduplication enabled and then another message with a MessageDeduplicationId that is the same as the one generated for the first MessageDeduplicationId, the two messages are treated as duplicates and only one copy of the message is delivered.

## **A** Note

The MessageDeduplicationId is available to the consumer of the message (this can be useful for troubleshooting delivery issues).

If a message is sent successfully but the acknowledgement is lost and the message is resent with the same MessageDeduplicationId after the deduplication interval, Amazon SQS can't detect duplicate messages.

Amazon SQS continues to keep track of the message deduplication ID even after the message is received and deleted.

The maximum length of MessageDeduplicationId is 128 characters.

MessageDeduplicationId can contain alphanumeric characters (a-z, A-Z, 0-9) and punctuation (!"#\$%&'()\*+, - ./:; <=>?@[\]^\_`{|}~).

For best practices of using MessageDeduplicationId, see [Using the MessageDeduplicationId](https://docs.aws.amazon.com/AWSSimpleQueueService/latest/SQSDeveloperGuide/using-messagededuplicationid-property.html) [Property](https://docs.aws.amazon.com/AWSSimpleQueueService/latest/SQSDeveloperGuide/using-messagededuplicationid-property.html) in the *Amazon SQS Developer Guide*.

Type: String

Required: No

### <span id="page-126-0"></span>**[MessageGroupId](#page-123-1)**

This parameter applies only to FIFO (first-in-first-out) queues.

The tag that specifies that a message belongs to a specific message group. Messages that belong to the same message group are processed in a FIFO manner (however, messages in different message groups might be processed out of order). To interleave multiple ordered streams within a single queue, use MessageGroupId values (for example, session data for multiple users). In this scenario, multiple consumers can process the queue, but the session data of each user is processed in a FIFO fashion.

- You must associate a non-empty MessageGroupId with a message. If you don't provide a MessageGroupId, the action fails.
- ReceiveMessage might return messages with multiple MessageGroupId values. For each MessageGroupId, the messages are sorted by time sent. The caller can't specify a MessageGroupId.

The maximum length of MessageGroupId is 128 characters. Valid values: alphanumeric characters and punctuation (!"#\$%&'()\*+,-./:; <=>?@[\]^\_`{|}~).

For best practices of using [MessageGroupId](https://docs.aws.amazon.com/AWSSimpleQueueService/latest/SQSDeveloperGuide/using-messagegroupid-property.html), see Using the MessageGroupId Property in the *Amazon SQS Developer Guide*.

### **Important**

MessageGroupId is required for FIFO queues. You can't use it for Standard queues.

Type: String

Required: No

### <span id="page-127-0"></span>**[MessageSystemAttributes](#page-123-1)**

The message system attribute to send. Each message system attribute consists of a Name, Type, and Value.

### **Important**

- Currently, the only supported message system attribute is AWSTraceHeader. Its type must be String and its value must be a correctly formatted AWS X-Ray trace header string.
- The size of a message system attribute doesn't count towards the total size of a message.

Type: String to [MessageSystemAttributeValue](#page-192-4) object map

Valid Keys: AWSTraceHeader

Required: No

### <span id="page-127-1"></span>**[QueueUrl](#page-123-1)**

The URL of the Amazon SQS queue to which a message is sent.

Queue URLs and names are case-sensitive.

Type: String

Required: Yes

# <span id="page-128-4"></span>**Response Syntax**

```
{ 
    "MD5OfMessageAttributes": "string", 
    "MD5OfMessageBody": "string", 
    "MD5OfMessageSystemAttributes": "string", 
    "MessageId": "string", 
    "SequenceNumber": "string"
}
```
# **Response Elements**

If the action is successful, the service sends back an HTTP 200 response.

The following data is returned in JSON format by the service.

### <span id="page-128-0"></span>**[MD5OfMessageAttributes](#page-128-4)**

An MD5 digest of the non-URL-encoded message attribute string. You can use this attribute to verify that Amazon SQS received the message correctly. Amazon SQS URL-decodes the message before creating the MD5 digest. For information about MD5, see [RFC1321](https://www.ietf.org/rfc/rfc1321.txt).

Type: String

### <span id="page-128-1"></span>**[MD5OfMessageBody](#page-128-4)**

An MD5 digest of the non-URL-encoded message body string. You can use this attribute to verify that Amazon SQS received the message correctly. Amazon SQS URL-decodes the message before creating the MD5 digest. For information about MD5, see [RFC1321](https://www.ietf.org/rfc/rfc1321.txt).

Type: String

## <span id="page-128-2"></span>**[MD5OfMessageSystemAttributes](#page-128-4)**

An MD5 digest of the non-URL-encoded message system attribute string. You can use this attribute to verify that Amazon SQS received the message correctly. Amazon SQS URL-decodes the message before creating the MD5 digest.

Type: String

### <span id="page-128-3"></span>**[MessageId](#page-128-4)**

An attribute containing the MessageId of the message sent to the queue. For more information, see [Queue and Message Identifiers](https://docs.aws.amazon.com/AWSSimpleQueueService/latest/SQSDeveloperGuide/sqs-queue-message-identifiers.html) in the *Amazon SQS Developer Guide*.

# Type: String

### <span id="page-129-0"></span>**[SequenceNumber](#page-128-4)**

This parameter applies only to FIFO (first-in-first-out) queues.

The large, non-consecutive number that Amazon SQS assigns to each message.

The length of SequenceNumber is 128 bits. SequenceNumber continues to increase for a particular MessageGroupId.

Type: String

## **Errors**

For information about the errors that are common to all actions, see [Common](#page-204-0) Errors.

### **InvalidAddress**

The accountId is invalid.

HTTP Status Code: 400

### **InvalidMessageContents**

The message contains characters outside the allowed set.

HTTP Status Code: 400

### **InvalidSecurity**

When the request to a queue is not HTTPS and SigV4.

HTTP Status Code: 400

### **KmsAccessDenied**

The caller doesn't have the required KMS access.

HTTP Status Code: 400

### **KmsDisabled**

The request was denied due to request throttling.

HTTP Status Code: 400

### **KmsInvalidKeyUsage**

The request was rejected for one of the following reasons:

- The KeyUsage value of the KMS key is incompatible with the API operation.
- The encryption algorithm or signing algorithm specified for the operation is incompatible with the type of key material in the KMS key (KeySpec).

HTTP Status Code: 400

### **KmsInvalidState**

The request was rejected because the state of the specified resource is not valid for this request.

HTTP Status Code: 400

### **KmsNotFound**

The request was rejected because the specified entity or resource could not be found.

HTTP Status Code: 400

### **KmsOptInRequired**

The request was rejected because the specified key policy isn't syntactically or semantically correct.

HTTP Status Code: 400

### **KmsThrottled**

AWS KMS throttles requests for the following conditions.

HTTP Status Code: 400

### **QueueDoesNotExist**

The specified queue doesn't exist.

HTTP Status Code: 400

### **RequestThrottled**

The request was denied due to request throttling.

• The rate of requests per second exceeds the AWS KMS request quota for an account and Region.

- A burst or sustained high rate of requests to change the state of the same KMS key. This condition is often known as a "hot key."
- Requests for operations on KMS keys in a AWS CloudHSM key store might be throttled at a lower-than-expected rate when the AWS CloudHSM cluster associated with the AWS CloudHSM key store is processing numerous commands, including those unrelated to the AWS CloudHSM key store.

HTTP Status Code: 400

### **UnsupportedOperation**

Error code 400. Unsupported operation.

HTTP Status Code: 400

# **Examples**

The following example SendMessage request sends a message containing This is a test message to the queue. You must URL-encode the entire URL. However, in this example only the message body is URL-encoded to make the example easier to read. The structure of AUTHPARAMS depends on the signature of the API request. For more information, see [Examples of Signed](https://docs.aws.amazon.com/general/latest/gr/sigv4-signed-request-examples.html)  [Signature](https://docs.aws.amazon.com/general/latest/gr/sigv4-signed-request-examples.html) Version 4 Requests in the *AWS General Reference*.

### **Example**

### **Using AWS JSON protocol (default)**

```
POST / HTTP/1.1
Host: sqs.us-east-1.amazonaws.com
X-Amz-Target: AmazonSQS.SendMessage
X-Amz-Date: <Date>
Content-Type: application/x-amz-json-1.0
Authorization: <AuthParams>
Content-Length: <PayloadSizeBytes>
Connection: Keep-Alive 
{ 
     "QueueUrl": "https://sqs.us-east-1.amazonaws.com/177715257436/MyQueue/", 
     "MessageBody": "This is a test message", 
     "MessageAttributes": {
```

```
 "my_attribute_name_1": { 
               "DataType": "String", 
              "StringValue": "my_attribute_value_1" 
          }, 
          "my_attribute_name_2": { 
              "DataType": "String", 
              "StringValue": "my_attribute_value_2" 
          } 
     }
}
```
### **Sample Response**

```
HTTP/1.1 200 OK
x-amzn-RequestId: <requestId>
Content-Length: <PayloadSizeBytes>
Date: <Date>
Content-Type: application/x-amz-json-1.0
{ 
     "MD5OfMessageAttributes": "c48838208d2b4e14e3ca0093a8443f09", 
     "MD5OfMessageBody": "fafb00f5732ab283681e124bf8747ed1", 
     "MessageId": "219f8380-5770-4cc2-8c3e-5c715e145f5e"
}
```
## **Example**

### **Using AWS query protocol**

```
POST /177715257436/MyQueue/ HTTP/1.1
Host: sqs.us-east-1.amazonaws.com
X-Amz-Date: <Date>
Content-Type: application/x-www-form-urlencoded
Authorization: <AuthParams>
Content-Length: <PayloadSizeBytes>
Connection: Keep-Alive
Action=SendMessage
&MessageBody=This+is+a+test+message
&MessageAttribute.1.Name=my_attribute_name_1
&MessageAttribute.1.Value.StringValue=my_attribute_value_1
&MessageAttribute.1.Value.DataType=String
&MessageAttribute.2.Name=my_attribute_name_2
```
### **Sample Response**

```
HTTP/1.1 200 OK
<?xml version="1.0"?>
<SendMessageResponse xmlns="http://queue.amazonaws.com/doc/2012-11-05/"> 
     <SendMessageResult> 
         <MessageId>374cec7b-d0c8-4a2e-ad0b-67be763cf97e</MessageId> 
         <MD5OfMessageBody>fafb00f5732ab283681e124bf8747ed1</MD5OfMessageBody> 
         <MD5OfMessageAttributes>c48838208d2b4e14e3ca0093a8443f09</
MD5OfMessageAttributes> 
     </SendMessageResult> 
     <ResponseMetadata> 
         <RequestId>7fe4446e-b452-53f7-8f85-181e06f2dd99</RequestId> 
     </ResponseMetadata>
</SendMessageResponse>
```
## **Example**

The following example creates a *message timer*—applying a 45-second initial visibility delay to a single message— by calling the SendMessage action with the DelaySeconds parameter set to 45 seconds.

**A** Note

Queue URLs and names are case-sensitive.

## **Using AWS JSON protocol (default)**

```
POST / HTTP/1.1
Host: sqs.us-east-1.amazonaws.com
X-Amz-Target: AmazonSQS.SendMessage
X-Amz-Date: <Date>
Content-Type: application/x-amz-json-1.0
Authorization: <AuthParams>
Content-Length: <PayloadSizeBytes>
```

```
Connection: Keep-Alive 
{ 
     "QueueUrl": "https://sqs.us-east-1.amazonaws.com/177715257436/MyQueue/", 
     "MessageBody": "This is a test message", 
     "DelaySeconds": 45
}
```
## **Example**

## **Using AWS query protocol**

### **Sample Request**

```
POST /177715257436/MyQueue/ HTTP/1.1
Host: sqs.us-east-1.amazonaws.com
X-Amz-Date: <Date>
Content-Type: application/x-www-form-urlencoded
Authorization: <AuthParams>
Content-Length: <PayloadSizeBytes>
Connection: Keep-Alive
Action=SendMessage
&MessageBody=This+is+a+test+message
&DelaySeconds=45
```
# **See Also**

For more information about using this API in one of the language-specific AWS SDKs, see the following:

- AWS [Command](https://docs.aws.amazon.com/goto/aws-cli/sqs-2012-11-05/SendMessage) Line Interface
- [AWS](https://docs.aws.amazon.com/goto/DotNetSDKV3/sqs-2012-11-05/SendMessage) SDK for .NET
- [AWS](https://docs.aws.amazon.com/goto/SdkForCpp/sqs-2012-11-05/SendMessage) SDK for C++
- [AWS](https://docs.aws.amazon.com/goto/SdkForGoV2/sqs-2012-11-05/SendMessage) SDK for Go v2
- [AWS](https://docs.aws.amazon.com/goto/SdkForJavaV2/sqs-2012-11-05/SendMessage) SDK for Java V2
- AWS SDK for [JavaScript](https://docs.aws.amazon.com/goto/SdkForJavaScriptV3/sqs-2012-11-05/SendMessage) V3
- [AWS](https://docs.aws.amazon.com/goto/SdkForPHPV3/sqs-2012-11-05/SendMessage) SDK for PHP V3
- AWS SDK for [Python](https://docs.aws.amazon.com/goto/boto3/sqs-2012-11-05/SendMessage)
- AWS SDK for [Ruby](https://docs.aws.amazon.com/goto/SdkForRubyV3/sqs-2012-11-05/SendMessage) V3

# **SendMessageBatch**

You can use SendMessageBatch to send up to 10 messages to the specified queue by assigning either identical or different values to each message (or by not assigning values at all). This is a batch version of [SendMessage.](#page-123-0) For a FIFO queue, multiple messages within a single batch are enqueued in the order they are sent.

The result of sending each message is reported individually in the response. Because the batch request can result in a combination of successful and unsuccessful actions, you should check for batch errors even when the call returns an HTTP status code of 200.

The maximum allowed individual message size and the maximum total payload size (the sum of the individual lengths of all of the batched messages) are both 256 KiB (262,144 bytes).

### **Important**

A message can include only XML, JSON, and unformatted text. The following Unicode characters are allowed. For more information, see the W3C [specification](http://www.w3.org/TR/REC-xml/#charsets) for characters. #x9 | #xA | #xD | #x20 to #xD7FF | #xE000 to #xFFFD | #x10000 to #x10FFFF Amazon SQS does not throw an exception or completely reject the message if it contains invalid characters. Instead, it replaces those invalid characters with U+FFFD before storing the message in the queue, as long as the message body contains at least one valid character.

If you don't specify the DelaySeconds parameter for an entry, Amazon SQS uses the default value for the queue.

# <span id="page-136-0"></span>**Request Syntax**

```
{ 
    "Entries": [ 
        { 
           "DelaySeconds": number, 
           "Id": "string", 
           "MessageAttributes": { 
               "string" : { 
                  "BinaryListValues": [ blob ], 
                  "BinaryValue": blob,
```

```
 "DataType": "string", 
                 "StringListValues": [ "string" ], 
                 "StringValue": "string" 
 } 
          }, 
          "MessageBody": "string", 
          "MessageDeduplicationId": "string", 
          "MessageGroupId": "string", 
          "MessageSystemAttributes": { 
              "string" : { 
                 "BinaryListValues": [ blob ], 
                 "BinaryValue": blob, 
                 "DataType": "string", 
                 "StringListValues": [ "string" ], 
                 "StringValue": "string" 
 } 
          } 
       } 
    ], 
    "QueueUrl": "string"
}
```
# **Request Parameters**

For information about the parameters that are common to all actions, see Common [Parameters](#page-201-0).

The request accepts the following data in JSON format.

### <span id="page-137-0"></span>**[Entries](#page-136-0)**

A list of [SendMessageBatchRequestEntry](#page-194-3) items.

Type: Array of [SendMessageBatchRequestEntry](#page-194-3) objects

Required: Yes

### <span id="page-137-1"></span>**[QueueUrl](#page-136-0)**

The URL of the Amazon SQS queue to which batched messages are sent.

Queue URLs and names are case-sensitive.

Type: String

Required: Yes

# <span id="page-138-2"></span>**Response Syntax**

```
{ 
    "Failed": [ 
        { 
            "Code": "string", 
            "Id": "string", 
            "Message": "string", 
            "SenderFault": boolean
        } 
    ], 
    "Successful": [ 
        { 
            "Id": "string", 
            "MD5OfMessageAttributes": "string", 
            "MD5OfMessageBody": "string", 
            "MD5OfMessageSystemAttributes": "string", 
            "MessageId": "string", 
            "SequenceNumber": "string" 
        } 
   \mathbf{I}}
```
# **Response Elements**

If the action is successful, the service sends back an HTTP 200 response.

The following data is returned in JSON format by the service.

## <span id="page-138-0"></span>**[Failed](#page-138-2)**

A list of [BatchResultErrorEntry](#page-177-4) items with error details about each message that can't be enqueued.

Type: Array of [BatchResultErrorEntry](#page-177-4) objects

## <span id="page-138-1"></span>**[Successful](#page-138-2)**

A list of [SendMessageBatchResultEntry](#page-199-4) items.

Type: Array of [SendMessageBatchResultEntry](#page-199-4) objects

# **Errors**

For information about the errors that are common to all actions, see [Common](#page-204-0) Errors.

### **BatchEntryIdsNotDistinct**

Two or more batch entries in the request have the same Id.

HTTP Status Code: 400

### **BatchRequestTooLong**

The length of all the messages put together is more than the limit.

HTTP Status Code: 400

### **EmptyBatchRequest**

The batch request doesn't contain any entries.

HTTP Status Code: 400

### **InvalidAddress**

The accountId is invalid.

HTTP Status Code: 400

### **InvalidBatchEntryId**

The Id of a batch entry in a batch request doesn't abide by the specification.

HTTP Status Code: 400

### **InvalidSecurity**

When the request to a queue is not HTTPS and SigV4.

HTTP Status Code: 400

### **KmsAccessDenied**

The caller doesn't have the required KMS access.

### HTTP Status Code: 400

### **KmsDisabled**

The request was denied due to request throttling.

HTTP Status Code: 400

### **KmsInvalidKeyUsage**

The request was rejected for one of the following reasons:

- The KeyUsage value of the KMS key is incompatible with the API operation.
- The encryption algorithm or signing algorithm specified for the operation is incompatible with the type of key material in the KMS key (KeySpec).

HTTP Status Code: 400

### **KmsInvalidState**

The request was rejected because the state of the specified resource is not valid for this request.

HTTP Status Code: 400

### **KmsNotFound**

The request was rejected because the specified entity or resource could not be found.

HTTP Status Code: 400

### **KmsOptInRequired**

The request was rejected because the specified key policy isn't syntactically or semantically correct.

HTTP Status Code: 400

### **KmsThrottled**

AWS KMS throttles requests for the following conditions.

HTTP Status Code: 400

### **QueueDoesNotExist**

The specified queue doesn't exist.

### HTTP Status Code: 400

### **RequestThrottled**

The request was denied due to request throttling.

- The rate of requests per second exceeds the AWS KMS request quota for an account and Region.
- A burst or sustained high rate of requests to change the state of the same KMS key. This condition is often known as a "hot key."
- Requests for operations on KMS keys in a AWS CloudHSM key store might be throttled at a lower-than-expected rate when the AWS CloudHSM cluster associated with the AWS CloudHSM key store is processing numerous commands, including those unrelated to the AWS CloudHSM key store.

HTTP Status Code: 400

### **TooManyEntriesInBatchRequest**

The batch request contains more entries than permissible.

HTTP Status Code: 400

### **UnsupportedOperation**

Error code 400. Unsupported operation.

HTTP Status Code: 400

## **Examples**

The following example SendMessageBatch request sends two messages to the queue. You must URL-encode the entire URL. However, in this example only the message body is URL-encoded to make the example easier to read. The structure of AUTHPARAMS depends on the signature of the API request. For more information, see Examples of Signed [Signature](https://docs.aws.amazon.com/general/latest/gr/sigv4-signed-request-examples.html) Version 4 Requests in the *AWS General Reference*.

### **Example**

### **Using AWS JSON protocol (default)**

## **Sample Request**

```
POST / HTTP/1.1
Host: sqs.us-east-1.amazonaws.com
X-Amz-Target: AmazonSQS.SendMessage
X-Amz-Date: <Date>
Content-Type: application/x-amz-json-1.0
Authorization: <AuthParams>
Content-Length: <PayloadSizeBytes>
Connection: Keep-Alive 
{ 
     "QueueUrl": "https://sqs.us-east-1.amazonaws.com/177715257436/MyQueue/", 
     "Entries": [ 
        \{ "Id": "test_msg_001", 
             "MessageBody": "test message body 1" 
         }, 
         { 
             "Id": "test_msg_002", 
             "MessageBody": "test message body 2", 
             "DelaySeconds": 60, 
             "MessageAttributes": { 
                 "my_attribute_name_1": { 
                      "DataType": "String", 
                      "StringValue": "my_attribute_value_1" 
 } 
 } 
         } 
    \mathbf{I}}
```
## **Sample Response**

```
HTTP/1.1 200 OK
x-amzn-RequestId: <requestId>
Content-Length: <PayloadSizeBytes>
Date: <Date>
Content-Type: application/x-amz-json-1.0
{ 
    "Failed": [], 
     "Successful": [ 
         { 
              "Id": "test_msg_001",
```

```
 "MD5OfMessageBody": "0e024d309850c78cba5eabbeff7cae71", 
              "MessageId": "f4eb349f-cd33-4bc4-bdc2-e557c900d41d" 
         }, 
         { 
              "Id": "test_msg_002", 
              "MD5OfMessageAttributes": "8ef4d60dbc8efda9f260e1dfd09d29f3", 
              "MD5OfMessageBody": "27118326006d3829667a400ad23d5d98", 
              "MessageId": "1dcfcd50-5a67-45ae-ae4c-1c152b5effb9" 
         } 
     ]
}
```
## **Example**

### **Using AWS query protocol**

### **Sample Request**

```
POST /177715257436/MyQueue/ HTTP/1.1
Host: sqs.us-east-1.amazonaws.com
X-Amz-Date: <Date>
Content-Type: application/x-www-form-urlencoded
Authorization: <AuthParams>
Content-Length: <PayloadSizeBytes>
Connection: Keep-Alive
Action=SendMessageBatch
&SendMessageBatchRequestEntry.1.Id=test_msg_001
&SendMessageBatchRequestEntry.1.MessageBody=test%20message%20body%201
&SendMessageBatchRequestEntry.2.Id=test_msg_002
&SendMessageBatchRequestEntry.2.MessageBody=test%20message%20body%202
&SendMessageBatchRequestEntry.2.DelaySeconds=60
&SendMessageBatchRequestEntry.2.MessageAttribute.1.Name=test_attribute_name_1
&SendMessageBatchRequestEntry.2.MessageAttribute.1.Value.StringValue=test_attribute_value_1
&SendMessageBatchRequestEntry.2.MessageAttribute.1.Value.DataType=String
```
### **Sample Response**

```
HTTP/1.1 200 OK
<?xml version="1.0"?>
<SendMessageBatchResponse xmlns="http://queue.amazonaws.com/doc/2012-11-05/"> 
     <SendMessageBatchResult> 
         <SendMessageBatchResultEntry> 
             <Id>test_msg_001</Id>
```
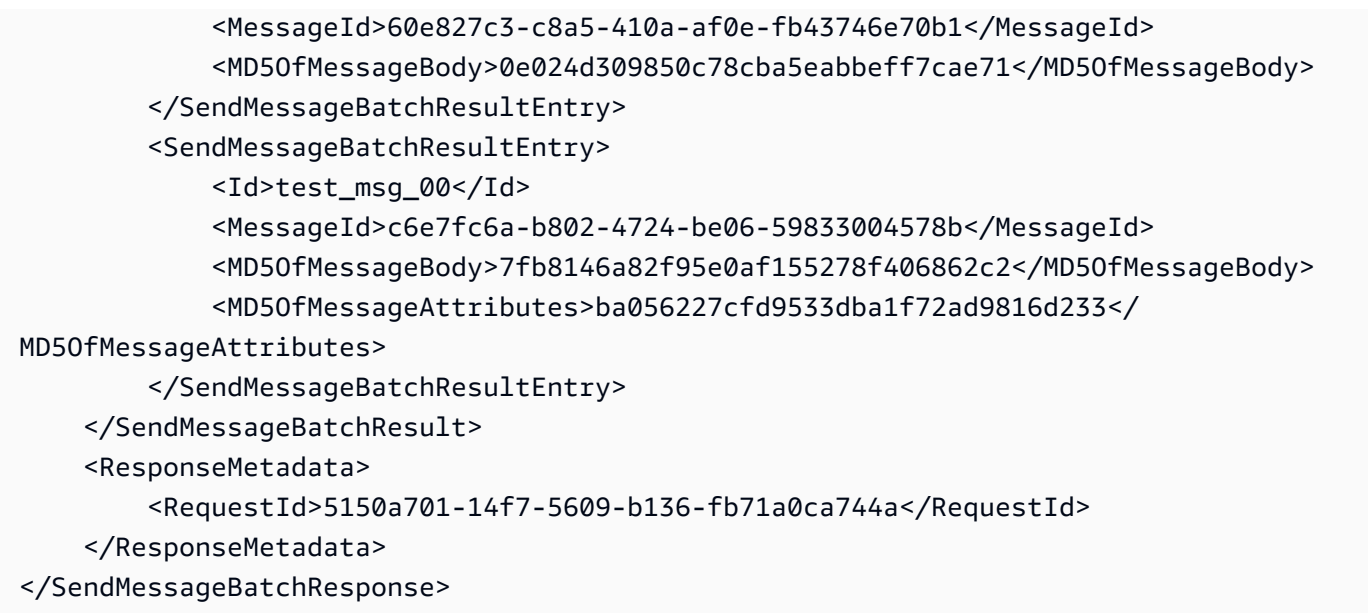

## **Example**

The following example sends multiple messages with *message timers*—applying a visibility delay of variable length to the messages in the batch—by calling the SendMessageBatch action *without* a value for DelaySeconds for the first message and with the values of 45 seconds and 2 minutes for the second and third messages.

#### **Note**

If you don't set a value for the DelaySeconds parameter, the message might still be subject to a delay if you add the message to a *delay queue*. For more information about using delay queues, see [Amazon](https://docs.aws.amazon.com/AWSSimpleQueueService/latest/SQSDeveloperGuide/sqs-delay-queues.html) SQS Delay Queues in the *Amazon SQS Developer Guide*.

#### **Using AWS JSON protocol (default)**

#### **Sample Request**

```
POST / HTTP/1.1
Host: sqs.us-east-1.amazonaws.com
X-Amz-Target: AmazonSQS.SendMessage
X-Amz-Date: <Date>
Content-Type: application/x-amz-json-1.0
Authorization: <AuthParams>
Content-Length: <PayloadSizeBytes>
```
Amazon Simple Queue Service API Reference

```
Connection: Keep-Alive 
{ 
     "QueueUrl": "https://sqs.us-east-1.amazonaws.com/177715257436/MyQueue/", 
     "Entries": [ 
         \mathcal{L} "Id": "test_msg_no_message_timer", 
              "MessageBody": "test message body 1" 
          }, 
          { 
              "Id": "test_msg_delay_45_seconds", 
              "MessageBody": "test message body 2", 
              "DelaySeconds": 45 
          }, 
          { 
              "Id": "test_msg_delay_2_minutes", 
              "MessageBody": "test message body 3", 
              "DelaySeconds": 120 
          } 
     ]
}
```
## **Example**

#### **Using AWS query protocol**

#### **Sample Request**

```
POST /177715257436/MyQueue/ HTTP/1.1
Host: sqs.us-east-1.amazonaws.com
X-Amz-Date: <Date>
Content-Type: application/x-www-form-urlencoded
Authorization: <AuthParams>
Content-Length: <PayloadSizeBytes>
Connection: Keep-Alive
Action=SendMessageBatch
&SendMessageBatchRequestEntry.1.Id=test_msg_no_message_timer
&SendMessageBatchRequestEntry.1.MessageBody=test%20message%20body%201
&SendMessageBatchRequestEntry.2.Id=test_msg_delay_45_seconds
&SendMessageBatchRequestEntry.2.MessageBody=test%20message%20body%202
&SendMessageBatchRequestEntry.2.DelaySeconds=45
&SendMessageBatchRequestEntry.3.Id=test_msg_delay_2_minutes
&SendMessageBatchRequestEntry.3.MessageBody=test%20message%20body%203
&SendMessageBatchRequestEntry.3.DelaySeconds=120
```
# **See Also**

For more information about using this API in one of the language-specific AWS SDKs, see the following:

- AWS [Command](https://docs.aws.amazon.com/goto/aws-cli/sqs-2012-11-05/SendMessageBatch) Line Interface
- [AWS](https://docs.aws.amazon.com/goto/DotNetSDKV3/sqs-2012-11-05/SendMessageBatch) SDK for .NET
- [AWS](https://docs.aws.amazon.com/goto/SdkForCpp/sqs-2012-11-05/SendMessageBatch) SDK for C++
- [AWS](https://docs.aws.amazon.com/goto/SdkForGoV2/sqs-2012-11-05/SendMessageBatch) SDK for Go v2
- [AWS](https://docs.aws.amazon.com/goto/SdkForJavaV2/sqs-2012-11-05/SendMessageBatch) SDK for Java V2
- AWS SDK for [JavaScript](https://docs.aws.amazon.com/goto/SdkForJavaScriptV3/sqs-2012-11-05/SendMessageBatch) V3
- [AWS](https://docs.aws.amazon.com/goto/SdkForPHPV3/sqs-2012-11-05/SendMessageBatch) SDK for PHP V3
- AWS SDK for [Python](https://docs.aws.amazon.com/goto/boto3/sqs-2012-11-05/SendMessageBatch)
- AWS SDK for [Ruby](https://docs.aws.amazon.com/goto/SdkForRubyV3/sqs-2012-11-05/SendMessageBatch) V3

# **SetQueueAttributes**

Sets the value of one or more queue attributes, like a policy. When you change a queue's attributes, the change can take up to 60 seconds for most of the attributes to propagate throughout the Amazon SQS system. Changes made to the MessageRetentionPeriod attribute can take up to 15 minutes and will impact existing messages in the queue potentially causing them to be expired and deleted if the MessageRetentionPeriod is reduced below the age of existing messages.

#### **A** Note

- In the future, new attributes might be added. If you write code that calls this action, we recommend that you structure your code so that it can handle new attributes gracefully.
- Cross-account permissions don't apply to this action. For more information, see [Grant](https://docs.aws.amazon.com/AWSSimpleQueueService/latest/SQSDeveloperGuide/sqs-customer-managed-policy-examples.html#grant-cross-account-permissions-to-role-and-user-name)  [cross-account](https://docs.aws.amazon.com/AWSSimpleQueueService/latest/SQSDeveloperGuide/sqs-customer-managed-policy-examples.html#grant-cross-account-permissions-to-role-and-user-name) permissions to a role and a username in the *Amazon SQS Developer Guide*.
- To remove the ability to change queue permissions, you must deny permission to the AddPermission, RemovePermission, and SetQueueAttributes actions in your IAM policy.

# <span id="page-147-1"></span>**Request Syntax**

```
{ 
    "Attributes": { 
        "string" : "string" 
    }, 
    "QueueUrl": "string"
}
```
# **Request Parameters**

For information about the parameters that are common to all actions, see Common [Parameters](#page-201-0).

The request accepts the following data in JSON format.

#### <span id="page-147-0"></span>**[Attributes](#page-147-1)**

A map of attributes to set.

The following lists the names, descriptions, and values of the special request parameters that the SetQueueAttributes action uses:

- DelaySeconds The length of time, in seconds, for which the delivery of all messages in the queue is delayed. Valid values: An integer from 0 to 900 (15 minutes). Default: 0.
- MaximumMessageSize The limit of how many bytes a message can contain before Amazon SQS rejects it. Valid values: An integer from 1,024 bytes (1 KiB) up to 262,144 bytes (256 KiB). Default: 262,144 (256 KiB).
- MessageRetentionPeriod The length of time, in seconds, for which Amazon SQS retains a message. Valid values: An integer representing seconds, from 60 (1 minute) to 1,209,600 (14 days). Default: 345,600 (4 days). When you change a queue's attributes, the change can take up to 60 seconds for most of the attributes to propagate throughout the Amazon SQS system. Changes made to the MessageRetentionPeriod attribute can take up to 15 minutes and will impact existing messages in the queue potentially causing them to be expired and deleted if the MessageRetentionPeriod is reduced below the age of existing messages.
- Policy The queue's policy. A valid AWS policy. For more information about policy structure, see [Overview](https://docs.aws.amazon.com/IAM/latest/UserGuide/PoliciesOverview.html) of AWS IAM Policies in the *AWS Identity and Access Management User Guide*.
- ReceiveMessageWaitTimeSeconds The length of time, in seconds, for which a [ReceiveMessage](#page-104-0) action waits for a message to arrive. Valid values: An integer from 0 to 20 (seconds). Default: 0.
- VisibilityTimeout The visibility timeout for the queue, in seconds. Valid values: An integer from 0 to 43,200 (12 hours). Default: 30. For more information about the visibility timeout, see [Visibility](https://docs.aws.amazon.com/AWSSimpleQueueService/latest/SQSDeveloperGuide/sqs-visibility-timeout.html) Timeout in the *Amazon SQS Developer Guide*.

The following attributes apply only to [dead-letter](https://docs.aws.amazon.com/AWSSimpleQueueService/latest/SQSDeveloperGuide/sqs-dead-letter-queues.html) queues:

- RedrivePolicy The string that includes the parameters for the dead-letter queue functionality of the source queue as a JSON object. The parameters are as follows:
	- deadLetterTargetArn The Amazon Resource Name (ARN) of the dead-letter queue to which Amazon SQS moves messages after the value of maxReceiveCount is exceeded.
	- maxReceiveCount The number of times a message is delivered to the source queue before being moved to the dead-letter queue. Default: 10. When the ReceiveCount for a message exceeds the maxReceiveCount for a queue, Amazon SQS moves the message to the dead-letter-queue.
- RedriveAllowPolicy The string that includes the parameters for the permissions for the dead-letter queue redrive permission and which source queues can specify dead-letter queues as a JSON object. The parameters are as follows:
	- redrivePermission The permission type that defines which source queues can specify the current queue as the dead-letter queue. Valid values are:
		- allowAll (Default) Any source queues in this AWS account in the same Region can specify this queue as the dead-letter queue.
		- denyAll No source queues can specify this queue as the dead-letter queue.
		- byQueue Only queues specified by the sourceQueueArns parameter can specify this queue as the dead-letter queue.
	- sourceQueueArns The Amazon Resource Names (ARN)s of the source queues that can specify this queue as the dead-letter queue and redrive messages. You can specify this parameter only when the redrivePermission parameter is set to byQueue. You can specify up to 10 source queue ARNs. To allow more than 10 source queues to specify deadletter queues, set the redrivePermission parameter to allowAll.

#### *(i)* Note

The dead-letter queue of a FIFO queue must also be a FIFO queue. Similarly, the deadletter queue of a standard queue must also be a standard queue.

The following attributes apply only to [server-side-encryption](https://docs.aws.amazon.com/AWSSimpleQueueService/latest/SQSDeveloperGuide/sqs-server-side-encryption.html):

- KmsMasterKeyId The ID of an AWS managed customer master key (CMK) for Amazon SQS or a custom CMK. For more information, see Key [Terms.](https://docs.aws.amazon.com/AWSSimpleQueueService/latest/SQSDeveloperGuide/sqs-server-side-encryption.html#sqs-sse-key-terms) While the alias of the AWS-managed CMK for Amazon SQS is always alias/aws/sqs, the alias of a custom CMK can, for example, be alias/*MyAlias* . For more examples, see [KeyId](https://docs.aws.amazon.com/kms/latest/APIReference/API_DescribeKey.html#API_DescribeKey_RequestParameters) in the *AWS Key Management Service API Reference*.
- KmsDataKeyReusePeriodSeconds The length of time, in seconds, for which Amazon SQS can reuse a [data](https://docs.aws.amazon.com/kms/latest/developerguide/concepts.html#data-keys) key to encrypt or decrypt messages before calling AWS KMS again. An integer representing seconds, between 60 seconds (1 minute) and 86,400 seconds (24 hours). Default: 300 (5 minutes). A shorter time period provides better security but results in more calls to KMS which might incur charges after Free Tier. For more information, see How [Does](https://docs.aws.amazon.com/AWSSimpleQueueService/latest/SQSDeveloperGuide/sqs-server-side-encryption.html#sqs-how-does-the-data-key-reuse-period-work) the Data Key Reuse [Period](https://docs.aws.amazon.com/AWSSimpleQueueService/latest/SQSDeveloperGuide/sqs-server-side-encryption.html#sqs-how-does-the-data-key-reuse-period-work) Work?.

• SqsManagedSseEnabled – Enables server-side queue encryption using SQS owned encryption keys. Only one server-side encryption option is supported per queue (for example, [SSE-KMS](https://docs.aws.amazon.com/AWSSimpleQueueService/latest/SQSDeveloperGuide/sqs-configure-sse-existing-queue.html) or [SSE-SQS\)](https://docs.aws.amazon.com/AWSSimpleQueueService/latest/SQSDeveloperGuide/sqs-configure-sqs-sse-queue.html).

The following attribute applies only to FIFO [\(first-in-first-out\)](https://docs.aws.amazon.com/AWSSimpleQueueService/latest/SQSDeveloperGuide/FIFO-queues.html) queues:

- ContentBasedDeduplication Enables content-based deduplication. For more information, see [Exactly-once](https://docs.aws.amazon.com/AWSSimpleQueueService/latest/SQSDeveloperGuide/FIFO-queues-exactly-once-processing.html) processing in the *Amazon SQS Developer Guide*. Note the following:
	- Every message must have a unique MessageDeduplicationId.
		- You may provide a MessageDeduplicationId explicitly.
		- If you aren't able to provide a MessageDeduplicationId and you enable ContentBasedDeduplication for your queue, Amazon SQS uses a SHA-256 hash to generate the MessageDeduplicationId using the body of the message (but not the attributes of the message).
		- If you don't provide a MessageDeduplicationId and the queue doesn't have ContentBasedDeduplication set, the action fails with an error.
		- If the queue has ContentBasedDeduplication set, your MessageDeduplicationId overrides the generated one.
	- When ContentBasedDeduplication is in effect, messages with identical content sent within the deduplication interval are treated as duplicates and only one copy of the message is delivered.
	- If you send one message with ContentBasedDeduplication enabled and then another message with a MessageDeduplicationId that is the same as the one generated for the first MessageDeduplicationId, the two messages are treated as duplicates and only one copy of the message is delivered.

The following attributes apply only to high [throughput](https://docs.aws.amazon.com/AWSSimpleQueueService/latest/SQSDeveloperGuide/high-throughput-fifo.html) for FIFO queues:

- DeduplicationScope Specifies whether message deduplication occurs at the message group or queue level. Valid values are messageGroup and queue.
- FifoThroughputLimit Specifies whether the FIFO queue throughput quota applies to the entire queue or per message group. Valid values are perQueue and perMessageGroupId. The perMessageGroupId value is allowed only when the value for DeduplicationScope is messageGroup.

To enable high throughput for FIFO queues, do the following:

- Set DeduplicationScope to messageGroup.
- Set FifoThroughputLimit to perMessageGroupId.

If you set these attributes to anything other than the values shown for enabling high throughput, normal throughput is in effect and deduplication occurs as specified.

For information on throughput quotas, see Quotas related to [messages](https://docs.aws.amazon.com/AWSSimpleQueueService/latest/SQSDeveloperGuide/quotas-messages.html) in the *Amazon SQS Developer Guide*.

Type: String to string map

```
Valid Keys: All | Policy | VisibilityTimeout | MaximumMessageSize 
| MessageRetentionPeriod | ApproximateNumberOfMessages | 
ApproximateNumberOfMessagesNotVisible | CreatedTimestamp | 
LastModifiedTimestamp | QueueArn | ApproximateNumberOfMessagesDelayed 
| DelaySeconds | ReceiveMessageWaitTimeSeconds | RedrivePolicy 
| FifoQueue | ContentBasedDeduplication | KmsMasterKeyId | 
KmsDataKeyReusePeriodSeconds | DeduplicationScope | FifoThroughputLimit 
| RedriveAllowPolicy | SqsManagedSseEnabled
```
Required: Yes

#### <span id="page-151-0"></span>**[QueueUrl](#page-147-1)**

The URL of the Amazon SQS queue whose attributes are set.

Queue URLs and names are case-sensitive.

Type: String

Required: Yes

# **Response Elements**

If the action is successful, the service sends back an HTTP 200 response with an empty HTTP body.

# **Errors**

For information about the errors that are common to all actions, see [Common](#page-204-0) Errors.

#### **InvalidAddress**

The account Id is invalid.

HTTP Status Code: 400

#### **InvalidAttributeName**

The specified attribute doesn't exist.

HTTP Status Code: 400

#### **InvalidAttributeValue**

A queue attribute value is invalid.

HTTP Status Code: 400

#### **InvalidSecurity**

When the request to a queue is not HTTPS and SigV4.

HTTP Status Code: 400

#### **OverLimit**

The specified action violates a limit. For example, ReceiveMessage returns this error if the maximum number of in flight messages is reached and AddPermission returns this error if the maximum number of permissions for the queue is reached.

HTTP Status Code: 400

#### **QueueDoesNotExist**

The specified queue doesn't exist.

HTTP Status Code: 400

#### **RequestThrottled**

The request was denied due to request throttling.

- The rate of requests per second exceeds the AWS KMS request quota for an account and Region.
- A burst or sustained high rate of requests to change the state of the same KMS key. This condition is often known as a "hot key."

• Requests for operations on KMS keys in a AWS CloudHSM key store might be throttled at a lower-than-expected rate when the AWS CloudHSM cluster associated with the AWS CloudHSM key store is processing numerous commands, including those unrelated to the AWS CloudHSM key store.

HTTP Status Code: 400

#### **UnsupportedOperation**

Error code 400. Unsupported operation.

HTTP Status Code: 400

## **Examples**

The following example query request sets a policy that gives all users [ReceiveMessage](#page-104-0) permission for a queue named MyQueue. For more examples of policies, see Custom [Amazon](https://docs.aws.amazon.com/AWSSimpleQueueService/latest/SQSDeveloperGuide/sqs-creating-custom-policies-access-policy-examples.html) SQS Access Policy [Language](https://docs.aws.amazon.com/AWSSimpleQueueService/latest/SQSDeveloperGuide/sqs-creating-custom-policies-access-policy-examples.html) Examples in the *Amazon SQS Developer Guide*. The structure of AUTHPARAMS depends on the signature of the API request. For more information, see [Examples of](https://docs.aws.amazon.com/general/latest/gr/sigv4-signed-request-examples.html) Signed [Signature](https://docs.aws.amazon.com/general/latest/gr/sigv4-signed-request-examples.html) Version 4 Requests in the *AWS General Reference*.

## **Example**

#### **Using AWS JSON protocol (default)**

#### **Sample Request**

```
POST / HTTP/1.1
Host: sqs.us-east-1.amazonaws.com
X-Amz-Target: AmazonSQS.SetQueueAtrributes
X-Amz-Date: <Date>
Content-Type: application/x-amz-json-1.0
Authorization: <AuthParams>
Content-Length: <PayloadSizeBytes>
Connection: Keep-Alive { 
     "QueueUrl": "https://sqs.us-east-1.amazonaws.com/177715257436/MyQueue/", 
     "Attributes": { 
         "Policy": "{\"Version\":\"2012-10-17\",\"Id\":\"Policy1677095510157\",
\"Statement\":[{\"Sid\":\"Stmt1677095506939\",\"Effect\":\"Allow\",\"Principal
\":\"*\",\"Action\":\"sqs:ReceiveMessage\",\"Resource\":\"arn:aws:sqs:us-
east-1:555555555555:MyQueue6\"}]}"
```
}

}

#### **Sample Response**

```
HTTP/1.1 200 OK
x-amzn-RequestId: <requestId>
Content-Length: <PayloadSizeBytes>
Date: 0
Content-Type: application/x-amz-json-1.0
```
## **Example**

#### **Using AWS query protocol**

#### **Sample Request**

```
POST /177715257436/MyQueue/ HTTP/1.1
Host: sqs.us-east-1.amazonaws.com
X-Amz-Date: <Date>
Content-Type: application/x-www-form-urlencoded
Authorization: <AuthParams>
Content-Length: <PayloadSizeBytes>
Connection: Keep-Alive
Action=SetQueueAttributes
&Attribute.Name=Policy
&Attribute.Value=%7B%22Version%22%3A%222012-10-17%22%2C%22Id%22%3A%22UseCase1%22%2C
%22Statement%22%3A%5B%7B%22Sid%22%3A%22Queue1ReceiveMessage%22%2C%22Effect
%22%3A%22Allow%22%2C%22Principal%22%3A%7B%22AWS%22%3A%22*%22%7D%2C%22Action
%22%3A%22SQS%3AReceiveMessage%22%2C%22Resource%22%3A%22arn%3Aaws%3Asqs%3Aus-
east-1%3A555555555555%3AMyQueue6%22%7D%5D%7D
```
#### **Sample Response**

```
HTTP/1.1 200 OK
<?xml version="1.0"?>
<SetQueueAttributesResponse xmlns="http://queue.amazonaws.com/doc/2012-11-05/"> 
     <ResponseMetadata> 
         <RequestId>5798727f-61f0-5457-99f0-2e0fa7fce329</RequestId> 
     </ResponseMetadata>
</SetQueueAttributesResponse>
```
## **Example**

The following example query request sets the visibility timeout to 35 seconds for a queue named MyQueue. The structure of AUTHPARAMS depends on the signature of the API request. For more information, see [Examples](https://docs.aws.amazon.com/general/latest/gr/sigv4-signed-request-examples.html) of Signed Signature Version 4 Requests in the *AWS General Reference*.

### **A** Note

An Amazon SQS message has three basic states:

- 1. Sent to a queue by a producer.
- 2. Received from the queue by a consumer.
- 3. Deleted from the queue.

A message is considered to be *stored* after it is sent to a queue by a producer, but not yet received from the queue by a consumer (that is, between states 1 and 2). There is no limit to the number of stored messages. A message is considered to be *in flight* after it is received from a queue by a consumer, but not yet deleted from the queue (that is, between states 2 and 3). There is a limit to the number of in flight messages.

Limits that apply to in flight messages are unrelated to the *unlimited* number of stored messages.

For most standard queues (depending on queue traffic and message backlog), there can be a maximum of approximately 120,000 in flight messages (received from a queue by a consumer, but not yet deleted from the queue). If you reach this limit, Amazon SQS returns the OverLimit error message. To avoid reaching the limit, you should delete messages from the queue after they're processed. You can also increase the number of queues you use to process your messages. To request a limit increase, file a [support](https://console.aws.amazon.com/support/home#/case/create?issueType=service-limit-increase&limitType=service-code-sqs) request. For FIFO queues, there can be a maximum of 20,000 in flight messages (received from a queue by a consumer, but not yet deleted from the queue). If you reach this limit, Amazon SQS returns no error messages.

## **Using AWS JSON protocol (default)**

#### **Sample Request**

POST / HTTP/1.1 Host: sqs.us-east-1.amazonaws.com

```
X-Amz-Target: AmazonSQS.SetQueueAtrributes
X-Amz-Date: <Date>
Content-Type: application/x-amz-json-1.0
Authorization: <AuthParams>
Content-Length: <PayloadSizeBytes>
Connection: Keep-Alive { 
     "QueueUrl": "https://sqs.us-east-1.amazonaws.com/177715257436/MyQueue/", 
     "Attributes": { 
         "VisibilityTimeout": "35" 
     }
}
```
#### **Sample Response**

```
HTTP/1.1 200 OK
x-amzn-RequestId: <requestId>
Content-Length: <PayloadSizeBytes>
Date: 0
Content-Type: application/x-amz-json-1.0
```
## **Example**

#### **Using AWS query protocol**

#### **Sample Request**

```
POST /177715257436/MyQueue/ HTTP/1.1
Host: sqs.us-east-1.amazonaws.com
X-Amz-Date: <Date>
Content-Type: application/x-www-form-urlencoded
Authorization: <AuthParams>
Content-Length: <PayloadSizeBytes>
Connection: Keep-Alive
Action=SetQueueAttributes
&Attribute.Name=VisibilityTimeout
&Attribute.Value=35
```
#### **Sample Response**

```
HTTP/1.1 200 OK
<?xml version="1.0"?>
<SetQueueAttributesResponse xmlns="http://queue.amazonaws.com/doc/2012-11-05/">
```

```
 <ResponseMetadata> 
         <RequestId>e5cca473-4fc0-4198-a451-8abb94d02c75</RequestId> 
     </ResponseMetadata>
</SetQueueAttributesResponse>
```
## **Example**

The following example sets a queue named MyDeadLetterQueue as the dead-letter queue for a queue name MySourceQueue by calling the SetQueueAttributes action with the configuration details for the dead-letter queue.

#### **Note**

Queue URLs and names are case-sensitive.

#### **Using AWS JSON protocol (default)**

#### **Sample Request**

```
POST / HTTP/1.1
Host: sqs.us-east-1.amazonaws.com
X-Amz-Target: AmazonSQS.SetQueueAtrributes
X-Amz-Date: <Date>
Content-Type: application/x-amz-json-1.0
Authorization: <AuthParams>
Content-Length: <PayloadSizeBytes>
Connection: Keep-Alive { 
     "QueueUrl": "https://sqs.us-east-1.amazonaws.com/177715257436/MyQueue/", 
     "Attributes": { 
         "RedrivePolicy": "{\"maxReceiveCount\":\"5\",\"deadLetterTargetArn\":
\"arn:aws:sqs:us-east-1:555555555555:MyDeadLetterQueue\"}" 
     }
}
```
#### **Sample Response**

```
HTTP/1.1 200 OK
x-amzn-RequestId: <requestId>
Content-Length: <PayloadSizeBytes>
Date: 0
```
Content-Type: application/x-amz-json-1.0

## **Example**

#### **Using AWS query protocol**

#### **Sample Request**

```
POST /177715257436/MyQueue/ HTTP/1.1
Host: sqs.us-east-1.amazonaws.com
X-Amz-Date: <Date>
Content-Type: application/x-www-form-urlencoded
Authorization: <AuthParams>
Content-Length: <PayloadSizeBytes>
Connection: Keep-Alive
Action=SetQueueAttributes
&Attribute.Name=RedrivePolicy
&Attribute.Value=%7B%22maxReceiveCount%22%3A%225%22%2C%20%22deadLetterTargetArn%22%3A
%22arn%3Aaws%3Asqs%3Aus-east-1%3A555555555555%3AMyDeadLetterQueue%22%7D
```
#### **Sample Response**

```
HTTP/1.1 200 OK
<?xml version="1.0"?>
<SetQueueAttributesResponse xmlns="http://queue.amazonaws.com/doc/2012-11-05/"> 
     <ResponseMetadata> 
         <RequestId>627e8ac6-73bf-515c-a359-d654eebaa6c3</RequestId> 
     </ResponseMetadata>
</SetQueueAttributesResponse>
```
## **Example**

The following example enables long polling by calling the SetQueueAttributes action with the ReceiveMessageWaitTimeSeconds parameter set to 20 seconds.

#### **Using AWS JSON protocol (default)**

#### **Sample Request**

```
POST / HTTP/1.1
Host: sqs.us-east-1.amazonaws.com
```

```
X-Amz-Target: AmazonSQS.SetQueueAtrributes
X-Amz-Date: <Date>
Content-Type: application/x-amz-json-1.0
Authorization: <AuthParams>
Content-Length: <PayloadSizeBytes>
Connection: Keep-Alive { 
     "QueueUrl": "https://sqs.us-east-1.amazonaws.com/177715257436/MyQueue/", 
     "Attributes": { 
         "ReceiveMessageWaitTimeSeconds": "20" 
     }
}
```
#### **Sample Response**

```
HTTP/1.1 200 OK
x-amzn-RequestId: <requestId>
Content-Length: <PayloadSizeBytes>
Date: 0
Content-Type: application/x-amz-json-1.0
```
## **Example**

#### **Using AWS query protocol**

#### **Sample Request**

```
POST /177715257436/MyQueue/ HTTP/1.1
Host: sqs.us-east-1.amazonaws.com
X-Amz-Date: <Date>
Content-Type: application/x-www-form-urlencoded
Authorization: <AuthParams>
Content-Length: <PayloadSizeBytes>
Connection: Keep-Alive
Action=SetQueueAttributes
&Attribute.Name=ReceiveMessageWaitTimeSeconds
&Attribute.Value=20
```
#### **Sample Response**

```
HTTP/1.1 200 OK
<?xml version="1.0"?>
<SetQueueAttributesResponse xmlns="http://queue.amazonaws.com/doc/2012-11-05/">
```

```
 <ResponseMetadata> 
         <RequestId>3949c1a7-1e69-564c-ad00-9d3583174f09</RequestId> 
     </ResponseMetadata>
</SetQueueAttributesResponse>
```
## **Example**

The following example changes an existing queue into a delay queue by calling the SetQueueAttributes action with the DelaySeconds attribute set to 45 seconds. Changing the DelaySeconds attribute from its default value of 0 to a positive integer less than or equal to 900 changes the queue into a delay queue.

#### **Using AWS JSON protocol (default)**

#### **Sample Request**

```
POST / HTTP/1.1
Host: sqs.us-east-1.amazonaws.com
X-Amz-Target: AmazonSQS.SetQueueAtrributes
X-Amz-Date: <Date>
Content-Type: application/x-amz-json-1.0
Authorization: <AuthParams>
Content-Length: <PayloadSizeBytes>
Connection: Keep-Alive { 
     "QueueUrl": "https://sqs.us-east-1.amazonaws.com/177715257436/MyQueue/", 
     "Attributes": { 
         "DelaySeconds": "45" 
     }
}
```
#### **Sample Response**

HTTP/1.1 200 OK x-amzn-RequestId: <requestId> Content-Length: <PayloadSizeBytes> Date: 0 Content-Type: application/x-amz-json-1.0

## **Example**

#### **Using AWS query protocol**

## **Sample Request**

```
POST /177715257436/MyQueue/ HTTP/1.1
Host: sqs.us-east-1.amazonaws.com
X-Amz-Date: <Date>
Content-Type: application/x-www-form-urlencoded
Authorization: <AuthParams>
Content-Length: <PayloadSizeBytes>
Connection: Keep-Alive
Action=SetQueueAttributes
&Attribute.Name=DelaySeconds
&Attribute.Value=45
```
### **Sample Response**

```
HTTP/1.1 200 OK
<?xml version="1.0"?>
<SetQueueAttributesResponse xmlns="http://queue.amazonaws.com/doc/2012-11-05/"> 
     <ResponseMetadata> 
         <RequestId>e4761152-39b6-556e-84a0-4dc0a78f4927</RequestId> 
     </ResponseMetadata>
</SetQueueAttributesResponse>
```
# **See Also**

For more information about using this API in one of the language-specific AWS SDKs, see the following:

- AWS [Command](https://docs.aws.amazon.com/goto/aws-cli/sqs-2012-11-05/SetQueueAttributes) Line Interface
- [AWS](https://docs.aws.amazon.com/goto/DotNetSDKV3/sqs-2012-11-05/SetQueueAttributes) SDK for .NET
- [AWS](https://docs.aws.amazon.com/goto/SdkForCpp/sqs-2012-11-05/SetQueueAttributes) SDK for C++
- [AWS](https://docs.aws.amazon.com/goto/SdkForGoV2/sqs-2012-11-05/SetQueueAttributes) SDK for Go v2
- [AWS](https://docs.aws.amazon.com/goto/SdkForJavaV2/sqs-2012-11-05/SetQueueAttributes) SDK for Java V2
- AWS SDK for [JavaScript](https://docs.aws.amazon.com/goto/SdkForJavaScriptV3/sqs-2012-11-05/SetQueueAttributes) V3
- [AWS](https://docs.aws.amazon.com/goto/SdkForPHPV3/sqs-2012-11-05/SetQueueAttributes) SDK for PHP V3
- AWS SDK for [Python](https://docs.aws.amazon.com/goto/boto3/sqs-2012-11-05/SetQueueAttributes)
- AWS SDK for [Ruby](https://docs.aws.amazon.com/goto/SdkForRubyV3/sqs-2012-11-05/SetQueueAttributes) V3

# **StartMessageMoveTask**

Starts an asynchronous task to move messages from a specified source queue to a specified destination queue.

#### **A** Note

- This action is currently limited to supporting message redrive from queues that are configured as [dead-letter](https://docs.aws.amazon.com/AWSSimpleQueueService/latest/SQSDeveloperGuide/sqs-dead-letter-queues.html) queues (DLQs) of other Amazon SQS queues only. Non-SQS queue sources of dead-letter queues, such as AWS Lambda or Amazon SNS topics, are currently not supported.
- In dead-letter queues redrive context, the StartMessageMoveTask the source queue is the DLQ, while the destination queue can be the original source queue (from which the messages were driven to the dead-letter-queue), or a custom destination queue.
- Only one active message movement task is supported per queue at any given time.

# <span id="page-162-1"></span>**Request Syntax**

```
{ 
    "DestinationArn": "string", 
    "MaxNumberOfMessagesPerSecond": number, 
    "SourceArn": "string"
}
```
# **Request Parameters**

For information about the parameters that are common to all actions, see Common [Parameters](#page-201-0).

The request accepts the following data in JSON format.

#### <span id="page-162-0"></span>**[DestinationArn](#page-162-1)**

The ARN of the queue that receives the moved messages. You can use this field to specify the destination queue where you would like to redrive messages. If this field is left blank, the messages will be redriven back to their respective original source queues.

Type: String

#### Required: No

#### <span id="page-163-0"></span>**[MaxNumberOfMessagesPerSecond](#page-162-1)**

The number of messages to be moved per second (the message movement rate). You can use this field to define a fixed message movement rate. The maximum value for messages per second is 500. If this field is left blank, the system will optimize the rate based on the queue message backlog size, which may vary throughout the duration of the message movement task.

Type: Integer

Required: No

#### <span id="page-163-1"></span>**[SourceArn](#page-162-1)**

The ARN of the queue that contains the messages to be moved to another queue. Currently, only ARNs of dead-letter queues (DLQs) whose sources are other Amazon SQS queues are accepted. DLQs whose sources are non-SQS queues, such as AWS Lambda or Amazon SNS topics, are not currently supported.

Type: String

Required: Yes

## <span id="page-163-3"></span>**Response Syntax**

{ "[TaskHandle"](#page-163-2): "*string*" }

# **Response Elements**

If the action is successful, the service sends back an HTTP 200 response.

The following data is returned in JSON format by the service.

#### <span id="page-163-2"></span>**[TaskHandle](#page-163-3)**

An identifier associated with a message movement task. You can use this identifier to cancel a specified message movement task using the CancelMessageMoveTask action.

Type: String

# **Errors**

For information about the errors that are common to all actions, see [Common](#page-204-0) Errors.

## **InvalidAddress**

The accountId is invalid.

HTTP Status Code: 400

### **InvalidSecurity**

When the request to a queue is not HTTPS and SigV4.

HTTP Status Code: 400

## **RequestThrottled**

The request was denied due to request throttling.

- The rate of requests per second exceeds the AWS KMS request quota for an account and Region.
- A burst or sustained high rate of requests to change the state of the same KMS key. This condition is often known as a "hot key."
- Requests for operations on KMS keys in a AWS CloudHSM key store might be throttled at a lower-than-expected rate when the AWS CloudHSM cluster associated with the AWS CloudHSM key store is processing numerous commands, including those unrelated to the AWS CloudHSM key store.

HTTP Status Code: 400

## **ResourceNotFoundException**

One or more specified resources don't exist.

HTTP Status Code: 400

#### **UnsupportedOperation**

Error code 400. Unsupported operation.

#### HTTP Status Code: 400

# **Examples**

## **Example**

#### **Using AWS query protocol**

The following example query starts a message move task on a dead-letter queue MyDeadLetterQueue to its source queue, with a limit of 10 messages per second. The structure of AUTHPARAMS depends on the signature of the API request. For more information, see [Examples of](https://docs.aws.amazon.com/general/latest/gr/sigv4-signed-request-examples.html) Signed [Signature](https://docs.aws.amazon.com/general/latest/gr/sigv4-signed-request-examples.html) Version 4 Requests in the *AWS General Reference*.

#### **Sample Request**

```
POST / HTTP/1.1
Host: sqs.us-east-1.amazonaws.com
X-Amz-Date: <Date>
Content-Type: application/x-www-form-urlencoded
Authorization: <AuthParams>
Content-Length: <PayloadSizeBytes>
Connection: Keep-Alive 
Action=StartMessageMoveTask
&SourceArn=arn:aws:sqs:us-east-1:555555555555:MyDeadLetterQueue
&MaxNumberOfMessagesPerSecond=10
```
#### **Sample Response**

```
HTTP/1.1 200 OK
<?xml version="1.0"?>
<StartMessageMoveTaskResponse xmlns="http://queue.amazonaws.com/doc/2012-11-05/"> 
     <StartMessageMoveTaskResult> 
 <TaskHandle>eyJ0YXNrSWQiOiJkYzE2OWUwNC0wZTU1LTQ0ZDItYWE5MC1jMDgwY2ExZjM2ZjciLCJzb3VyY2VBcm4iOi
TaskHandle> 
     </StartMessageMoveTaskResult> 
     <ResponseMetadata> 
         <RequestId>9b20926c-8b35-5d8e-9559-ce1c22e754dc</RequestId> 
     </ResponseMetadata>
```

```
</StartMessageMoveTaskResponse>
```
# **See Also**

For more information about using this API in one of the language-specific AWS SDKs, see the following:

- AWS [Command](https://docs.aws.amazon.com/goto/aws-cli/sqs-2012-11-05/StartMessageMoveTask) Line Interface
- [AWS](https://docs.aws.amazon.com/goto/DotNetSDKV3/sqs-2012-11-05/StartMessageMoveTask) SDK for .NET
- [AWS](https://docs.aws.amazon.com/goto/SdkForCpp/sqs-2012-11-05/StartMessageMoveTask) SDK for C++
- [AWS](https://docs.aws.amazon.com/goto/SdkForGoV2/sqs-2012-11-05/StartMessageMoveTask) SDK for Go v2
- [AWS](https://docs.aws.amazon.com/goto/SdkForJavaV2/sqs-2012-11-05/StartMessageMoveTask) SDK for Java V2
- AWS SDK for [JavaScript](https://docs.aws.amazon.com/goto/SdkForJavaScriptV3/sqs-2012-11-05/StartMessageMoveTask) V3
- [AWS](https://docs.aws.amazon.com/goto/SdkForPHPV3/sqs-2012-11-05/StartMessageMoveTask) SDK for PHP V3
- AWS SDK for [Python](https://docs.aws.amazon.com/goto/boto3/sqs-2012-11-05/StartMessageMoveTask)
- AWS SDK for [Ruby](https://docs.aws.amazon.com/goto/SdkForRubyV3/sqs-2012-11-05/StartMessageMoveTask) V3

# **TagQueue**

Add cost allocation tags to the specified Amazon SQS queue. For an overview, see [Tagging](https://docs.aws.amazon.com/AWSSimpleQueueService/latest/SQSDeveloperGuide/sqs-queue-tags.html) Your [Amazon](https://docs.aws.amazon.com/AWSSimpleQueueService/latest/SQSDeveloperGuide/sqs-queue-tags.html) SQS Queues in the *Amazon SQS Developer Guide*.

When you use queue tags, keep the following guidelines in mind:

- Adding more than 50 tags to a queue isn't recommended.
- Tags don't have any semantic meaning. Amazon SQS interprets tags as character strings.
- Tags are case-sensitive.
- A new tag with a key identical to that of an existing tag overwrites the existing tag.

For a full list of tag restrictions, see [Quotas](https://docs.aws.amazon.com/AWSSimpleQueueService/latest/SQSDeveloperGuide/sqs-limits.html#limits-queues) related to queues in the *Amazon SQS Developer Guide*.

#### **Note**

Cross-account permissions don't apply to this action. For more information, see [Grant](https://docs.aws.amazon.com/AWSSimpleQueueService/latest/SQSDeveloperGuide/sqs-customer-managed-policy-examples.html#grant-cross-account-permissions-to-role-and-user-name)  [cross-account](https://docs.aws.amazon.com/AWSSimpleQueueService/latest/SQSDeveloperGuide/sqs-customer-managed-policy-examples.html#grant-cross-account-permissions-to-role-and-user-name) permissions to a role and a username in the *Amazon SQS Developer Guide*.

# <span id="page-167-1"></span>**Request Syntax**

```
{ 
    "QueueUrl": "string", 
    "Tags": { 
        "string" : "string" 
    }
}
```
# **Request Parameters**

For information about the parameters that are common to all actions, see Common [Parameters](#page-201-0).

The request accepts the following data in JSON format.

#### <span id="page-167-0"></span>**[QueueUrl](#page-167-1)**

The URL of the queue.

Type: String

Required: Yes

#### <span id="page-168-0"></span>**[Tags](#page-167-1)**

The list of tags to be added to the specified queue.

Type: String to string map

Required: Yes

# **Response Elements**

If the action is successful, the service sends back an HTTP 200 response with an empty HTTP body.

# **Errors**

For information about the errors that are common to all actions, see [Common](#page-204-0) Errors.

### **InvalidAddress**

The account Id is invalid.

HTTP Status Code: 400

#### **InvalidSecurity**

When the request to a queue is not HTTPS and SigV4.

HTTP Status Code: 400

#### **QueueDoesNotExist**

The specified queue doesn't exist.

HTTP Status Code: 400

#### **RequestThrottled**

The request was denied due to request throttling.

- The rate of requests per second exceeds the AWS KMS request quota for an account and Region.
- A burst or sustained high rate of requests to change the state of the same KMS key. This condition is often known as a "hot key."

• Requests for operations on KMS keys in a AWS CloudHSM key store might be throttled at a lower-than-expected rate when the AWS CloudHSM cluster associated with the AWS CloudHSM key store is processing numerous commands, including those unrelated to the AWS CloudHSM key store.

HTTP Status Code: 400

#### **UnsupportedOperation**

Error code 400. Unsupported operation.

HTTP Status Code: 400

## **Examples**

This example illustrates one usage of TagQueue.

## **Example**

#### **Using AWS JSON protocol (default)**

#### **Sample Request**

```
POST / HTTP/1.1
Host: sqs.us-east-1.amazonaws.com
X-Amz-Target: AmazonSQS.TagQueue
X-Amz-Date: <Date>
Content-Type: application/x-amz-json-1.0
Authorization: <AuthParams>
Content-Length: <PayloadSizeBytes>
Connection: Keep-Alive 
{ 
     "QueueUrl": "https://sqs.us-east-1.amazonaws.com/177715257436/MyQueue/", 
     "Tags": { 
         "QueueType": "Production" 
     }
}
```
#### **Sample Response**

```
HTTP/1.1 200 OK
x-amzn-RequestId: <requestId>
```

```
Content-Length: 0
Date: <Date>
Content-Type: application/x-amz-json-1.0
```
## **Example**

#### **Using AWS query protocol**

#### **Sample Request**

```
POST /177715257436/MyQueue/ HTTP/1.1
Host: sqs.us-east-1.amazonaws.com
X-Amz-Date: <Date>
Content-Type: application/x-www-form-urlencoded
Authorization: <AuthParams>
Content-Length: <PayloadSizeBytes>
Connection: Keep-Alive
Action=TagQueue
&Tag.Key=QueueType
&Tag.Value=Production
```
#### **Sample Response**

```
HTTP/1.1 200 OK
<?xml version="1.0"?>
<TagQueueResponse xmlns="http://queue.amazonaws.com/doc/2012-11-05/"> 
     <ResponseMetadata> 
         <RequestId>4bc96290-c3b5-5248-aace-3ee0056359b4</RequestId> 
     </ResponseMetadata>
</TagQueueResponse>
```
# **See Also**

For more information about using this API in one of the language-specific AWS SDKs, see the following:

- AWS [Command](https://docs.aws.amazon.com/goto/aws-cli/sqs-2012-11-05/TagQueue) Line Interface
- [AWS](https://docs.aws.amazon.com/goto/DotNetSDKV3/sqs-2012-11-05/TagQueue) SDK for .NET
- [AWS](https://docs.aws.amazon.com/goto/SdkForCpp/sqs-2012-11-05/TagQueue) SDK for C++
- [AWS](https://docs.aws.amazon.com/goto/SdkForGoV2/sqs-2012-11-05/TagQueue) SDK for Go v2
- [AWS](https://docs.aws.amazon.com/goto/SdkForJavaV2/sqs-2012-11-05/TagQueue) SDK for Java V2
- AWS SDK for [JavaScript](https://docs.aws.amazon.com/goto/SdkForJavaScriptV3/sqs-2012-11-05/TagQueue) V3
- [AWS](https://docs.aws.amazon.com/goto/SdkForPHPV3/sqs-2012-11-05/TagQueue) SDK for PHP V3
- AWS SDK for [Python](https://docs.aws.amazon.com/goto/boto3/sqs-2012-11-05/TagQueue)
- AWS SDK for [Ruby](https://docs.aws.amazon.com/goto/SdkForRubyV3/sqs-2012-11-05/TagQueue) V3

# **UntagQueue**

Remove cost allocation tags from the specified Amazon SQS queue. For an overview, see [Tagging](https://docs.aws.amazon.com/AWSSimpleQueueService/latest/SQSDeveloperGuide/sqs-queue-tags.html) Your [Amazon](https://docs.aws.amazon.com/AWSSimpleQueueService/latest/SQSDeveloperGuide/sqs-queue-tags.html) SQS Queues in the *Amazon SQS Developer Guide*.

## *(b)* Note

Cross-account permissions don't apply to this action. For more information, see [Grant](https://docs.aws.amazon.com/AWSSimpleQueueService/latest/SQSDeveloperGuide/sqs-customer-managed-policy-examples.html#grant-cross-account-permissions-to-role-and-user-name)  [cross-account](https://docs.aws.amazon.com/AWSSimpleQueueService/latest/SQSDeveloperGuide/sqs-customer-managed-policy-examples.html#grant-cross-account-permissions-to-role-and-user-name) permissions to a role and a username in the *Amazon SQS Developer Guide*.

# <span id="page-172-2"></span>**Request Syntax**

```
{ 
    "QueueUrl": "string", 
    "TagKeys": [ "string" ]
}
```
# **Request Parameters**

For information about the parameters that are common to all actions, see Common [Parameters](#page-201-0).

The request accepts the following data in JSON format.

#### <span id="page-172-0"></span>**[QueueUrl](#page-172-2)**

The URL of the queue.

Type: String

Required: Yes

#### <span id="page-172-1"></span>**[TagKeys](#page-172-2)**

The list of tags to be removed from the specified queue.

Type: Array of strings

Required: Yes

# **Response Elements**

If the action is successful, the service sends back an HTTP 200 response with an empty HTTP body.

# **Errors**

For information about the errors that are common to all actions, see [Common](#page-204-0) Errors.

### **InvalidAddress**

The accountId is invalid.

HTTP Status Code: 400

#### **InvalidSecurity**

When the request to a queue is not HTTPS and SigV4.

HTTP Status Code: 400

#### **QueueDoesNotExist**

The specified queue doesn't exist.

HTTP Status Code: 400

#### **RequestThrottled**

The request was denied due to request throttling.

- The rate of requests per second exceeds the AWS KMS request quota for an account and Region.
- A burst or sustained high rate of requests to change the state of the same KMS key. This condition is often known as a "hot key."
- Requests for operations on KMS keys in a AWS CloudHSM key store might be throttled at a lower-than-expected rate when the AWS CloudHSM cluster associated with the AWS CloudHSM key store is processing numerous commands, including those unrelated to the AWS CloudHSM key store.

HTTP Status Code: 400

#### **UnsupportedOperation**

Error code 400. Unsupported operation.

### HTTP Status Code: 400

# **Examples**

The following examples illustrate one usage of UntagQueue.

## **Example**

### **Using AWS JSON protocol (default)**

#### **Sample Request**

```
POST / HTTP/1.1
Host: sqs.us-east-1.amazonaws.com
X-Amz-Target: AmazonSQS.UntagQueue
X-Amz-Date: <Date>
Content-Type: application/x-amz-json-1.0
Authorization: <AuthParams>
Content-Length: <PayloadSizeBytes>
Connection: Keep-Alive 
{ 
     "QueueUrl": "https://sqs.us-east-1.amazonaws.com/177715257436/MyQueue/", 
     "TagKeys": [ 
         "QueueType" 
    \mathbf{I}}
```
#### **Sample Response**

```
HTTP/1.1 200 OK
x-amzn-RequestId: <requestId>
Content-Length: 0
Date: <Date>
Content-Type: application/x-amz-json-1.0
```
## **Example**

#### **Using AWS query protocol**

#### **Sample Request**

POST /177715257436/MyQueue/ HTTP/1.1

Host: sqs.us-east-1.amazonaws.com X-Amz-Date: <Date> Content-Type: application/x-www-form-urlencoded Authorization: <AuthParams> Content-Length: <PayloadSizeBytes> Connection: Keep-Alive Action=UntagQueue &TagKey=QueueType

#### **Sample Response**

```
HTTP/1.1 200 OK
<?xml version="1.0"?>
<UntagQueueResponse xmlns="http://queue.amazonaws.com/doc/2012-11-05/"> 
     <ResponseMetadata> 
         <RequestId>2b4cc90a-f554-5f5b-a8ca-957a32378232</RequestId> 
     </ResponseMetadata>
</UntagQueueResponse>
```
# **See Also**

For more information about using this API in one of the language-specific AWS SDKs, see the following:

- AWS [Command](https://docs.aws.amazon.com/goto/aws-cli/sqs-2012-11-05/UntagQueue) Line Interface
- [AWS](https://docs.aws.amazon.com/goto/DotNetSDKV3/sqs-2012-11-05/UntagQueue) SDK for .NET
- [AWS](https://docs.aws.amazon.com/goto/SdkForCpp/sqs-2012-11-05/UntagQueue) SDK for C++
- [AWS](https://docs.aws.amazon.com/goto/SdkForGoV2/sqs-2012-11-05/UntagQueue) SDK for Go v2
- [AWS](https://docs.aws.amazon.com/goto/SdkForJavaV2/sqs-2012-11-05/UntagQueue) SDK for Java V2
- AWS SDK for [JavaScript](https://docs.aws.amazon.com/goto/SdkForJavaScriptV3/sqs-2012-11-05/UntagQueue) V3
- [AWS](https://docs.aws.amazon.com/goto/SdkForPHPV3/sqs-2012-11-05/UntagQueue) SDK for PHP V3
- AWS SDK for [Python](https://docs.aws.amazon.com/goto/boto3/sqs-2012-11-05/UntagQueue)
- AWS SDK for [Ruby](https://docs.aws.amazon.com/goto/SdkForRubyV3/sqs-2012-11-05/UntagQueue) V3

# **Data Types**

The Amazon Simple Queue Service API contains several data types that various actions use. This section describes each data type in detail.

### **A** Note

The order of each element in a data type structure is not guaranteed. Applications should not assume a particular order.

The following data types are supported:

- [BatchResultErrorEntry](#page-177-0)
- [ChangeMessageVisibilityBatchRequestEntry](#page-179-0)
- [ChangeMessageVisibilityBatchResultEntry](#page-181-0)
- [DeleteMessageBatchRequestEntry](#page-182-0)
- [DeleteMessageBatchResultEntry](#page-183-0)
- [ListMessageMoveTasksResultEntry](#page-184-0)
- [Message](#page-187-0)
- [MessageAttributeValue](#page-190-0)
- [MessageSystemAttributeValue](#page-192-0)
- [SendMessageBatchRequestEntry](#page-194-0)
- [SendMessageBatchResultEntry](#page-199-0)

# <span id="page-177-0"></span>**BatchResultErrorEntry**

Gives a detailed description of the result of an action on each entry in the request.

## **Contents**

#### **Code**

An error code representing why the action failed on this entry.

Type: String

Required: Yes

#### **Id**

The Id of an entry in a batch request.

Type: String

Required: Yes

#### **SenderFault**

Specifies whether the error happened due to the caller of the batch API action.

Type: Boolean

Required: Yes

#### **Message**

A message explaining why the action failed on this entry.

Type: String

Required: No

## **See Also**

For more information about using this API in one of the language-specific AWS SDKs, see the following:

• [AWS](https://docs.aws.amazon.com/goto/SdkForCpp/sqs-2012-11-05/BatchResultErrorEntry) SDK for C++

- [AWS](https://docs.aws.amazon.com/goto/SdkForJavaV2/sqs-2012-11-05/BatchResultErrorEntry) SDK for Java V2
- AWS SDK for [Ruby](https://docs.aws.amazon.com/goto/SdkForRubyV3/sqs-2012-11-05/BatchResultErrorEntry) V3

# <span id="page-179-0"></span>**ChangeMessageVisibilityBatchRequestEntry**

Encloses a receipt handle and an entry ID for each message in [ChangeMessageVisibilityBatch.](#page-26-0)

# **Contents**

#### **Id**

An identifier for this particular receipt handle used to communicate the result.

#### *A* Note

The Ids of a batch request need to be unique within a request. This identifier can have up to 80 characters. The following characters are accepted: alphanumeric characters, hyphens(-), and underscores (\_).

#### Type: String

Required: Yes

#### **ReceiptHandle**

A receipt handle.

Type: String

Required: Yes

#### **VisibilityTimeout**

The new value (in seconds) for the message's visibility timeout.

Type: Integer

Required: No

# **See Also**

For more information about using this API in one of the language-specific AWS SDKs, see the following:

ChangeMessageVisibilityBatchRequestEntry API Version 2012-11-05 172
- [AWS](https://docs.aws.amazon.com/goto/SdkForCpp/sqs-2012-11-05/ChangeMessageVisibilityBatchRequestEntry) SDK for C++
- [AWS](https://docs.aws.amazon.com/goto/SdkForJavaV2/sqs-2012-11-05/ChangeMessageVisibilityBatchRequestEntry) SDK for Java V2
- AWS SDK for [Ruby](https://docs.aws.amazon.com/goto/SdkForRubyV3/sqs-2012-11-05/ChangeMessageVisibilityBatchRequestEntry) V3

# **ChangeMessageVisibilityBatchResultEntry**

Encloses the Id of an entry in [ChangeMessageVisibilityBatch.](#page-26-0)

## **Contents**

## **Id**

Represents a message whose visibility timeout has been changed successfully.

Type: String

Required: Yes

## **See Also**

- [AWS](https://docs.aws.amazon.com/goto/SdkForCpp/sqs-2012-11-05/ChangeMessageVisibilityBatchResultEntry) SDK for C++
- [AWS](https://docs.aws.amazon.com/goto/SdkForJavaV2/sqs-2012-11-05/ChangeMessageVisibilityBatchResultEntry) SDK for Java V2
- AWS SDK for [Ruby](https://docs.aws.amazon.com/goto/SdkForRubyV3/sqs-2012-11-05/ChangeMessageVisibilityBatchResultEntry) V3

## **DeleteMessageBatchRequestEntry**

Encloses a receipt handle and an identifier for it.

## **Contents**

### **Id**

The identifier for this particular receipt handle. This is used to communicate the result.

### **A** Note

The Ids of a batch request need to be unique within a request. This identifier can have up to 80 characters. The following characters are accepted: alphanumeric characters, hyphens(-), and underscores (\_).

Type: String

Required: Yes

### **ReceiptHandle**

A receipt handle.

Type: String

Required: Yes

## **See Also**

- [AWS](https://docs.aws.amazon.com/goto/SdkForCpp/sqs-2012-11-05/DeleteMessageBatchRequestEntry) SDK for C++
- [AWS](https://docs.aws.amazon.com/goto/SdkForJavaV2/sqs-2012-11-05/DeleteMessageBatchRequestEntry) SDK for Java V2
- AWS SDK for [Ruby](https://docs.aws.amazon.com/goto/SdkForRubyV3/sqs-2012-11-05/DeleteMessageBatchRequestEntry) V3

# **DeleteMessageBatchResultEntry**

Encloses the Id of an entry in [DeleteMessageBatch.](#page-49-0)

## **Contents**

### **Id**

Represents a successfully deleted message.

Type: String

Required: Yes

## **See Also**

- [AWS](https://docs.aws.amazon.com/goto/SdkForCpp/sqs-2012-11-05/DeleteMessageBatchResultEntry) SDK for C++
- [AWS](https://docs.aws.amazon.com/goto/SdkForJavaV2/sqs-2012-11-05/DeleteMessageBatchResultEntry) SDK for Java V2
- AWS SDK for [Ruby](https://docs.aws.amazon.com/goto/SdkForRubyV3/sqs-2012-11-05/DeleteMessageBatchResultEntry) V3

## **ListMessageMoveTasksResultEntry**

Contains the details of a message movement task.

## **Contents**

### **ApproximateNumberOfMessagesMoved**

The approximate number of messages already moved to the destination queue.

Type: Long

Required: No

### **ApproximateNumberOfMessagesToMove**

The number of messages to be moved from the source queue. This number is obtained at the time of starting the message movement task and is only included after the message movement task is selected to start.

Type: Long

Required: No

### **DestinationArn**

The ARN of the destination queue if it has been specified in the StartMessageMoveTask request. If a DestinationArn has not been specified in the StartMessageMoveTask request, this field value will be NULL.

Type: String

Required: No

### **FailureReason**

The task failure reason (only included if the task status is FAILED).

Type: String

Required: No

ListMessageMoveTasksResultEntry API Version 2012-11-05 177

#### **MaxNumberOfMessagesPerSecond**

The number of messages to be moved per second (the message movement rate), if it has been specified in the StartMessageMoveTask request. If a MaxNumberOfMessagesPerSecond has not been specified in the StartMessageMoveTask request, this field value will be NULL.

Type: Integer

Required: No

#### **SourceArn**

The ARN of the queue that contains the messages to be moved to another queue.

Type: String

Required: No

#### **StartedTimestamp**

The timestamp of starting the message movement task.

Type: Long

Required: No

#### **Status**

The status of the message movement task. Possible values are: RUNNING, COMPLETED, CANCELLING, CANCELLED, and FAILED.

Type: String

Required: No

#### **TaskHandle**

An identifier associated with a message movement task. When this field is returned in the response of the ListMessageMoveTasks action, it is only populated for tasks that are in RUNNING status.

Type: String

Required: No

## **See Also**

- [AWS](https://docs.aws.amazon.com/goto/SdkForCpp/sqs-2012-11-05/ListMessageMoveTasksResultEntry) SDK for C++
- [AWS](https://docs.aws.amazon.com/goto/SdkForJavaV2/sqs-2012-11-05/ListMessageMoveTasksResultEntry) SDK for Java V2
- AWS SDK for [Ruby](https://docs.aws.amazon.com/goto/SdkForRubyV3/sqs-2012-11-05/ListMessageMoveTasksResultEntry) V3

# **Message**

An Amazon SQS message.

## **Contents**

## **Attributes**

A map of the attributes requested in [ReceiveMessage](#page-104-0) to their respective values. Supported attributes:

- ApproximateReceiveCount
- ApproximateFirstReceiveTimestamp
- MessageDeduplicationId
- MessageGroupId
- SenderId
- SentTimestamp
- SequenceNumber

ApproximateFirstReceiveTimestamp and SentTimestamp are each returned as an integer representing the [epoch time](http://en.wikipedia.org/wiki/Unix_time) in milliseconds.

Type: String to string map

```
Valid Keys: All | SenderId | SentTimestamp | ApproximateReceiveCount 
| ApproximateFirstReceiveTimestamp | SequenceNumber | 
MessageDeduplicationId | MessageGroupId | AWSTraceHeader | 
DeadLetterQueueSourceArn
```
Required: No

## **Body**

The message's contents (not URL-encoded).

Type: String

Required: No

### **MD5OfBody**

An MD5 digest of the non-URL-encoded message body string.

Type: String

Required: No

### **MD5OfMessageAttributes**

An MD5 digest of the non-URL-encoded message attribute string. You can use this attribute to verify that Amazon SQS received the message correctly. Amazon SQS URL-decodes the message before creating the MD5 digest. For information about MD5, see [RFC1321](https://www.ietf.org/rfc/rfc1321.txt).

Type: String

Required: No

### **MessageAttributes**

Each message attribute consists of a Name, Type, and Value. For more information, see Amazon SQS message [attributes](https://docs.aws.amazon.com/AWSSimpleQueueService/latest/SQSDeveloperGuide/sqs-message-metadata.html#sqs-message-attributes) in the *Amazon SQS Developer Guide*.

Type: String to [MessageAttributeValue](#page-190-0) object map

Required: No

### **MessageId**

A unique identifier for the message. A MessageIdis considered unique across all AWS accounts for an extended period of time.

Type: String

Required: No

### **ReceiptHandle**

An identifier associated with the act of receiving the message. A new receipt handle is returned every time you receive a message. When deleting a message, you provide the last received receipt handle to delete the message.

Type: String

Required: No

## **See Also**

- [AWS](https://docs.aws.amazon.com/goto/SdkForCpp/sqs-2012-11-05/Message) SDK for C++
- [AWS](https://docs.aws.amazon.com/goto/SdkForJavaV2/sqs-2012-11-05/Message) SDK for Java V2
- AWS SDK for [Ruby](https://docs.aws.amazon.com/goto/SdkForRubyV3/sqs-2012-11-05/Message) V3

## <span id="page-190-0"></span>**MessageAttributeValue**

The user-specified message attribute value. For string data types, the Value attribute has the same restrictions on the content as the message body. For more information, see [SendMessage](#page-123-0).

Name, type, value and the message body must not be empty or null. All parts of the message attribute, including Name, Type, and Value, are part of the message size restriction (256 KiB or 262,144 bytes).

## **Contents**

### **DataType**

Amazon SQS supports the following logical data types: String, Number, and Binary. For the Number data type, you must use StringValue.

You can also append custom labels. For more information, see Amazon SQS Message [Attributes](https://docs.aws.amazon.com/AWSSimpleQueueService/latest/SQSDeveloperGuide/sqs-message-metadata.html#sqs-message-attributes) in the *Amazon SQS Developer Guide*.

Type: String

Required: Yes

### **BinaryListValues**

Not implemented. Reserved for future use.

Type: Array of Base64-encoded binary data objects

Required: No

#### **BinaryValue**

Binary type attributes can store any binary data, such as compressed data, encrypted data, or images.

Type: Base64-encoded binary data object

Required: No

#### **StringListValues**

Not implemented. Reserved for future use.

Type: Array of strings

Required: No

## **StringValue**

Strings are Unicode with UTF-8 binary encoding. For a list of code values, see ASCII [Printable](http://en.wikipedia.org/wiki/ASCII#ASCII_printable_characters) [Characters.](http://en.wikipedia.org/wiki/ASCII#ASCII_printable_characters)

Type: String

Required: No

## **See Also**

- [AWS](https://docs.aws.amazon.com/goto/SdkForCpp/sqs-2012-11-05/MessageAttributeValue) SDK for C++
- [AWS](https://docs.aws.amazon.com/goto/SdkForJavaV2/sqs-2012-11-05/MessageAttributeValue) SDK for Java V2
- AWS SDK for [Ruby](https://docs.aws.amazon.com/goto/SdkForRubyV3/sqs-2012-11-05/MessageAttributeValue) V3

## <span id="page-192-0"></span>**MessageSystemAttributeValue**

The user-specified message system attribute value. For string data types, the Value attribute has the same restrictions on the content as the message body. For more information, see [SendMessage](#page-123-0).

Name, type, value and the message body must not be empty or null.

## **Contents**

### **DataType**

Amazon SQS supports the following logical data types: String, Number, and Binary. For the Number data type, you must use StringValue.

You can also append custom labels. For more information, see Amazon SQS Message [Attributes](https://docs.aws.amazon.com/AWSSimpleQueueService/latest/SQSDeveloperGuide/sqs-message-metadata.html#sqs-message-attributes) in the *Amazon SQS Developer Guide*.

Type: String

Required: Yes

### **BinaryListValues**

Not implemented. Reserved for future use.

Type: Array of Base64-encoded binary data objects

Required: No

#### **BinaryValue**

Binary type attributes can store any binary data, such as compressed data, encrypted data, or images.

Type: Base64-encoded binary data object

Required: No

### **StringListValues**

Not implemented. Reserved for future use.

Type: Array of strings

#### Required: No

### **StringValue**

Strings are Unicode with UTF-8 binary encoding. For a list of code values, see ASCII [Printable](http://en.wikipedia.org/wiki/ASCII#ASCII_printable_characters) [Characters.](http://en.wikipedia.org/wiki/ASCII#ASCII_printable_characters)

Type: String

Required: No

# **See Also**

- [AWS](https://docs.aws.amazon.com/goto/SdkForCpp/sqs-2012-11-05/MessageSystemAttributeValue) SDK for C++
- [AWS](https://docs.aws.amazon.com/goto/SdkForJavaV2/sqs-2012-11-05/MessageSystemAttributeValue) SDK for Java V2
- AWS SDK for [Ruby](https://docs.aws.amazon.com/goto/SdkForRubyV3/sqs-2012-11-05/MessageSystemAttributeValue) V3

## **SendMessageBatchRequestEntry**

Contains the details of a single Amazon SQS message along with an Id.

## **Contents**

### **Id**

An identifier for a message in this batch used to communicate the result.

### **Note**

The Ids of a batch request need to be unique within a request. This identifier can have up to 80 characters. The following characters are accepted: alphanumeric characters, hyphens(-), and underscores (\_).

Type: String

Required: Yes

#### **MessageBody**

The body of the message.

Type: String

Required: Yes

#### **DelaySeconds**

The length of time, in seconds, for which a specific message is delayed. Valid values: 0 to 900. Maximum: 15 minutes. Messages with a positive DelaySeconds value become available for processing after the delay period is finished. If you don't specify a value, the default value for the queue is applied.

#### **A** Note

When you set FifoQueue, you can't set DelaySeconds per message. You can set this parameter only on a queue level.

Type: Integer

Required: No

### **MessageAttributes**

Each message attribute consists of a Name, Type, and Value. For more information, see Amazon SQS message [attributes](https://docs.aws.amazon.com/AWSSimpleQueueService/latest/SQSDeveloperGuide/sqs-message-metadata.html#sqs-message-attributes) in the *Amazon SQS Developer Guide*.

Type: String to [MessageAttributeValue](#page-190-0) object map

Required: No

### **MessageDeduplicationId**

This parameter applies only to FIFO (first-in-first-out) queues.

The token used for deduplication of messages within a 5-minute minimum deduplication interval. If a message with a particular MessageDeduplicationId is sent successfully, subsequent messages with the same MessageDeduplicationId are accepted successfully but aren't delivered. For more information, see [Exactly-once](https://docs.aws.amazon.com/AWSSimpleQueueService/latest/SQSDeveloperGuide/FIFO-queues-exactly-once-processing.html) processing in the *Amazon SQS Developer Guide*.

- Every message must have a unique MessageDeduplicationId,
	- You may provide a MessageDeduplicationId explicitly.
	- If you aren't able to provide a MessageDeduplicationId and you enable ContentBasedDeduplication for your queue, Amazon SQS uses a SHA-256 hash to generate the MessageDeduplicationId using the body of the message (but not the attributes of the message).
	- If you don't provide a MessageDeduplicationId and the queue doesn't have ContentBasedDeduplication set, the action fails with an error.
	- If the queue has ContentBasedDeduplication set, your MessageDeduplicationId overrides the generated one.
- When ContentBasedDeduplication is in effect, messages with identical content sent within the deduplication interval are treated as duplicates and only one copy of the message is delivered.
- If you send one message with ContentBasedDeduplication enabled and then another message with a MessageDeduplicationId that is the same as the one generated for the first MessageDeduplicationId, the two messages are treated as duplicates and only one copy of the message is delivered.

## **A** Note

The MessageDeduplicationId is available to the consumer of the message (this can be useful for troubleshooting delivery issues).

If a message is sent successfully but the acknowledgement is lost and the message is resent with the same MessageDeduplicationId after the deduplication interval, Amazon SQS can't detect duplicate messages.

Amazon SQS continues to keep track of the message deduplication ID even after the message is received and deleted.

The length of MessageDeduplicationId is 128 characters. MessageDeduplicationId can contain alphanumeric characters (a-z, A-Z, 0-9) and punctuation (!"#\$%&'()\*+,-./:; <=>?  $E[\1^{\circ}]$  (|}~).

For best practices of using MessageDeduplicationId, see [Using the MessageDeduplicationId](https://docs.aws.amazon.com/AWSSimpleQueueService/latest/SQSDeveloperGuide/using-messagededuplicationid-property.html) [Property](https://docs.aws.amazon.com/AWSSimpleQueueService/latest/SQSDeveloperGuide/using-messagededuplicationid-property.html) in the *Amazon SQS Developer Guide*.

Type: String

Required: No

### **MessageGroupId**

This parameter applies only to FIFO (first-in-first-out) queues.

The tag that specifies that a message belongs to a specific message group. Messages that belong to the same message group are processed in a FIFO manner (however, messages in different message groups might be processed out of order). To interleave multiple ordered streams within a single queue, use MessageGroupId values (for example, session data for multiple users). In this scenario, multiple consumers can process the queue, but the session data of each user is processed in a FIFO fashion.

- You must associate a non-empty MessageGroupId with a message. If you don't provide a MessageGroupId, the action fails.
- ReceiveMessage might return messages with multiple MessageGroupId values. For each MessageGroupId, the messages are sorted by time sent. The caller can't specify a MessageGroupId.

The length of MessageGroupId is 128 characters. Valid values: alphanumeric characters and punctuation (!"#\$%&'()\*+, - ./:; <=>?@[\]^\_`{|}~).

For best practices of using [MessageGroupId](https://docs.aws.amazon.com/AWSSimpleQueueService/latest/SQSDeveloperGuide/using-messagegroupid-property.html), see Using the MessageGroupId Property in the *Amazon SQS Developer Guide*.

### **Important**

MessageGroupId is required for FIFO queues. You can't use it for Standard queues.

Type: String

Required: No

### **MessageSystemAttributes**

The message system attribute to send Each message system attribute consists of a Name, Type, and Value.

### **Important**

- Currently, the only supported message system attribute is AWSTraceHeader. Its type must be String and its value must be a correctly formatted AWS X-Ray trace header string.
- The size of a message system attribute doesn't count towards the total size of a message.

Type: String to [MessageSystemAttributeValue](#page-192-0) object map

Valid Keys: AWSTraceHeader

Required: No

## **See Also**

- [AWS](https://docs.aws.amazon.com/goto/SdkForCpp/sqs-2012-11-05/SendMessageBatchRequestEntry) SDK for C++
- [AWS](https://docs.aws.amazon.com/goto/SdkForJavaV2/sqs-2012-11-05/SendMessageBatchRequestEntry) SDK for Java V2

### • AWS SDK for [Ruby](https://docs.aws.amazon.com/goto/SdkForRubyV3/sqs-2012-11-05/SendMessageBatchRequestEntry) V3

## **SendMessageBatchResultEntry**

Encloses a MessageId for a successfully-enqueued message in a [SendMessageBatch.](#page-136-0)

## **Contents**

### **Id**

An identifier for the message in this batch.

Type: String

Required: Yes

#### **MD5OfMessageBody**

An MD5 digest of the non-URL-encoded message body string. You can use this attribute to verify that Amazon SQS received the message correctly. Amazon SQS URL-decodes the message before creating the MD5 digest. For information about MD5, see [RFC1321](https://www.ietf.org/rfc/rfc1321.txt).

Type: String

Required: Yes

#### **MessageId**

An identifier for the message.

Type: String

Required: Yes

#### **MD5OfMessageAttributes**

An MD5 digest of the non-URL-encoded message attribute string. You can use this attribute to verify that Amazon SQS received the message correctly. Amazon SQS URL-decodes the message before creating the MD5 digest. For information about MD5, see [RFC1321](https://www.ietf.org/rfc/rfc1321.txt).

Type: String

Required: No

#### **MD5OfMessageSystemAttributes**

An MD5 digest of the non-URL-encoded message system attribute string. You can use this attribute to verify that Amazon SQS received the message correctly. Amazon SQS URL-decodes the message before creating the MD5 digest. For information about MD5, see [RFC1321.](https://www.ietf.org/rfc/rfc1321.txt)

Type: String

Required: No

#### **SequenceNumber**

This parameter applies only to FIFO (first-in-first-out) queues.

The large, non-consecutive number that Amazon SQS assigns to each message.

The length of SequenceNumber is 128 bits. As SequenceNumber continues to increase for a particular MessageGroupId.

Type: String

Required: No

## **See Also**

- [AWS](https://docs.aws.amazon.com/goto/SdkForCpp/sqs-2012-11-05/SendMessageBatchResultEntry) SDK for C++
- [AWS](https://docs.aws.amazon.com/goto/SdkForJavaV2/sqs-2012-11-05/SendMessageBatchResultEntry) SDK for Java V2
- AWS SDK for [Ruby](https://docs.aws.amazon.com/goto/SdkForRubyV3/sqs-2012-11-05/SendMessageBatchResultEntry) V3

# **Common Parameters**

The following list contains the parameters that all actions use for signing Signature Version 4 requests with a query string. Any action-specific parameters are listed in the topic for that action. For more information about Signature Version 4, see Signing AWS API [requests](https://docs.aws.amazon.com/IAM/latest/UserGuide/reference_aws-signing.html) in the *IAM User Guide*.

#### **Action**

The action to be performed.

Type: string

Required: Yes

#### **Version**

The API version that the request is written for, expressed in the format YYYY-MM-DD.

Type: string

Required: Yes

#### **X-Amz-Algorithm**

The hash algorithm that you used to create the request signature.

Condition: Specify this parameter when you include authentication information in a query string instead of in the HTTP authorization header.

Type: string

Valid Values: AWS4-HMAC-SHA256

Required: Conditional

### **X-Amz-Credential**

The credential scope value, which is a string that includes your access key, the date, the region you are targeting, the service you are requesting, and a termination string ("aws4\_request"). The value is expressed in the following format: *access\_key*/*YYYYMMDD*/*region*/*service*/ aws4\_request.

For more information, see Create a signed AWS API [request](https://docs.aws.amazon.com/IAM/latest/UserGuide/create-signed-request.html) in the *IAM User Guide*.

Condition: Specify this parameter when you include authentication information in a query string instead of in the HTTP authorization header.

Type: string

Required: Conditional

#### **X-Amz-Date**

The date that is used to create the signature. The format must be ISO 8601 basic format (YYYYMMDD'T'HHMMSS'Z'). For example, the following date time is a valid X-Amz-Date value: 20120325T120000Z.

Condition: X-Amz-Date is optional for all requests; it can be used to override the date used for signing requests. If the Date header is specified in the ISO 8601 basic format, X-Amz-Date is not required. When X-Amz-Date is used, it always overrides the value of the Date header. For more information, see Elements of an AWS API request [signature](https://docs.aws.amazon.com/IAM/latest/UserGuide/signing-elements.html) in the *IAM User Guide*.

Type: string

Required: Conditional

#### **X-Amz-Security-Token**

The temporary security token that was obtained through a call to AWS Security Token Service (AWS STS). For a list of services that support temporary security credentials from AWS STS, see AWS [services](https://docs.aws.amazon.com/IAM/latest/UserGuide/reference_aws-services-that-work-with-iam.html) that work with IAM in the *IAM User Guide*.

Condition: If you're using temporary security credentials from AWS STS, you must include the security token.

Type: string

Required: Conditional

#### **X-Amz-Signature**

Specifies the hex-encoded signature that was calculated from the string to sign and the derived signing key.

Condition: Specify this parameter when you include authentication information in a query string instead of in the HTTP authorization header.

Type: string

Required: Conditional

### **X-Amz-SignedHeaders**

Specifies all the HTTP headers that were included as part of the canonical request. For more information about specifying signed headers, see Create a signed AWS API [request](https://docs.aws.amazon.com/IAM/latest/UserGuide/create-signed-request.html) in the *IAM User Guide*.

Condition: Specify this parameter when you include authentication information in a query string instead of in the HTTP authorization header.

Type: string

Required: Conditional

# **Common Errors**

This section lists the errors common to the API actions of all AWS services. For errors specific to an API action for this service, see the topic for that API action.

#### **AccessDeniedException**

You do not have sufficient access to perform this action.

HTTP Status Code: 400

#### **IncompleteSignature**

The request signature does not conform to AWS standards.

HTTP Status Code: 400

#### **InternalFailure**

The request processing has failed because of an unknown error, exception or failure.

HTTP Status Code: 500

### **InvalidAction**

The action or operation requested is invalid. Verify that the action is typed correctly.

HTTP Status Code: 400

### **InvalidClientTokenId**

The X.509 certificate or AWS access key ID provided does not exist in our records.

HTTP Status Code: 403

#### **InvalidParameterCombination**

Parameters that must not be used together were used together.

HTTP Status Code: 400

#### **InvalidParameterValue**

An invalid or out-of-range value was supplied for the input parameter.

HTTP Status Code: 400

#### **InvalidQueryParameter**

The AWS query string is malformed or does not adhere to AWS standards.

HTTP Status Code: 400

#### **MalformedQueryString**

The query string contains a syntax error.

HTTP Status Code: 404

#### **MissingAction**

The request is missing an action or a required parameter.

HTTP Status Code: 400

#### **MissingAuthenticationToken**

The request must contain either a valid (registered) AWS access key ID or X.509 certificate.

HTTP Status Code: 403

#### **MissingParameter**

A required parameter for the specified action is not supplied.

HTTP Status Code: 400

### **NotAuthorized**

You do not have permission to perform this action.

HTTP Status Code: 400

#### **OptInRequired**

The AWS access key ID needs a subscription for the service.

HTTP Status Code: 403

#### **RequestExpired**

The request reached the service more than 15 minutes after the date stamp on the request or more than 15 minutes after the request expiration date (such as for pre-signed URLs), or the date stamp on the request is more than 15 minutes in the future.

#### HTTP Status Code: 400

#### **ServiceUnavailable**

The request has failed due to a temporary failure of the server.

HTTP Status Code: 503

## **ThrottlingException**

The request was denied due to request throttling.

HTTP Status Code: 403

#### **ValidationError**

The input fails to satisfy the constraints specified by an AWS service.

HTTP Status Code: 400